# KEYWORDS IN THE CYCLE 42 OF ARPEGE/IFS.

YESSAD K. (METEO-FRANCE/CNRM/GMAP/ALGO)

#### July 7, 2015

Abstract

This documentation has the aim to attribute one or several keywords to each routine of the libraries "arpifs" and "aladin".

 $R\acute{e}sum\acute{e}$ 

Cette documentation a pour but d'attribuer un ou plusieurs mots-clé à chaque routine des projets "arpifs" and "aladin".

### **Contents**

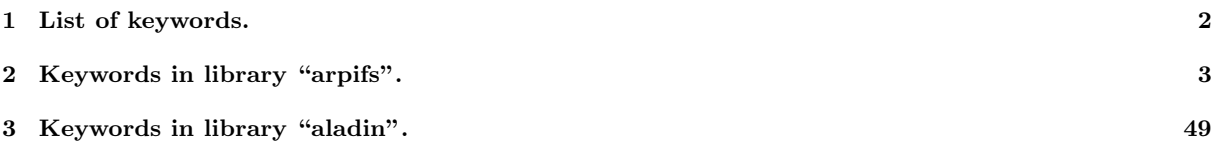

### 1 List of keywords.

∗ Why keywords? We define a small amount of keywords (no more than 50). Most routines will have only one keyword. A small subset of routines may have several keywords, but no more than 5. The reasons to define such keywords are

- it is currently not easy to list routines doing for example physics-dynamics interface, or IO on files.
- the current division into directories is not optimal.
- some routines are currently not put in the right directory.
- one routine can be in one directory only but it can have more than one keyword.
- there will be more and more encapsulated routines in the future (especially set-up routines), and all the encapsulated routines are in the directory "module".

Some of these keywords are simply directory names.

#### ∗ List of keywords

- ADIAB : adiabatic aspects (advection, semi-implicit scheme, horizontal diffusion).
- BIPER : bi-periodicisation for LAM models.
- BLENDING : blending.
- C9XX : 9xx configurations.
- CANARI : CANARI optimal assimilation.
- CHEMEC : chemistry for ECMWF physics.
- CLIMATE : climate model aspects (including nudging).
- $\bullet~$  CONTROL : control routines.
- CORMAS : mass corrector.
- COSTFUNC : cost functions.
- COUPLING : LAM forcing by another model (including spectral nudging and LTENC too).
- DATAFLOW : data flow, including trajectory management (for TL, AD).
- DFI : DFI initialisation.
- DIA : diagnostics other than FULL-POS.
- EINT : externalisable part of interpolators, halo management.
- FULLPOS : FULL-POS diagnostics.
- GEOMETRY : model horizontal and vertical geometry.
- INTPHYSDYN : physics-dynamics interface (ex MF /PHYS).
- IOODB : read or write on ODB files.
- IO SERV : IO SERV routines.
- KALMAN : Kalman filter, (simplified) ensemble Kalman filter.
- MINIM minimisations.
- MWAVE : microwave radiances.
- OBS ERROR : observation errors.
- OBS PREPROC : observation pre-processing.
- OCEAN : atmosphere-ocean coupling.
- ONEDVAR : 1D-VAR aspects.
- OP\_OBS : observation operator.
- PARALLEL : parallelisation aspects, distributed memory.
- PHYSCALLER : physics caller (ex APLPAR).
- PHYS RADI : radiation schemes.
- PHYS\_DMN :  $MF + AROME + ALARO + HIRLAM$  physics other than radiation.
- PHYS EC : ECMWF physics other than radiation.
- PHYS : any in PHYS RADI+PHYS DMN+PHYS EC.
- PP OBS : vertical interpolator (OBS, FULL-POS).
- READATA : file reading, file environment.
- SCREENING : screening.
- SETUP : set-up.
- SINVECT : singular vectors.
- SMOS : SMOS aspects.
- TRANSFORM : spectral transforms.
- UTILITY : utilities.
- VAR : variational aspects (other than minimisations, cost functions), sensitivity.
- VSPHYS : very simplified physics.
- WRIDATA : file writing.
- VARIOUS : various other topics (for example variables controlling optimisation).

# 2 Keywords in library "arpifs".

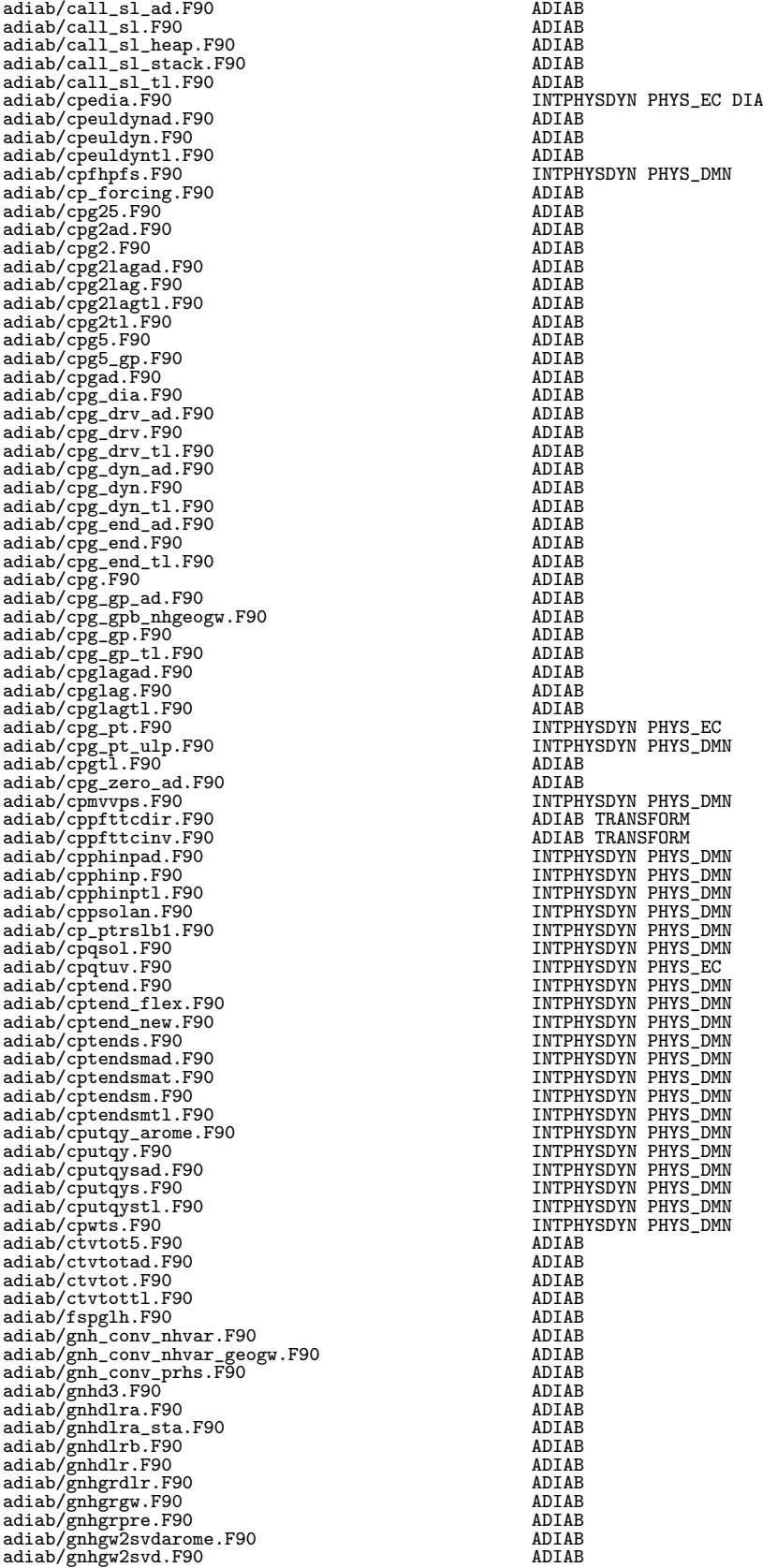

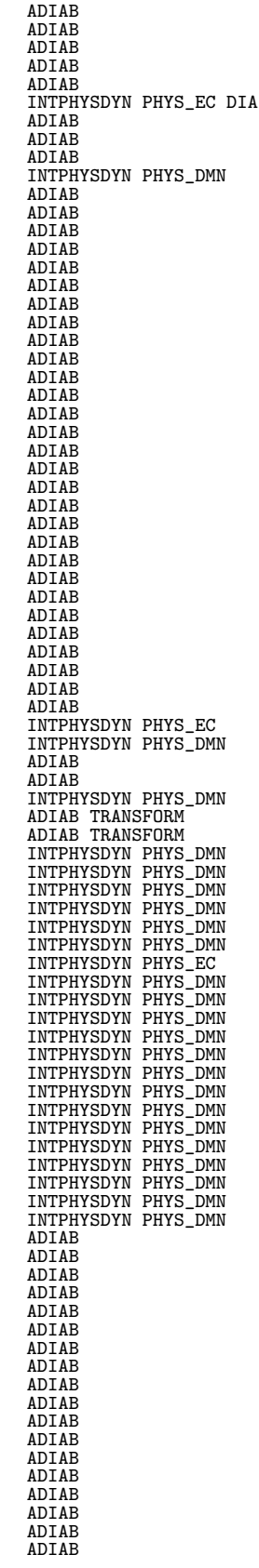

adiab/gnhpre.F90 <br>adiab/gnhpreh.F90 ADIAB adiab/gnhpreh.F90 ADIAB adiab/gnhsvd2gw.F90 ADIAB adiab/gnh\_tndlagadiab\_gw.F90 ADIAB adiab/gnh\_tndlagadiab\_spd.F90 ADIAB adiab/gnh\_tndlagadiab\_svd.F90 ADIAB adiab/gnh\_tndlagadiab\_uvs.F90<br>
adiab/gnhx.F90<br>
adiab/gpddslphy.F90<br>
adiab/gpctyad.F90<br>
adiab/gpcty.F90<br>
adiab/gpcty.F90<br>
adiab/gpcty.F90<br>
adiab/gpcty\_forc.F90<br>
adiab/gpcty\_forc.F90<br>
adiab/gpcty\_F90<br>
adiab/gpcty.I.P90<br>
adia adiab/gpgeoad.F90 <br>adiab/gpgeo.F90 <br>adiab/gpgeot1.F90 <br>ADIAB <br>ADIAB ADIAB adiab/gpgeotl.F90 ADIAB<br>adiab/gpggeotl.F90 ADIAB adiab/gpgrgeoad.F90 ADIAB adiab/gpgrgeo.F90 ADIAB adiab/gpgrgeotl.F90 ADIAB<br>adiab/gpgrpad.F90 ADIAB adiab/gpgrpad.F90 ADIAB adiab/gpgrp.F90 ADIAB adiab/gpgrptl.F90 <br>adiab/gpgrxybad.F90 ADIAB adiab/gpgrxybad.F90 ADIAB<br>adiab/gpgrxyb.F90 ADIAB adiab/gpgrxyb.F90<br>adiab/gpgrxybtl\_F90 ADIAB adiab/gpgrxybtl.F90 ADIAB<br>
adiab/gpgw.F90 ADIAB<br>
adiab/gphluvd.F90 ADIAB<br>
adiab/gphluvtl.F90 ADIAB<br>
adiab/gphlwiad.F90 ADIAB<br>
adiab/gphlwiad.F90 ADIAB<br>
adiab/gphlwitl.F90 ADIAB<br>
adiab/gphlwitl.F90 ADIAB adiab/gphpread.F90 ADIAB adiab/gphpre.F90 ADIAB adiab/gphpretl.F90 ADIAB<br>adiab/gpiau.F90 ADIAB adiab/gpiau.F90 ADIAB<br>adiab/gpiet.F90 ADIAB adiab/gpinislbad.F90 <br>adiab/gpinislb.F90 ADIAB adiab/gpinislb.F90 ADIAB adiab/gpino3ch.F90 INTPHYSDYN PHYS\_EC adiab/gpinozst.F90 INTPHYSDYN PHYS\_DMN adiab/gp\_kappaad.F90 ADIAB adiab/gp\_kappa.F90 ADIAB adiab/gp\_kappatad.F90 ADIAB adiab/gp\_kappat.F90 ADIAB adiab/gp\_kappatl.F90 ADIAB adiab/gp\_kappattl.F90 ADIAB adiab/gpmasscor.F90 CORMAS adiab/gpmktendad.F90 INTPHYSDYN PHYS\_EC<br>adiab/gpmktend.F90 INTPHYSDYN PHYS\_EC<br>adiab/gpmpfc5.F90 ADIAB adiab/gpmpfc.F90 ADIAB<br>
adiab/gpnoxad.F90 ADIAB<br>
adiab/gpnoxtl.F90 ADIAB<br>
adiab/gpnoxpng.F90 ADIAB<br>
adiab/gpnoxpng.F90 ADIAB<br>
adiab/gpprs0d.F90 ADIAB<br>
adiab/gpprs0d.F90 ADIAB adiab/gppvo.F90<br>adiab/gppwcad.F90 ADIAB<br>adiab/gppwc.F90 ADIAB<br>adiab/gppwctl.F90 ADIAB adiab/gppwcvfe.F90<br>adiab/gppwcvfe.F90<br>adiab/gppcpad.F90 adiab/gprcpad.F90 ADIAB adiab/gprcp.F90 ADIAB adiab/gprcptl.F90<br>adiab/gprh\_2d.F90 ADIAB<br>adiab/gprhad.F90 ADIAB adiab/gprh.F90 ADIAB<br>adiab/gprhtl.F90 ADIAB adiab/gprtad.F90 ADIAB<br>adiab/gprtad.F90 ADIAB adiab/gprt.F90 ADIAB<br>
adiab/gp\_spvad.F90 ADIAB<br>
adiab/gp\_spv.F90 ADIAB<br>
adiab/gp\_spvtl.F90 ADIAB<br>
adiab/gp\_stddis.F90 ADIAB<br>
adiab/gp\_stddis.F90 ADIAB<br>
adiab/gptco3.F90 ADIAB<br>
adiab/gptco3.F90 ADIAB adiab/gptet.F90 ADIAB<br>adiab/gptf1ad.F90 ADIAB adiab/gptf1.F90<br>adiab/gptf1pc.F90 ADIAB<br>adiab/gptf2ad.F90 ADIAB adiab/gptf2.F90 ADIAB<br>adiab/gptf2pc.F90 ADIAB<br>adiab/gp\_tndlagadiab\_uv\_ad.F90 ADIAB

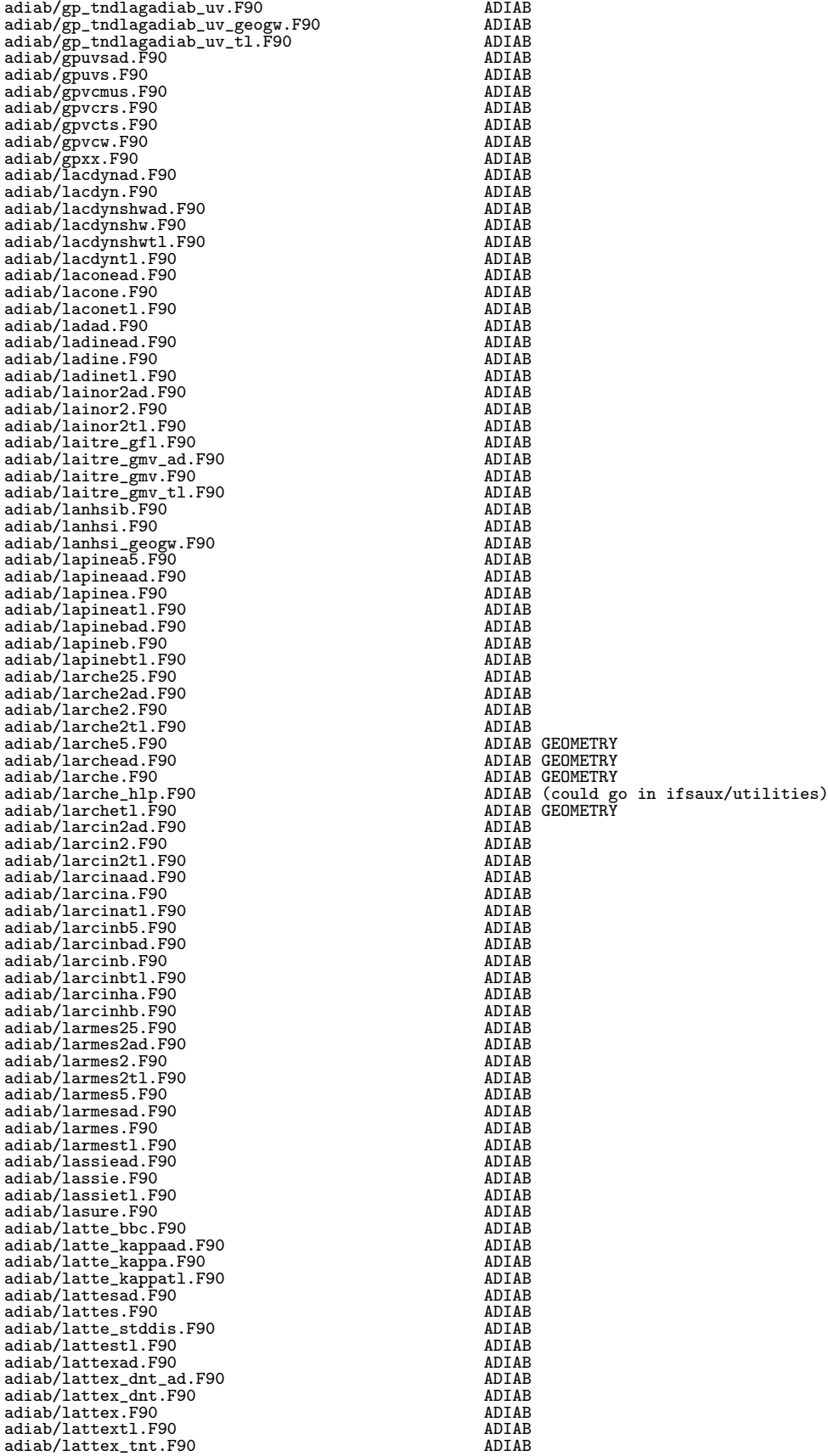

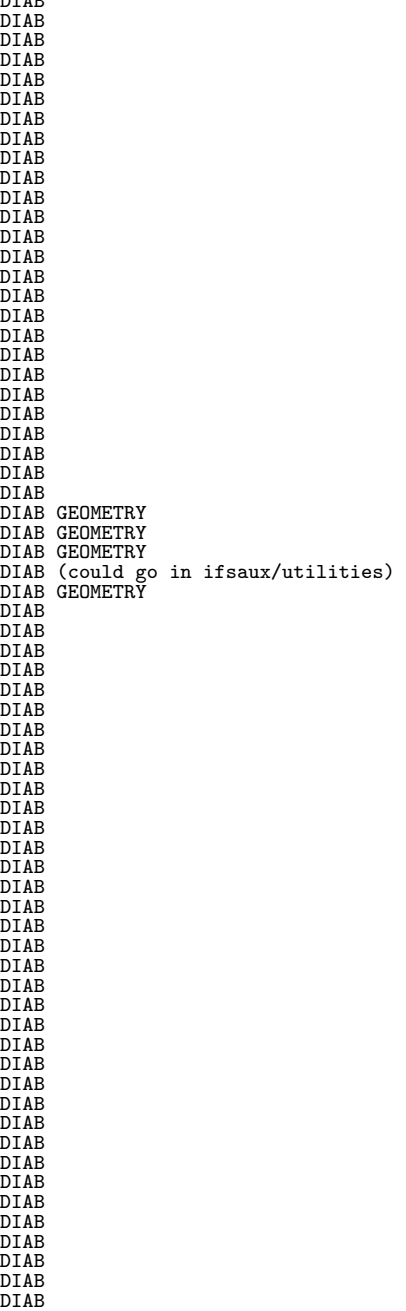

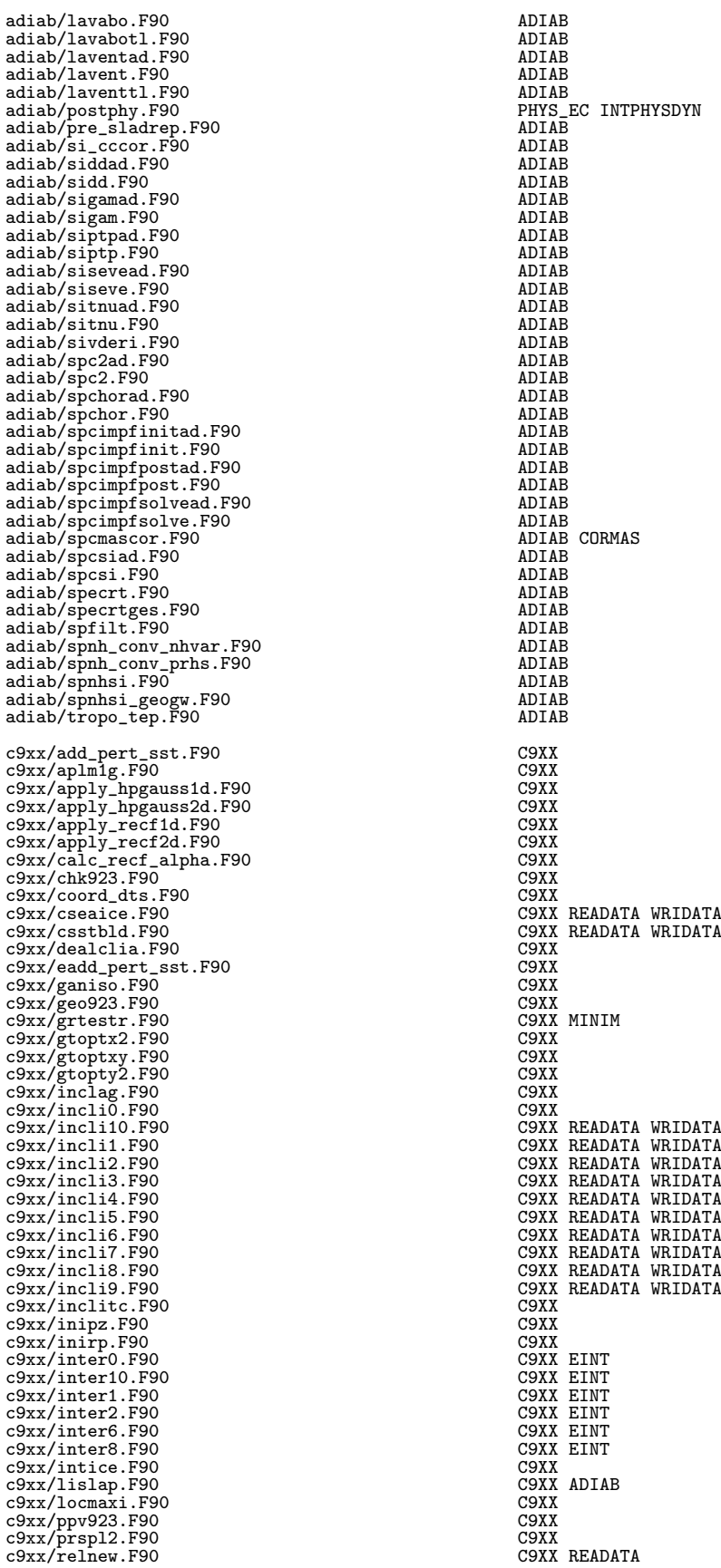

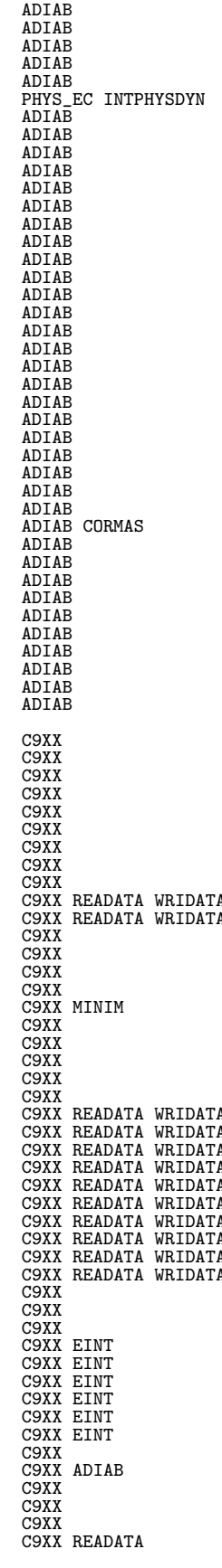

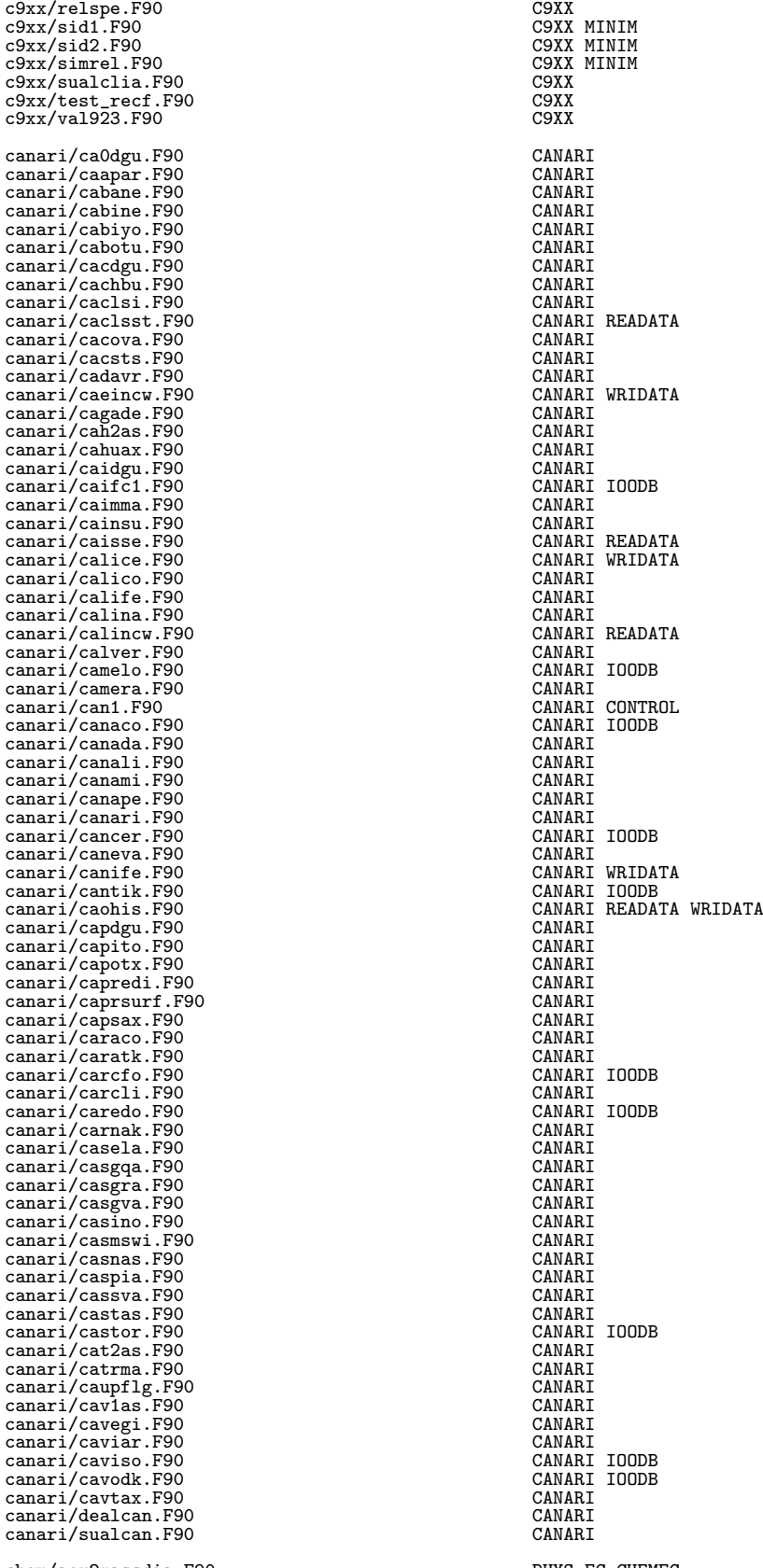

chem/aer2massdia.F90 PHYS\_EC CHEMEC chem/chem\_decay.F90 PHYS\_EC CHEMEC

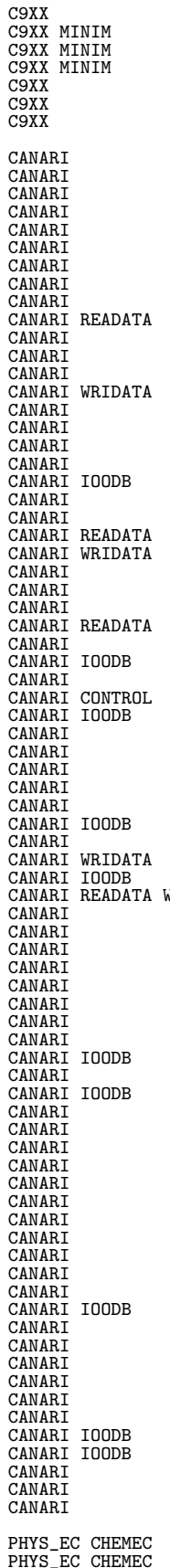

chem/chem\_drydep.F90 PHYS\_EC CHEMEC<br>
chem/chem\_emi3d.F90 PHYS\_EC CHEMEC<br>
chem/chem\_inext.F90 PHYS\_EC CHEMEC chem/chem\_init.F90 PHYS\_EC CHEMEC chem/chem\_main.F90 PHYS\_EC CHEMEC chem/chem\_massdia.F90 chem/chem\_mocage.F90 chem/chem\_mozart.F90 chem/chem\_negat.F90 chem/chem\_noxadv.F90 chem/chem\_scav.F90 chem/chem\_tm5.F90 chem/cod\_op\_tm5.F90 PHYS\_EC CHEMEC chem/tm5\_aerosol\_info.F90 PHYS\_EC CHEMEC chem/tm5\_boundary\_ch4.F90 PHYS\_EC CHEMEC chem/tm5\_boundary\_hno3.F90 PHYS\_EC CHEMEC chem/tm5\_calrates.F90 chem/tm5\_chem\_ini.F90 PHYS\_EC CHEMEC chem/tm5\_directflux.F90 PHYS\_EC CHEMEC chem/tm5\_do\_ebi.F90 PHYS\_EC CHEMEC<br>
chem/tm5\_eqsam.F90 PHYS\_EC CHEMEC<br>
chem/tm5\_ibud.F90 PHYS\_EC CHEMEC chem/tm5\_macc\_aerosol.F90 PHYS\_EC CHEMEC<br>chem/tm5\_noy.F90 PHYS\_EC CHEMEC chem/tm5\_photo\_flux.F90 chem/tm5\_photorates\_tropo.F90 PHYS\_EC CHEMEC<br>chem/tm5\_pifm\_ran.F90 PHYS\_EC CHEMEC<br>chem/tm5\_rbud.F90 PHYS\_EC CHEMEC chem/tm5\_slingo.F90 PHYS\_EC CHEMEC chem/tm5\_stratbc\_ch4.F90 PHYS\_EC CHEMEC  $chem/tm5$ \_sundis.F90 chem/tm5\_wetchem.F90 climate/accnemoflux.F90 CLIMATE climate/cormass2.F90 CORMAS climate/cormass3a.F90 CORMAS  $climate/cormass3b.F90$ climate/cormassdry.F90<br>climate/cpnudg.F90<br>climate/icestatenemo.F90<br>CLIMATE climate/read\_cmip5ghg.F90 CLIMATE READATA<br>climate/updcal.F90 CLIMATE<br>climate/updcalsec.F90 CLIMATE CLIMATE climate/updclie\_co2.F90 climate/updclie\_compo.F90 CLIMATE READATA climate/updclie.F90 CLIMATE READATA climate/updcli.F90 CLIMATE climate/updcli\_mse.F90 CLIMATE climate/updcpl.F90 climate/updicetemp.F90 CLIMATE climate/updnemoocean.F90 CLIMATE climate/updnud.F90 climate/updo3ch.F90<br>climate/updrgas.F90 CLIMATE<br>climate/updsst.F90 CLIMATE  $common/activedb.h$ common/activedb\_undef.h ?????? common/inumtdef.h PARALLEL? common/inumtdef\_undef.h common/itdef.h common/itdef\_undef.h common/openmp\_obs.h common/openmp\_obs\_undef.h PARALLEL? common/yomdb\_defs.h IOODB common/yomdb\_defs\_undef.h ?????? common/yomdb\_vars.h IOODB control/adjotest.F90 CONTROL VAR? control/cad1.F90 CONTROL control/cdsta.F90 control/cfcsens2obs.F90 control/cgr1.F90 control/cnt0.F90 CONTROL control/cnt1.F90 CONTROL control/cnt2.F90 control/cnt3ad.F90 CONTROL control/cnt3.F90 CONTROL control/cnt3tl.F90 control/cnt3\_wait.F90 CONTROL SETUP control/cnt4ad.F90 CONTROL control/cnt4.F90 CONTROL control/cnt4tl.F90 CONTROL control/cpicgfl.F90 control/cprep1.F90 CONTROL READATA WRIDATA control/cprep4.F90 obsolete [CONTROL FULLPOS] control/csekf1.F90 CONTROL KALMAN

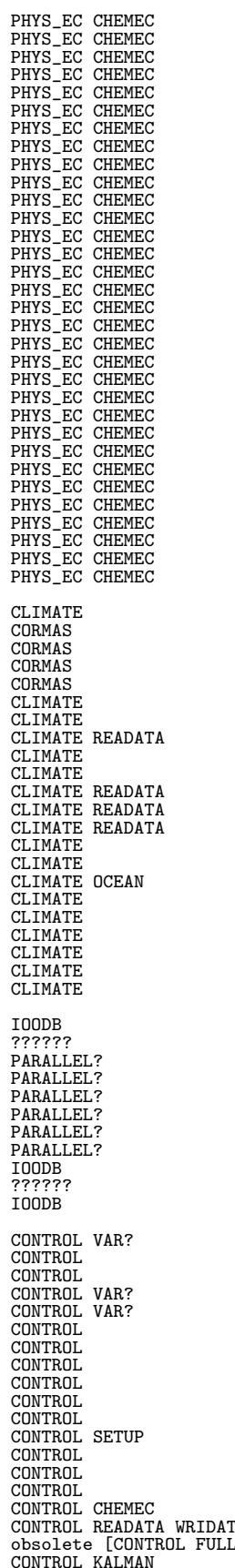

control/csekf2.F90 control/csekf2.F90 control/csta.com/control/csta.com/control/csta.com/control/csta.com/control/control/control/control/control/control/control/control/control/control/control/control/control/control/cont control/csta.F90 CONTROL READATA? control/ctl1.F90 CONTROL  $\begin{tabular}{ll} control/cuconvca.F90 \\ control/cucolvca.F90 \\ control/cva1.F90 \\ control/cae2.F90 \\ control/fpercast_error.F90 \\ control/fpwrncf.F90 \\ control/fpwrncf.F90 \\ \end{tabular} \hspace{3.5cm}\begin{tabular}{ll} CONTROL VAR \\ CONTROL VAR \\ CONTROL VAR \\ CONTROL VAR? \\ CONTROL VAR? \\ CONTROL FULLP0S \\ \end{tabular}$ control/cva1.F90 control/cva2.F90 control/forecast\_error.F90  $\begin{array}{lll} \texttt{control/fpwrncf.F90} & \texttt{CONTROL} & \texttt{FULLPOS} \\ \texttt{control/get\_cline.F90} & \texttt{CONTROL} & \texttt{CONTROL} & \texttt{CDRMAS} & \texttt{DIA} \\ \texttt{control/gm} & \texttt{cond\_ad.F90} & \texttt{CONTROL} & \texttt{CORMAS} & \texttt{DIA} \\ \texttt{control/gm} & \texttt{model\_ad.F90} & \texttt{CONTROL} & \texttt{CONTROL} & \texttt{ORMAS} & \texttt{DIA} \\ \end{array}$ control/gp\_model.F90 CONTROL control/gp\_model\_heap.F90 CONTROL control/gp\_model\_stack.F90 CONTROL control/gp\_model\_tl.F90 CONTROL control/iopack.F90 CONTROL WRIDATA control/jmgfixer.F90 CONTROL CORMAS? control/monio.F90 CONTROL READATA? WRIDATA? control/monio\_t.F90 CONTROL CONTROL CONTROL CONTROL CONTROL CONTROL CONTROL CONTROL CONTROL CONTROL CONTROL CONTROL CONTROL CONTROL CONTROL CONTROL CONTROL CONTROL CONTROL CONTROL CONTROL CONTROL CONTROL CONTROL CONTROL CO  $\begin{tabular}{ll} control/monvar.F90 \\ control/negfixer.F90 \\ control/pfixer.F90 \\ \end{tabular} \begin{tabular}{ll} \multicolumn{2}{l}{\textbf{CONTROL}} \\ \multicolumn{2}{l}{\textbf{CONTROL}} \\ \multicolumn{2}{l}{\textbf{CONTROL}} \\ \multicolumn{2}{l}{\textbf{CONTROL}} \\ \multicolumn{2}{l}{\textbf{CONTROL}} \\ \multicolumn{2}{l}{\textbf{CONMAS?}} \end{tabular}$ control/negfixer.F90 CONTROL control/pfixer.F90 CONTROL CORMAS? control/qmfixer2.F90 CONTROL control/qmfixer.F90 CONTROL control/reresf.F90 READATA WRIDATA<br>
control/reset\_spert\_F90 CONTROL? control/reset\_spert.F90 CONTROL? control/restart\_cnt3.F90 CONTROL control/scan2mad.F90 CONTROL control/scan2m.F90 CONTROL control/scan2mtl.F90 CONTROL<br>
control/sim4d.F90 CONTROL VAR control/sim4d.F90 CONTROL CONTROL CONTROL CONTROL CONTROL control/spc2mad.F90 CONTROL<br>control/spc2m.F90 CONTROL control/spc2m.F90 CONTROL<br>control/spcmad.F90 CONTROL<br>control/spcmad.F90 CONTROL control/spcmad.F90 CONTROL control/spcm.F90 CONTROL control/stepoad.F90 CONTROL control/stepo.F90 CONTROL control/stepo\_oops.F90 CONTROL control/stepotl.F90 CONTROL control/tesadj.F90 CONTROL control/testlievol.F90 CONTROL control/testli.F90 CONTROL control/tracmf.F90 CONTROL<br>control/tracmf.F90 CONTROL<br>CONTROL CORMAS? control/trmfixers.F90 dfi/copgfl.F90 DFI<br>dfi/copsp.F90 DFI<br>dfi/corgfl.F90 DFI dfi/copsp.F90 DFI dfi/corgfl.F90 DFI dfi/corsp.F90 DFI dfi/dealldfi.F90 DFI dfi/dfi2.F90 DFI<br>dfi/dfi2.F90 DFI<br>dfi/dfi2mod\_F90 DFI dfi/dfi2mod.F90 DFI<br>dfi/dfi3.F90 DFI dfi/dfi3.F90 DFI<br>dfi/difsp.F90 DFI<br>dfi/difsp.F90 DFI<br>dfi/digfilad.F90 DFI DFI<br>dfi/digfil.F90 DFI dfi/digp.F90 DFI dfi/dolfil.F90 DFI SETUP dfi/fcheby.F90 DFI dfi/fspand.F90 DFI dfi/reast.F90 DFI dfi/smpfil.F90 DFI SETUP dfi/sualldfi.F90 DFI dfi/sudfi.F90 DFI SETUP<br>dfi/sufu.F90 DFI SETUP<br>dfi/suini.F90 DFI SETUP  $dfi/sufw.F90$ dfi/suini.F90 DFI Setundari DFI DFI Setundari DFI DFI Setundari DFI DFI DFI SETUPIDE DFI SETUPIDE DET dfi/zeroacu.F90 dia/addft.F90 DIA<br>dia/addpgr.F90 DIA dia/addpgr.F90 DIA dia/addpgri.F90 DIA<br>dia/chkevo.F90 DIA dia/chkevo.F90 DIA<br>dia/cpangm.F90 DIA<br>dia/cpcfu.F90 DIA dia/cpangm.F90 DIA dia/cpcfu.F90 DIA dia/cpcuddh.F90 DIA dia/cpdyddh.F90 DIA dia/cpdyddhlag.F90 DIA dia/cpdysldia.F90 DIA dia/cpphddhe.F90 DIA dia/cpphddh.F90 DIA dia/cpxfu.F90 DIA dia/cumcoe.F90 DIA dia/cumcpl.F90 DIA<br>dia/dhoff F90 DIA<br>dia/dhoff F90 DIA dia/ddhoff.F90 DIA<br>dia/dealdyn\_ddh.F90 dia/dealdyn\_ddh.F90 bosolete [DIA] dia/dealdyn\_ddh.F90 obsolete in the control of the control of the control of the control of the control of the control of the control of the control of the control of the control of the control of the control of the contro

dia/foutcnorm.F90

dia/fpgpnorm.F90 DIA FULLPOS<br>dia/fpspnorm.F90 DIA FULLPOS dia/fpspnorm.F90 DIA<br>dia/gpiniddh.F90 DIA dia/gpiniddh.F90<br>
dia/gptcnorm.F90<br>
dia/gridpoint\_norm.F90<br>
dia/gridpoint\_norm.F90<br>
dia/gridpoint\_norm.F90<br>
dia/iniapft\_bp002.F90<br>
dia/iniaptt\_bp002.F90<br>
dia/inipgo.F90<br>
dia/inipgo.F90<br>
dia/inipgo.F90<br>
dia/inipgo.F90<br>
DIA<br> dia/ppclose.F90<br>dia/ppeddhec.F90 DIA DIA<br>dia/ppeddh.F90 DIA DIA DIA dia/ppfidh.F90 DIA WRIDATA dia/ppflush.F90 DIA WRIDATA dia/ppotantine=0<br>dia/ppfidh.F90 DIA WRIDATA<br>dia/ppopen.F90 DIA WRIDATA<br>dia/ppopen.F90 DIA WRIDATA?<br>dia/ppopen.F90 DIA dia/ppstat.F90 DIA dia/ppsydh.F90 DIA dia/prepfdb.F90 DIA<br>dia/preset.grib.template.F90 DIA dia/preset\_grib\_template.F90 DIA dia/primddh.F90 DIA dia/spmcuf.F90 DIA dia/spnormave.F90 DIA<br>dia/spnormave.F90 DIA<br>DIA DIA dia/spnormbe.F90 DIA dia/spnormb.F90 DIA<br>dia/spnormbm.F90 DIA dia/spnormbm.F90 DIA<br>dia/spnorm.F90 DIA<br>dia/sualdyn\_ddh.F90 DIA SETUP dia/spnorm.F90 DIA dia/sualdyn\_ddh.F90 DIA SETUP dia/sualmdh.F90 DIA SETUP<br>dia/sualmdh.F90 DIA SETUP<br>dia/sualmgo.F90 DIA SETUP dia/sualpgo.F90 DIA SETUP dia/sualtdh.F90 DIA SETUP dia/sucddh.F90 DIA SETUP dia/sucddh.F90 DIA SETUP dia/sucddh.F90 DIA SETUP dia/sunddh.F90 DIA SETUP dia/suechk.F90 % and the sum of the set of the set of the set of the set of the set of the set of the set of the set of the set of the set of the set of the set of the set of the set of the set of the set of the set of the set of the set dia/sunddh.F90 dia/suofname.F90 DIA SETUP dia/suppdate.F90 DIA SETUP dia/suppdate.F90 DIA<br>dia/wmovph\_F90 DIA dia/wmovph.F90 DIA dia/wrbudg.F90 DIA WRIDATA dia/wrfu.F90 DIA WRIDATA? dia/wrgathflnm.F90 DIA WRIDATA? dia/wrgrida.F90 DIA WRIDATA? dia/wrgridall.F90 DIA WRIDATA dia/wrgridall\_map.F90 DIA WRIDATA dia/wrgridua.F90 DIA WRIDATA? dia/wrifdh.F90 DIA WRIDATA dia/wrmlppa.F90 DIA WRIDATA dia/wrmlppa\_io\_serv.F90 DIA WRIDATA IO\_SERV dia/wrmlpp.F90 DIA WRIDATA<br>dia/wrmlppg.F90 DIA WRIDATA<br>dia/wrmoderr.F90 DIA WRIDATA<br>dia/wroutgpgb.F90 DIA WRIDATA<br>dia/wrpgr.F90 DIA WRIDATA<br>dia/wrpgr.F90 DIA WRIDATA<br>DIA WRIDATA<br>DIA WRIDATA<br>DIA WRIDATA<br>DIA WRIDATA dia/wrradcoef.F90 DIA PHYS\_RADI dia/wrsltraj2.F90 DIA dia/wrspeca\_compress1\_mt.F90 obsolete [DIA WRIDATA] dia/wrspeca\_compress.F90 DIA WRIDATA dia/wrspeca\_compress\_mt.F90 DIA WRIDATA dia/wrspeca\_compress1\_mt.F90 bosolete [DIA WRIDATA]<br>dia/wrspeca\_compress.F90 DIA WRIDATA<br>dia/wrspeca\_compress\_mt.F90 DIA WRIDATA<br>dia/wrspeca.compress\_mt.F90 DIA WRIDATA<br>dia/wrspeca.ero.F90 DIA WRIDATA<br>dia/wrspeca.ero.F90 dia/wrspeca\_gp.F90 DIA WRIDATA dia/wrspeca\_map.F90 DIA WRIDATA dia/wrspeca\_map.F90 DIA WRIDATA<br>dia/wrspec.F90 DIA WRIDATA<br>dia/wrtcfou.F90 DIA DIA WRIDATA<br>dia/wrtfu.F90 DIA WRIDATA? dia/wrtcfou.F90 DIA WRIDATA dia/wrxfu.F90 DIA WRIDATA? dia/zeroddh.F90 DIA fullpos/cpclimi.F90 FULLPOS fullpos/cpfpfilter.F90 FULLPOS SETUP fullpos/cpgridf.F90 FULLPOS fullpos/cpvpospr.F90 FULLPOS fullpos/cvlaniso.F90 FULLPOS fullpos/dynfpos.F90 FULLPOS fullpos/endpos.F90 FULLPOS fullpos/endpos\_prepgfl.F90 FULLPOS fullpos/endvpos.F90 FULLPOS fullpos/extfpfboyd.F90 obsolete [FULLPOS] fullpos/extfpf.F90 FULLPOS fullpos/fpachmt.F90<br>fullpos/fpcica.F90 FULLPOS<br>fullpos/fpcincape.F90 FULLPOS fullpos/fpcliphy.F90 FULLPOS fullpos/fpcordyn.F90 FULLPOS fullpos/fpcorphy.F90 FULLPOS

fullpos/fpfilter.F90 FULLPOS SETUP<br>fullpos/fpgeo.F90 Fullpos fullpos/fpgeo.F90 FULLPOS fullpos/fphor12.F90 FULLPOS fullpos/fpiniphy.F90<br>fullpos/fpintdyn.F90 FULLPOS<br>fullpos/fpintphy.F90 FULLPOS fullpos/fpmodcfu.F90<br>fullpos/fpmodprec.F90<br>fullpos/fpmodxfu.F90<br>fullpos/fpnilphy.F90<br>fullpos/fposhor.F90 FULLPOS<br>fullpos/fposhor.F90 FULLPOS fullpos/fposhorlag.F90 FULLPOS fullpos/fpps.F90 FULLPOS fullpos/fpsampl.F90 FULLPOS fullpos/fpselezo.F90 FULLPOS fullpos/fpspecfitg.F90 FULLPOS fullpos/fptsa\_dir.F90<br>fullpos/fptsa\_inv.F90 FULLPOS<br>fullpos/fpuv2kp.F90 FULLPOS fullpos/fpview.F90 FULLPOS<br>fullpos/gridfpos.F90 FULLPOS fullpos/gridfpos.F90<br>fullpos/gridfpos\_savefu.F90<br>fullpos/hpos.F90<br>fullpos/ini1wrfp.F90<br>fullpos/ini1wrfp.F90 fullpos/ini2wrfp.F90<br>fullpos/ini3wrfp.F90 FULLPOS fullpos/ini3wrfp.F90 FULLPOS fullpos/iofpos.F90 FULLPOS WRIDATA fullpos/openfpfa.F90 FULLPOS WRIDATA fullpos/phymfpos.F90 FULLPOS fullpos/predynfpos.F90 FULLPOS fullpos/pregpfpos.F90 FULLPOS fullpos/prespfpos.F90 FULLPOS fullpos/rdclimo.F90 FULLPOS READATA fullpos/rdecclimo.F90 FULLPOS READATA fullpos/rdfpfilter.F90 FULLPOS READATA SETUP fullpos/scan2m\_hpos.F90 FULLPOS CONTROL<br>fullpos/scan2m\_mpos.F90 FULLPOS CONTROL fullpos/scan2m\_vpos.F90 FULLPOS CONTROL<br>fullpos/spaconvert F90 FULLPOS FULLPOS fullpos/spaconvert.F90 FULLPOS fullpos/specfita.F90 obsolete [FULLPOS] fullpos/spos.F90 FULLPOS fullpos/sposgf.F90 FULLPOS fullpos/stepo\_fpos.F90 FULLPOS CONTROL fullpos/su4fpos.F90 FULLPOS SETUP fullpos/sualfpos.F90 FULLPOS SETUP fullpos/subfpos.F90 FuLLPOS SETUP<br>fullpos/sufpc.F90 FullPOS SETUP<br>fullpos/sufpcfu.F90 FULLPOS SETUP fullpos/sufpcip.F90 FULLPOS SETUP fullpos/sufpconf.F90 FULLPOS SETUP fullpos/sufp\_ctl.F90 FULLPOS SETUP fullpos/sufpcuf.F90 FULLPOS SETUP fullpos/sufpd.F90 FULLPOS SETUP GEOMETRY fullpos/sufpdistrib.F90 FULLPOS SETUP GEOMETRY fullpos/sufpdom.F90 FULLPOS SETUP fullpos/sufpdyn.F90 FULLPOS SETUP fullpos/sufpf.F90 FULLPOS SETUP fullpos/sufpfit.F90 FULLPOS SETUP fullpos/sufpg.F90 FULLPOS SETUP GEOMETRY fullpos/sufpgrib.F90 FULLPOS SETUP examples/sufpios.F90<br>fullpos/sufpios.F90 FULLPOS SETUP<br>fullpos/sufpmapf.F90 FULLPOS SETUP GEOMETRY fullpos/sufpmapf.F90 FULLPOS SETUP GEOMETRY fullpos/sufpoph.F90 FULLPOS SETUP fullpos/sufporog.F90 FULLPOS SETUP fullpos/sufpphy.F90 FULLPOS SETUP fullpos/sufprfpbuf\_clim.F90 FULLPOS SETUP  $\begin{tabular}{lllllllpos/sufprfptuf\_geom.F90 & FULLP0S SETUP \\ fullpos/sufprfpds.F90 & FULLP0S SETUP \\ fullpos/sufpsc2.F90 & FULLP0S SETUP \\ fullpos/sufpsc2.F90 & FULLP0S SETUP \\ fullpos/sufptrz.F90 & FULLP0S SETUP \\ fullpos/sufptrans.F90 & FULLP0S SETUP \\ fullpos/sufptrans.F90 & FULLP0S SETUP \\ fullpos/sufptrans.F90 & obsolete [FULP0S SETUP] \\ \end{tabular}$ fullpos/sufpvset\_dir.F90 FULLPOS SETUP fullpos/sufpvset\_inv.F90 FULLPOS SETUP fullpos/sufpwfpbuf.F90 FULLPOS SETUP fullpos/sufpwfpds.F90 FULLPOS SETUP fullpos/sufpwide.F90 FULLPOS SETUP fullpos/sufpwfpds.F90<br>fullpos/sufpwide.F90 FULLPOS SETUP<br>fullpos/sufpxfu.F90 FULLPOS SETUP<br>fullpos/sumpfpos\_dep.F90 FULLPOS SETUP\_PARALLEL fullpos/sumpfpos\_dep.F90 FULLPOS SETUP PARALLEL fullpos/sumpfpos.F90 FULLPOS SETUP PARALLEL fullpos/suprocfp\_dep.F90 FULLPOS SETUP PARALLEL fullpos/suprocfp.F90 FULLPOS SETUP PARALLEL fullpos/suvfpos.F90 FULLPOS SETUP

obsolete [FULLPOS READATA WRIDATA]<br>FULLPOS FULLPOS SETUP<br>FULLPOS SETUP<br>FULLPOS SETUP GEOMETRY<br>FULLPOS SETUP GEOMETRY

fullpos/suvfposl.F90 FULLPOS SETUP fullpos/suvpos.F90 FULLPOS SETUP fullpos/updvpos.F90 FULLPOS fullpos/vpos.F90<br>fullpos/vpos\_prep.F90 fullPOS<br>fullpos/wrfpfilter.F90 fullPOS FULLPOS WRIDATA SETUP fullpos/wrgp2fafp.F90 FULLPOS WRIDATA fullpos/wrhfp.F90 FULLPOS WRIDATA fullpos/wrmlfp.F90 FULLPOS WRIDATA fullpos/wrmlfp\_io\_serv.F90 FULLPOS WRIDATA fullpos/wrplfp.F90 FULLPOS WRIDATA fullpos/wrplfp\_io\_serv.F90 FULLPOS WRIDATA<br>fullpos/wrsfp.F90 FullPos function/fccld.func.h PHYS\_EC function/fcgeneralized\_gamma.func.h currently unused function/fcobs.func.h OBS\_PREPROC OP\_OBS function/fcslhdint.func.h <br>function/fctast.func.h <br>SETUP  $\begin{tabular}{ll} function/fctast.func.h & SETUP\\ function/fctast.func.h & PHYS_DMN\\ function/fctdot.func.h & PHYS_DMN\\ function/fctdot.func.h & PHYS_DMN\\ function/fctot.func.h & PHYS_DMN\\ function/fctti.func.h & SETUP\\ \end{tabular}$ function/fctdoiad.func.h function/fctdoi.func.h PHYS\_DMN function/fctdoitl.func.h PHYS\_DMN function/fcttim.func.h <br>function/fcttread.func.h PHYS\_EC  $\begin{tabular}{ll} function/fcttread.func.\,h & \begin{tabular}{ll} \hline function/fcttread.func.\,h & \begin{tabular}{ll} \hline \end{tabular} & \begin{tabular}{ll} \hline \end{tabular} & \begin{tabular}{ll} \hline \end{tabular} & \begin{tabular}{ll} \hline \end{tabular} & \begin{tabular}{ll} \hline \end{tabular} & \begin{tabular}{ll} \hline \end{tabular} & \begin{tabular}{ll} \hline \end{tabular} & \begin{tabular}{ll} \hline \end{tabular} & \begin{tabular}{ll} \hline \end{tabular} & \begin{tabular}{ll} \hline \end{tabular} &$  $function/fcttre.func.h$ function/fcttretl.func.h  $\begin{array}{ll}\n\texttt{function/fcttrmad.func.h} & \texttt{PHYS} \texttt{\_DMN}\n\texttt{function/fcttrmd.func.h} & \texttt{PHYS} \texttt{\_DMN}\n\texttt{function/fcttrml.func.h} & \texttt{PHYS} \texttt{\_DMN}\n\end{array}$ function/fcttrm.func.h PHYS\_DMN function/fcttrmtl.func.h PHYS\_DMN function/fctveg.func.h CANARI<br>function/fcvdfs.func.h PHYS EC function/fcvdfs.func.h PHYS\_EC function/fjbchvar.func.h COSTFUNC function/fkr923.func.h C9XX function/qabitu.func.h CANARI function/qadits.func.h CANARI function/qastat.func.h CANARI function/qastob.func.h CANARI<br>function/qavari.func.h CANARI function/qavari.func.h CANARI<br>function/stmfun\_ifs.func.h (DBS\_PREPROC  $function/\text{stmfun}_ifs.func.h$ gbrad/gbrad\_get\_ad.F90 OBS\_PREPROC IOODB gbrad/gbrad\_get.F90 OBS\_PREPROC IOODB gbrad/gbrad\_get\_tl.F90 OBS\_PREPROC IOODB gbrad/gbrad\_obsop\_ad.F90 OBS\_PREPROC gbrad/gbrad\_obsop.F90 OBS\_PREPROC gbrad/gbrad\_obsop\_tl.F90 OBS\_PREPROC gbrad/gbrad\_put.F90 OBS\_PREPROC IOODB gbrad/gbrad\_put\_tl.F90 OBS\_PREPROC IOODB gbrad/gbrad\_refrac.F90 OBS\_PREPROC gbrad/gbrad\_screen.F90 OBS\_PREPROC SCREENING gbrad/gbrad\_setup.F90 OBS\_PREPROC SETUP interpol/check\_sl\_struct.F90 EINT PARALLEL<br>interpol/fpavg.F90 EINT<br>interpol/fpint12.F90 EINT EINT interpol/fpint4.F90 EINT interpol/fpint4x.F90 EINT interpol/fpnear.F90<br>
interpol/fpscaw.F90 EINT<br>
interpol/fpscax.F90 EINT<br>
interpol/laiddiad.F90 EINT<br>
interpol/laiddi.F90 EINT interpol/laiddi\_init.F90 EINT interpol/laiddiobsad.F90 EINT interpol/laiddiobs.F90 EINT<br>
interpol/laiddiobs.F90 EINT<br>
interpol/laiddit1.F90 EINT interpol/laidditl.F90<br>interpol/laidliad.F90 EINT<br>interpol/laidlicad.F90 EINT interpol/laidlic.F90 EINT interpol/laidli.F90 EINT interpol/laidli\_init.F90 EINT<br>interpol/laidliobsad.F90 EINT interpol/laidliobsad.F90 EINT interpol/laidliobs.F90 EINT interpol/laidlitl.F90 EINT<br>interpol/laihvt.F90 EINT<br>interpol/laismoa.F90 EINT interpol/laismoo.F90 EINT interpol/laitliad.F90 EINT interpol/laitli.F90 EINT<br>
interpol/laitli init.F90 EINT interpol/laitli\_init.F90 EINT interpol/laitlitl.F90 EINT interpol/laitriad.F90 EINT interpol/laitri.F90 EINT interpol/laitri\_init.F90 EINT<br>interpol/laitri\_init.F90 EINT<br>interpol/laitrit1\_F90 EINT interpol/laitritl.F90<br>interpol/laitvspcqm.F90 EINT<br>interpol/laminmaxint.F90 EINT

interpol/laqmlimiter.F90 EINT<br>interpol/lascawad.F90 EINT interpol/lascawad.F90 EINT interpol/lascaw\_cla\_ad.F90 EINT interpol/lascaw\_cla.F90 EINT<br>interpol/lascaw\_cla\_tl.F90 EINT<br>interpol/lascaw\_clo\_ad.F90 EINT interpol/lascaw\_clo.F90 EINT<br>interpol/lascaw\_clo\_tl.F90 EINT<br>interpol/lascaw.F90 EINT<br>interpol/lascawtl.F90 EINT interpol/lascaw\_vintw\_ad.F90 EINT interpol/lascaw\_vintw.F90 EINT<br>interpol/lascaw\_vintw\_tl.F90 EINT<br>interpol/rdscaw.F90 EINT interpol/slcomm2a.F90 EINT PARALLEL<br>interpol/slcomm2.F90 EINT PARALLEL interpol/slcomm.2a.F90 EINT PARALLEL<br>interpol/slcomm.2a.F90 EINT PARALLEL<br>interpol/slcomm.F90 EINT PARALLEL<br>interpol/slcset.F90 EINT PARALLEL SETUP interpol/slcset.F90 EINT PARALLEL interpol/slextpolad.F90 EINT PARALLEL interpol/slextpolad.F90 EINT PARALLEL<br>interpol/slextpolad.F90 EINT PARALLEL interpol/slextpol.F90 EINT PARALLEL interpol/slrset.F90 EINT PARALLEL SETUP interpol/suehox1.F90 EINT<br>interpol/suehox1.F90 EINT<br>interpol/subox1.F90 FINT interpol/suhow1.F90<br>interpol/suhow2.F90 EINT<br>EINT interpol/suhow2.F90<br>
interpol/suhow2.F90<br>
interpol/suhow1sm.dec1.h<br>
EINT interpol/suhowlsm.decl.h EINT<br>interpol/suhowlsm\_F90 FINT interpol/suhowlsm.F90 EINT<br>interpol/suhowlsm.func.h EINT interpol/suhowlsm.func.h EINT<br>interpol/suhowlsm.func.h EINT<br>interpol/suhox1.F90 EINT interpol/suhox1.F90 EINT EINT<br>interpol/suhslmer.F90 EINT SETUP interpol/suvsleta.F90 EINT SETUP<br>
interpol/suvsplip.F90 EINT SETUP interpol/suvsplip.F90 io\_serv/dump\_field.F90 IO\_SERV io\_serv/io\_serv\_alloc\_buf.F90 IO\_SERV io\_serv/io\_serv\_alloc\_non\_blocking\_std.F90 IO\_SERV io\_serv/io\_serv\_close.F90 IO\_SERV io\_serv/io\_serv\_compress.F90 IO\_SERV io\_serv/io\_serv\_create\_fa.F90 IO\_SERV io\_serv/io\_serv\_del\_req.F90 IO\_SERV io\_serv/io\_serv\_destroy\_fa.F90 IO\_SERV io\_serv/io\_serv\_dist\_flddesc.F90 IO\_SERV io\_serv/io\_serv\_exit.F90 IO\_SERV io\_serv/io\_serv\_expfph.F90 IO\_SERV io\_serv/io\_serv\_flush.F90 IO\_SERV  $\begin{tabular}{ll} \texttt{io\_serv}/\texttt{io\_serv\_get\_req}.F90 & \texttt{IO\_SERV} \\ \texttt{io\_serv}/\texttt{io\_serv\_head} & \texttt{r90} & \texttt{IO\_SERV} \\ \texttt{io\_serv}/\texttt{io\_serv\_hard\_init}.F90 & \texttt{IO\_SERV} \\ \texttt{io\_serv}/\texttt{io\_serv\_hdr2\_init}.F90 & \texttt{IO\_SERV} \\ \texttt{io\_serv}/\texttt{io\_serv\_hdr2\_init}.F90 & \texttt{IO\_SERV} \\ \end{tabular}$ io\_serv/io\_serv\_hdr\_grok\_size.F90 IO\_SERV io\_serv/io\_serv\_hdr\_init.F90 IO\_SERV io\_serv/io\_serv\_inc.F90 IO\_SERV  $\begin{tabular}{ll} i_0\_serv/j_0\_serv\_init.F90 & I0\_SERV \\ i_0\_serv/j_0\_serv\_log.F90 & I0\_SERV \\ i_0\_serv/j_0\_serv\_map\_recv\_part1.F90 & I0\_SERV \\ i_0\_serv/j_0\_serv\_map\_recv\_part2.F90 & I0\_SERV \\ i_0\_serv/j_0\_serv\_map\_send\_part1.F90 & I0\_SERV \\ i_0\_serv/j_0\_serv\_map\_send\_part1.F90 & I0\_SERV \\ i_0\_serv/j_0\_serv\_map\_send\_part2.F90 & I0\_SERV \\ i_0\_serv/j_0\_serv\_recland\_buf\_space.F90 & I0\_SERV \\ i_0\_serv/j_$ io\_serv/io\_serv\_recv.F90 IO\_SERV IO\_SERV<br>io\_serv/io\_serv\_recv\_ios\_F90 IO\_SERV IO\_SERV io\_serv/io\_serv\_recv\_ios.F90 IO\_SERV io\_serv/io\_serv\_recv\_mdl.F90 IO\_SERV io\_serv/io\_serv\_recv\_setup.F90  $10$ \_SERV<br>io\_serv/io\_serv\_recv\_sort.F90  $10$ \_SERV<br>io\_serv/io\_serv\_run.F90  $10$ \_SERV io\_serv/io\_serv\_send.F90 IO\_SERV io\_serv/io\_serv\_send\_mdl.F90 IO\_SERV io\_serv/io\_serv\_send\_sort.F90 IO\_SERV<br>io\_serv/io\_serv\_suiosctmpl\_F90 IO\_SERV<br>IO\_SERV io\_serv\_suiosctmpl\_F90 IO\_SERV io\_serv/io\_serv\_suiosctmpl.F90 IO\_SERV<br>
io\_serv/io\_serv\_sync.F90 IO\_SERV<br>
io\_serv/io\_serv\_wrgp2fa\_compress.F90 IO\_SERV<br>
io\_serv/io\_serv\_write.ec.F90 IO\_SERV<br>
io\_serv/io\_serv\_write.F90 IO\_SERV io\_serv/io\_serv\_writefld\_ec.F90 IO\_SERV<br>io\_serv/io\_serv\_wrspeca\_compress.F90 IO\_SERV io\_serv/io\_serv\_wrspeca\_compress.F90 kalman/balads.F90 KALMAN kalman/baladsm.F90 KALMAN mwave/mwave\_assign\_emis\_atms.F90 MWAVE

mwave/mwave\_assign\_emis\_mhs.F90 MWAVE\_muse/mwave/mwave/mwave\_assign\_emis\_mhs.F90 MWAVE\_ mwave/mwave\_assign\_emis\_mwhs2.F90 MWAVE<br>mwave/mwave\_assign\_emis\_ssmis\_F90 MWAVE mwave/mwave\_assign\_emis\_ssmis.F90 MWAVE mwave/mwave\_cloud.F90 MWAVE

mwave/mwave\_cpfrac.F90 MWAVE<br>mwave/mwave\_diags.F90 MWAVE MWAVE<br>mwave/mwave\_emis.F90 MWAVE mwave/mwave\_flux\_to\_mmr.F90 MWAVE mwave/mwave\_get\_ad.F90 MWAVE IOODB mwave/mwave\_get.F90<br>mwave/mwave\_get\_tl.F90<br>mwave/mwave\_lwp.F90 MWAVE MWAVE<br>mwave/mwave\_obsop\_ad.F90 MWAVE MWAVE<br>mwave/mwave\_obsop.F90 MWAVE MWAVE mwave/mwave\_obsop\_test.F90 MWAVE<br>mwave/mwave\_obsop\_test.F90 MWAVE<br>mwave/mwave\_obsop\_t1\_F90 mwave/mwave\_obsop\_tl.F90 MWAVE mwave/mwave\_obsop\_traj.F90 MWAVE mwave/mwave\_put.F90 MWAVE IOODB mwave/mwave\_put\_tl.F90 MWAVE IOODB<br>mwave/mwave\_read\_sat\_error.F90 MWAVE mwave/mwave\_put\_t1.F90 MWAVE IOODB<br>mwave/mwave\_read\_sat\_error.F90 MWAVE MWAVE SCREENING<br>mwave/mwave\_screen.F90 MWAVE MWAVE SCREENING<br>mwave/mwave\_setup.F90 MWAVE SETUP mwave/mwave\_setup.F90 MWAVE <br/>mwave/mwave\_wrapper.F90 MWAVE <br/> MWAVE <br/> MWAVE <br/> MWAVE <br/>  $\label{eq:2.1}$ mwave/mwave\_wrapper.F90 nemo/couplnemo.F90 OCEAN nemo/endnemoio.F90 OCEAN nemo/getnemo.F90 OCEAN nemo/ininemo.F90 OCEAN nemo/ininemoio.F90 OCEAN obs\_error/depererr.F90 OBS\_ERROR obs\_error/finoerev.F90 OBS\_ERROR obs\_error/fixerr.F90 OBS\_ERROR obs\_error/obserr.F90 OBS\_ERROR obs\_error/pererev.F90 OBS\_ERROR obs\_error/su\_errors.F90 OBS\_ERROR SETUP obs\_error/suobserr.F90 OBS\_ERROR SETUP obs\_error/supererr.F90 obs\_preproc/addoer.F90 OBS\_PREPROC obs\_preproc/airepbe.F90 008\_PREPROC<br>
obs\_preproc/airep\_flight\_phase.F90 0BS\_PREPROC IOODB obs\_preproc/airep\_flight\_phase.F90 0BS\_PREPROC<br>
obs\_preproc/airepin.F90 0BS\_PREPROC<br>
obs preproc/ascatif.F90 0BS\_PREPROC obs\_preproc/airepin.F90 obs\_preproc/ascatif.F90 0BS\_PREPROC<br>
obs\_preproc/ascatin.F90 0BS\_PREPROC<br>
obs\_preproc/ascatsm\_cdfmatch.F90 0BS\_PREPROC obs\_preproc/ascatin.F90 OBS\_PREPROC obs\_preproc/ascatsm\_cdfmatch.F90 OBS\_PREPROC obs\_preproc/ascatsm\_cdfpar.F90 OBS\_PREPROC READATA obs\_preproc/awprfin.F90<br>obs\_preproc/biascor\_era40.F90 OBS\_PREPROC READATA<br>obs\_preproc/biascor.F90 OBS\_PREPROC obs\_preproc/biascor\_odb.F90 OBS\_PREPROC obs\_preproc/black.F90 OBS\_PREPROC obs\_preproc/blackhat.F90 OBS\_PREPROC IOODB obs\_preproc/blinit.F90 OBS\_PREPROC obs\_preproc/btemdup.F90 OBS\_PREPROC obs\_preproc/btemthn.F90 OBS\_PREPROC obs\_preproc/ccsetod.F90 OBS\_PREPROC obs\_preproc/checkairpos.F90 OBS\_PREPROC obs\_preproc/cloud\_detect\_setup.F90 OBS\_PREPROC READATA obs\_preproc/comtc.F90 OBS\_PREPROC IOODB obs\_preproc/conventional\_ob.F90 OBS\_PREPROC IOODB obs\_preproc/decis.F90 OBS\_PREPROC SCREENING IOODB obs\_preproc/defrun.F90 OBS\_PREPROC READATA obs\_preproc/diurnal.F90 OBS\_PREPROC obs\_preproc/dribube.F90 OBS\_PREPROC obs\_preproc/dribuin.F90 OBS\_PREPROC obs\_preproc/dupli.F90 OBS\_PREPROC obs\_preproc/dupli\_no\_sq.F90 OBS\_PREPROC obs\_preproc/dwlin.F90 OBS\_PREPROC obs\_preproc/dwlin.F90 0BS\_PREPROC<br>
obs\_preproc/errstat.F90 0BS\_PREPROC<br>
obs\_preproc/errstat.F90 0BS\_PREPROC<br>
obs\_preproc/ersin.F90 0BS\_PREPROC<br>
OBS\_PREPROC<br>
OBS\_PREPROC obs\_preproc/ers1if.F90 OBS\_PREPROC obs\_preproc/ersin.F90 OBS\_PREPROC obs\_preproc/ewprfin.F90 OBS\_PREPROC obs\_preproc/extrapad.F90 OBS\_PREPROC obs\_preproc/extrap.F90 OBS\_PREPROC obs\_preproc/extraptl.F90 OBS\_PREPROC obs\_preproc/fgchk.F90 OBS\_PREPROC obs\_preproc/fgchk\_setup.F90 OBS\_PREPROC SETUP obs\_preproc/fgwnd.F90 OBS\_PREPROC obs\_preproc/filfbde.F90 OBS\_PREPROC obs\_preproc/findl.F90 OBS\_PREPROC obs\_preproc/findml.F90 OBS\_PREPROC obs\_preproc/first.F90 0BS\_PREPROC<br>
obs\_preproc/figdco.F90 0BS\_PREPROC<br>
obs\_preproc/figdmx.F90 0BS\_PREPROC<br>
OBS\_PREPROC obs\_preproc/flgdco.F90 OBS\_PREPROC obs\_preproc/flgdmx.F90 OBS\_PREPROC obs\_preproc/flgdse.F90 OBS\_PREPROC obs\_preproc/flgtst.F90 OBS\_PREPROC obs\_preproc/flspeedbad.F90 OBS\_PREPROC obs\_preproc/gcdis.F90 0BS\_PREPROC<br>obs\_preproc/gefger.F90 0BS\_PREPROC SCREENING IOODB<br>obs\_preproc/gen\_corr\_pert.F90 0BS\_PREPROC

obs\_preproc/geosrin.F90 OBS\_PREPROC obs\_preproc/gersta\_v.F90 OBS\_PREPROC obs\_preproc/getsete.F90 OBS\_PREPROC obs\_preproc/hatbiasc.F90 OBS\_PREPROC obs\_preproc/hirs\_cld.F90 OBS\_PREPROC obs\_preproc/ifsodbddr1f.F90 OBS\_PREPROC obs\_preproc/ifsodbddr1s.F90 OBS\_PREPROC obs\_preproc/ifsodbddr2f.F90 OBS\_PREPROC obs\_preproc/ifsodbddr2s.F90 OBS\_PREPROC obs\_preproc/iniersca.F90 OBS\_PREPROC READATA obs\_preproc/inifger.F90 OBS\_PREPROC READATA obs\_preproc/interp\_obsad.F90 OBS\_PREPROC obs\_preproc/interp\_obs.F90 OBS\_PREPROC obs\_preproc/iras\_cld.F90 OBS\_PREPROC obs\_preproc/kscatin.F90 OBS\_PREPROC obs\_preproc/level1cgeos\_ob.F90 OBS\_PREPROC IOODB obs\_preproc/limb\_plane.F90 OBS\_PREPROC obs\_preproc/lndsyin.F90 OBS\_PREPROC obs\_preproc/metarin.F90 OBS\_PREPROC obs\_preproc/minima.F90<br>
obs\_preproc/minima.F90<br>
obs\_preproc/micmarp1.F90<br>
OBS\_PREPROC<br>
Obs\_preproc/minima.F90<br>
OBS\_PREPROC<br>
OBS\_PREPROC<br>
OBS\_PREPROC<br>
OBS\_PREPROC<br>
OBS\_PREPROC<br>
OBS\_PREPROC<br>
OBS\_PREPROC<br>
OBS\_PREPROC<br>
OBS\_PRE obs\_preproc/mkcmarpl.F90 OBS\_PREPROC obs\_preproc/mkglobstab.F90 OBS\_PREPROC IOODB obs\_preproc/movpl.F90 OBS\_PREPROC obs\_preproc/movpl\_no\_sq.F90 OBS\_PREPROC obs\_preproc/new\_rs\_trh\_bias.F90 OBS\_PREPROC % 0BS\_PREPROC 100DB<br>
obs\_preproc/new\_thinner\_no\_sq.F90 0BS\_PREPROC 100DB<br>
obs\_preproc/new\_thinn\_r90 0BS\_PREPROC 100DB<br>
obs\_preproc/new\_thinn\_radar.F90 0BS\_PREPROC 100DB<br>
obs\_preproc/new\_thinn\_rad\_reflec.F90 0BS\_PREPROC<br>
0B obs\_preproc/nflgdse.F90 OBS\_PREPROC obs\_preproc/ngedeve2.F90 OBS\_PREPROC obs\_preproc/ngedeve.F90 OBS\_PREPROC obs\_preproc/ngedsta.F90 OBS\_PREPROC obs\_preproc/ngenada.F90 OBS\_PREPROC obs\_preproc/ngereve2.F90 OBS\_PREPROC obs\_preproc/ngereve.F90 OBS\_PREPROC obs\_preproc/ngersta.F90 OBS\_PREPROC obs\_preproc/nscatin.F90 OBS\_PREPROC obs\_preproc/obadat.F90 OBS\_PREPROC obs\_preproc/obatabs.F90 OBS\_PREPROC IOODB obs\_preproc/obinssp.F90 OBS\_PREPROC obs\_preproc/obinstp.F90 OBS\_PREPROC obs\_preproc/obscor\_lanczos.F90 OBS\_PREPROC obs\_preproc/obsgen.F90 OBS\_PREPROC READATA obs\_preproc/obsprep.F90 OBS\_PREPROC obs\_preproc/opk\_obscor.F90 OBS\_PREPROC obs\_preproc/opm\_obscor.F90 OBS\_PREPROC obs\_preproc/oscatin.F90 OBS\_PREPROC obs\_preproc/ozone\_ob.F90 OBS\_PREPROC IOODB obs\_preproc/p\_4\_sort.F90 OBS\_PREPROC obs\_preproc/paobbe.F90 OBS\_PREPROC obs\_preproc/paobin.F90 OBS\_PREPROC obs\_preproc/pertobs.F90 OBS\_PREPROC IOODB obs\_preproc/pertobs\_interchan\_corr.F90 OBS\_PREPROC IOODB obs\_preproc/pertobs\_uncorr.F90 OBS\_PREPROC IOODB obs\_preproc/pgpsin.F90 OBS\_PREPROC obs\_preproc/pilotbe.F90 OBS\_PREPROC obs\_preproc/pilotin.F90 OBS\_PREPROC obs\_preproc/pnterp.F90 OBS\_PREPROC obs\_preproc/post\_prsta.F90 OBS\_PREPROC SCREENING obs\_preproc/post\_thinner.F90 OBS\_PREPROC obs\_preproc/ppvafl.F90 OBS\_PREPROC obs\_preproc/preamb.F90 OBS\_PREPROC obs\_preproc/prech.F90 OBS\_PREPROC obs\_preproc/pre\_prsta.F90 OBS\_PREPROC SCREENING obs\_preproc/pre\_prsta\_init.F90 OBS\_PREPROC obs\_preproc/pre\_thinner.F90 OBS\_PREPROC obs\_preproc/pre\_thinn\_radar.F90 OBS\_PREPROC obs\_preproc/pre\_thinn\_rad\_reflec.F90 OBS\_PREPROC obs\_preproc/prlmchk.F90 OBS\_PREPROC obs\_preproc/prsta.F90 OBS\_PREPROC SCREENING obs\_preproc/ptendcor.F90 OBS\_PREPROC obs\_preproc/qscatin.F90 OBS\_PREPROC obs\_preproc/rad1cbe.F90 OBS\_PREPROC obs\_preproc/rad1cin.F90 OBS\_PREPROC obs\_preproc/radar\_profs.F90 OBS\_PREPROC obs\_preproc/rdbflr.F90 OBS\_PREPROC obs\_preproc/radar\_profs.F90 0BS\_PREPROC<br>
obs\_preproc/rdbf1r.F90 0BS\_PREPROC<br>
obs\_preproc/rd\_obs\_boxes.F90 0BS\_PREPROC IOODB<br>
obs\_preproc/read\_crischans.F90 0BS\_PREPROC READATA<br>
obs\_preproc/read\_iasichans.F90 0BS\_PREPROC RE obs\_preproc/read\_crischans.F90 OBS\_PREPROC READATA obs\_preproc/read\_iasichans.F90 OBS\_PREPROC READATA obs\_preproc/readoba.F90 OBS\_PREPROC IOODB obs\_preproc/redgl.F90 OBS\_PREPROC obs\_preproc/redgl\_no\_sq.F90 OBS\_PREPROC obs\_preproc/redgps.F90 OBS\_PREPROC obs\_preproc/redml.F90 OBS\_PREPROC obs\_preproc/redml\_no\_sq.F90 OBS\_PREPROC

obs\_preproc/redmo.F90 0BS\_PREPROC<br>
obs\_preproc/redor.F90 0BS\_PREPROC<br>
obs\_preproc/redprof.F90 0BS\_PREPROC obs\_preproc/redor.F90 OBS\_PREPROC obs\_preproc/redprof.F90 OBS\_PREPROC obs\_preproc/redrp1.F90 OBS\_PREPROC obs\_preproc/redrp1\_no\_sq.F90 OBS\_PREPROC obs\_preproc/redrp.F90 OBS\_PREPROC obs\_preproc/redrp\_no\_sq.F90 OBS\_PREPROC obs\_preproc/redsl.F90 OBS\_PREPROC obs\_preproc/redsm.F90 OBS\_PREPROC obs\_preproc/redsm\_no\_sq.F90 OBS\_PREPROC obs\_preproc/redtp.F90 OBS\_PREPROC obs\_preproc/redts.F90 OBS\_PREPROC obs\_preproc/redun.F90 OBS\_PREPROC IOODB obs\_preproc/reini.F90 OBS\_PREPROC IOODB obs\_preproc/rejmv.F90 OBS\_PREPROC obs\_preproc/reo3be.F90 OBS\_PREPROC obs\_preproc/reo3sin.F90 OBS\_PREPROC obs\_preproc/repra.F90 OBS\_PREPROC obs\_preproc/repsel.F90 005\_preproc/repsel.F90 005\_preproc/repsel.F90 005\_preproc/reset.F90 005\_preproc/reset.F90 005\_preproc/reset.F90 005\_preproc/reset.F90 005\_preproc/reset.F90 005\_preproc/reset.F90 005\_preproc/reset.F90 obs\_preproc/reset.F90 OBS\_PREPROC obs\_preproc/rh2q.F90 OBS\_PREPROC obs\_preproc/rmglobstab.F90 OBS\_PREPROC obs\_preproc/rs\_bias\_validity.F90 OBS\_PREPROC obs\_preproc/s0towind.F90 OBS\_PREPROC obs\_preproc/satamin.F90 OBS\_PREPROC obs\_preproc/satemis.F90 OBS\_PREPROC obs\_preproc/satobbe.F90 OBS\_PREPROC obs\_preproc/satobin.F90 OBS\_PREPROC obs\_preproc/satob\_ob.F90 OBS\_PREPROC IOODB obs\_preproc/scaqc.F90 OBS\_PREPROC obs\_preproc/scatbe.F90 OBS\_PREPROC obs\_preproc/scat\_ob.F90 OBS\_PREPROC obs\_preproc/sekf\_prep\_ascat.F90 OBS\_PREPROC KALMAN IOODB obs\_preproc/sekf\_prep\_smos.F90 OBS\_PREPROC SMOS IOODB obs\_preproc/selec.F90 OBS\_PREPROC obs\_preproc/setcom.F90 OBS\_PREPROC obs\_preproc/setcomod.F90 OBS\_PREPROC  $\begin{tabular}{ll} \texttt{obs\_preproc/settc.F90} & \texttt{OBS\_PREPROC} \texttt{100DB} \\ \texttt{obs\_preproc/setup_tovscv.F90} & \texttt{OBS\_PREPROC} \texttt{STUP} \texttt{100DB} \\ \texttt{obs\_preproc/shipin.F90} & \texttt{OBS\_PREPROC} \\ \texttt{obs\_preproc/sonote\_country\_db\_match.F90} & \texttt{OBS\_PREPROC} \\ \texttt{obs\_preproc/sonde\_country\_db\_match.F90} & \texttt{OBS\_PREPROC} \\ \texttt{obs\_preproc/sortscatidx.F90} & \texttt{OBS\_PREPROC}$ obs\_preproc/speedcor\_nag.F90 OBS\_PREPROC obs\_preproc/speeest.F90 OBS\_PREPROC obs\_preproc/stord.F90 OBS\_PREPROC obs\_preproc/sualobs.F90 OBS\_PREPROC SETUP obs\_preproc/sualscre.F90 OBS\_PREPROC SETUP SCREENING obs\_preproc/suanct.F90<br>obs\_preproc/sudimo.F90<br>obs\_preproc/sufger.F90 obs\_preproc/sudimo.F90 OBS\_PREPROC OP\_OBS CANARI SETUP obs\_preproc/sufger.F90 OBS\_PREPROC SETUP SCREENING IOODB obs\_preproc/sufglim.F90 OBS\_PREPROC SETUP SCREENING obs\_preproc/sugoms.F90 OBS\_PREPROC SETUP DATAFLOW IOODB obs\_preproc/sulevlay.F90 OBS\_PREPROC SETUP obs\_preproc/sulim.F90 OBS\_PREPROC SETUP obs\_preproc/suobarea.F90 OBS\_PREPROC SETUP IOODB obs\_preproc/suobarea.F90 OBS\_PREPROC SETUP IOODB<br>
obs\_preproc/suobsaddr.F90 OBS\_PREPROC SETUP IOODB<br>
obs\_preproc/suobsaddr.F90 OBS\_PREPROC SETUP IOODB<br>
OBS\_PREPROC SETUP IOODB obs\_preproc/suobsb.F90 OBS\_PREPROC SETUP<br>
obs\_preproc/suobscor.F90 OBS\_PREPROC SETUP IODDB<br>
obs\_preproc/suobscor\_resol.F90 OBS\_PREPROC SETUP IODDB<br>
OBS\_PREPROC SETUP IODDB obs\_preproc/suobscor.F90 OBS\_PREPROC SETUP IOODB obs\_preproc/suobscor\_resol.F90 OBS\_PREPROC SETUP obs\_preproc/suobs.F90 OBS\_PREPROC SETUP obs\_preproc/suobsort.F90<br>obs\_preproc/suscre0.F90<br>obs\_preproc/suscre1.F90 obs\_preproc/suscre0.F90 OBS\_PREPROC SETUP SCREENING obs\_preproc/suscre1.F90 OBS\_PREPROC SETUP SCREENING obs\_preproc/synopbe.F90 OBS\_PREPROC<br>
obs\_preproc/synopin.F90 OBS\_PREPROC<br>
obs\_preproc/tempbe.F90 OBS\_PREPROC<br>
OBS\_PREPROC obs\_preproc/synopin.F90 OBS\_PREPROC obs\_preproc/tempbe.F90 OBS\_PREPROC obs\_preproc/tempin.F90 OBS\_PREPROC obs\_preproc/tempinmf.F90 OBS\_PREPROC obs\_preproc/thiair.F90 OBS\_PREPROC obs\_preproc/thibox.F90 OBS\_PREPROC obs\_preproc/thin\_red\_presort.F90 OBS\_PREPROC obs\_preproc/timdif.F90 OBS\_PREPROC obs\_preproc/tovshris.F90 OBS\_PREPROC obs\_preproc/tovslris.F90 OBS\_PREPROC obs\_preproc/updobs.F90 OBS\_PREPROC obs\_preproc/updta.F90 OBS\_PREPROC obs\_preproc/upecma.F90 OBS\_PREPROC SCREENING obs\_preproc/verco.F90 OBS\_PREPROC obs\_preproc/z2picao.F90 OBS\_PREPROC ocean/inicou.F90 OCEAN READATA WRIDATA ocean/sipc\_attach.F90 OCEAN<br>
ocean/sipc\_attach.F90 OCEAN<br>
ocean/sipc\_init\_model\_F90 OCEAN ocean/sipc\_init\_model.F90 OCEAN<br>ocean/sipc\_read\_model.F90 OCEAN\_READATA ocean/sipc\_read\_model.F90 OCEAN READATA ocean/sipc\_write\_model.F90 OCEAN WRIDATA

OBS\_PREPROC SCREENING IOODB<br>OBS\_PREPROC KALMAN IOODB<br>OBS\_PREPROC SMOS IOODB

ocean/slab.F90 OCEAN OCEAN OCEAN CORPORATION OCEAN SETUP ocean/sualgco.F90 OCEAN SETUP ocean/sugco0.F90 OCEAN SETUP ocean/wrcoe.F90 **OCEAN READATA WRIDATA**<br>
ocean/wrcom.F90 **OCEAN WRIDATA**<br>
OCEAN WRIDATA ocean/wrcom.F90 0CEAN WRIDATA<br>
ocean/wrcp1.F90 0CEAN WRIDATA ocean/wrcpl.F90 onedvar/onedvar\_adjoint\_test.F90 ONEDVAR onedvar/onedvar\_diagnostics.F90 ONEDVAR onedvar/onedvar\_find\_satsens.F90 ONEDVAR onedvar/onedvar\_fstscrn.F90 ONEDVAR onedvar/onedvar\_get\_bgcor.F90 ONEDVAR READATA onedvar/onedvar\_get\_bgsig.F90 ONEDVAR onedvar/onedvar\_get\_bias.F90 ONEDVAR onedvar/onedvar\_lintest.F90 ONEDVAR onedvar/onedvar\_obsop.F90 ONEDVAR onedvar/onedvar\_obsop\_gr.F90 ONEDVAR onedvar/onedvar\_obsop\_tl.F90 ONEDVAR onedvar/onedvar\_passive\_ok.F90 ONEDVAR onedvar/onedvar\_raintb.F90 ONEDVAR onedvar/onedvar\_raintb\_hld.F90 ONEDVAR onedvar/onedvar\_raintb\_hlp.F90 ONEDVAR onedvar/onedvar\_raintb\_prb.F90 ONEDVAR onedvar/onedvar\_raintb\_prc.F90 ONEDVAR onedvar/onedvar\_raintb\_rcv.F90 ONEDVAR<br>
onedvar/onedvar\_raintb\_set\_F90 ONEDVAR onedvar/onedvar\_raintb\_set.F90 ONEDVAR onedvar/onedvar\_raintb\_snd.F90 ONEDVAR onedvar/onedvar\_read\_sat\_bias.F90 ONEDVAR READATA onedvar/onedvar\_read\_sat\_error.F90 ONEDVAR READATA onedvar/onedvar\_screen.F90 ONEDVAR SCREENING onedvar/onedvar\_setup.F90 ONEDVAR SETUP onedvar/onedvar\_simul.F90 op\_obs/acos\_ak\_ad.F90 OP\_OBS op\_obs/acos\_ak\_op.F90 OP\_OBS op\_obs/acos\_ak\_tl.F90 OP\_OBS op\_obs/aer\_lidsimad.F90 OP\_OBS op\_obs/aer\_lidsimop.F90 OP\_OBS op\_obs/aer\_lidsimtl.F90 OP\_OBS op\_obs/aer\_lidsimtl.F90 0p\_obs/aerosol\_detect.F90 0P\_0BS<br>op\_obs/aerosol\_detect.F90 0P\_0BS<br>op\_obs/amv\_get\_preds.F90 0P\_0BS op\_obs/amv\_get\_preds.F90 OP\_OBS op\_obs/amv\_oberr.F90 OP\_OBS op\_obs/amv\_reassign.F90 OP\_OBS op\_obs/aod\_ad.F90 OP\_OBS op\_obs/aod\_dualcv\_ad.F90 OP\_OBS op\_obs/aod\_dualcv\_op.F90 OP\_OBS op\_obs/aod\_dualcv\_tl.F90 OP\_OBS op\_obs/aod\_op.F90 OP\_OBS op\_obs/aod\_tl.F90 OP\_OBS op\_obs/bgobs.F90 OP\_OBS op\_obs/cf\_digital.F90 OP\_OBS op\_obs/ch4bcor.F90 OP\_OBS op\_obs/ch4\_tcmr\_ad.F90 OP\_OBS op\_obs/ch4\_tcmr.F90 OP\_OBS op\_obs/ch4\_tcmr\_tl.F90 OP\_OBS op\_obs/cloud\_detect.F90 OP\_OBS op\_obs/cloud\_estimate.F90 OP\_OBS op\_obs/co2slicing.F90 OP\_OBS op\_obs/co2\_tcmr\_ad.F90 OP\_OBS op\_obs/co2\_tcmr.F90 OP\_OBS op\_obs/co2\_tcmr\_tl.F90 OP\_OBS op\_obs/cobsad.F90 OP\_OBS op\_obs/cobsallad.F90 OP\_OBS op\_obs/cobsall.F90 OP\_0bs/cobsall.F90 OP\_0bs/cobsall.F90 OP\_0BS<br>
op\_obs/cobsallt1.F90 OP\_0BS op\_obs/cobsalltl.F90 OP\_OBS op\_obs/cobs.F90 OP\_OBS op\_obs/cod\_opad.F90 OP\_OBS op\_obs/cod\_op.F90 OP\_OBS op\_obs/cod\_optl.F90 OP\_OBS op\_obs/dopplsim\_ad.F90 OP\_OBS op\_obs/dopplsim.F90 OP\_OBS op\_obs/dopplsim\_tl.F90 OP\_OBS op\_obs/emis\_atlas.F90 OP\_OBS op\_obs/emis\_ir\_atlas.F90 OP\_OBS op\_obs/emis\_ir.F90 OP\_OBS op\_obs/emis\_mw.F90 OP\_OBS op\_obs/emis\_mw\_n.F90 OP\_OBS op\_obs/exchcoad.F90 OP\_0bs/exchcoad.F90 OP\_0bs/exchcoad.F90 OP\_0bs op\_obs/exchco.F90 OP\_OBS op\_obs/exchcotl.F90 OP\_OBS op\_obs/exchco\_vdfad.F90 OP\_OBS op\_obs/exchco\_vdf.F90 OP\_OBS op\_obs/exchco\_vdftl.F90 OP\_OBS op\_obs/exheiz2p.F90 OP\_OBS op\_obs/exheiz2p\_lidar.F90 OP\_OBS op\_obs/fcintgt.F90 OP\_OBS

op.<br>(linear algebra, must go in algor/external/linalg)<br>OP\_OBS

op\_obs/fcseradi.F90 op\_obs/fcserf\_ad.F90 OP\_OBS op\_obs/fcserf.F90 OP\_OBS op\_obs/fcserf\_tl.F90 OP\_OBS op\_obs/fcsglat.F90 OP\_OBS op\_obs/ghg\_ak\_ad.F90 OP\_OBS op\_obs/ghg\_ak\_op.F90 OP\_OBS op\_obs/ghg\_ak\_tl.F90 OP\_OBS op\_obs/gpscalc\_alpha2dad.F90 OP\_OBS op\_obs/gpscalc\_alpha2d.F90 OP\_OBS op\_obs/gpscalc\_alpha2dtl.F90 OP\_OBS op\_obs/gpscalc\_alphaad.F90 OP\_OBS op\_obs/gpscalc\_alpha.F90 OP\_OBS op\_obs/gpscalc\_alpharkm2ad.F90 OP\_OBS op\_obs/gpscalc\_alpharkm2.F90 OP\_OBS op\_obs/gpscalc\_alpharkm2tl.F90 OP\_OBS op\_obs/gpscalc\_alphatl.F90 OP\_OBS op\_obs/gpscalc\_compress2dad.F90 OP\_OBS op\_obs/gpscalc\_compress2d.F90 OP\_OBS  $op\_obs/gpscale\_compress2dt1.F90$ op\_obs/gpscalc\_compressad.F90 OP\_OBS op\_obs/gpscalc\_compress.F90 OP\_OBS op\_obs/gpscalc\_compresst1.F90 0P\_0BS<br>op\_obs/gpscalc\_nr2dad.F90 0P\_0BS<br>op\_obs/gpscalc\_nr2da.F90 0P\_0BS<br>op\_obs/gpscalc\_nr2dt1.F90 0P\_0BS<br>op\_obs/gpscalc\_nrad.F90 0P\_0BS<br>op\_obs/gpscalc\_nr1.F90 0P\_0BS<br>op\_obs/gpscalc\_refrac2dad. op\_obs/gpscalc\_refrac2d.F90 OP\_OBS op\_obs/gpscalc\_refrac2dtl.F90 OP\_OBS op\_obs/gpscalc\_refracad.F90 OP\_OBS op\_obs/gpscalc\_refrac.F90 OP\_OBS op\_obs/gpscalc\_refractl.F90 OP\_OBS op\_obs/gpspderivsad.F90 OP\_OBS op\_obs/gpspderivs.F90 OP\_OBS op\_obs/gpspderivstl.F90 OP\_OBS op\_obs/gpsro\_2dad.F90 OP\_OBS op\_obs/gpsro\_2dop.F90 OP\_OBS op\_obs/gpsro\_2dtl.F90 OP\_OBS op\_obs/gpsro\_ad.F90 OP\_OBS op\_obs/gpsro\_oberror.F90 OP\_OBS op\_obs/gpsro\_op.F90 OP\_OBS op\_obs/gpsro\_tl.F90 OP\_OBS op\_obs/gpszen\_delayad.F90 OP\_OBS op\_obs/gpszen\_delay.F90 OP\_OBS op\_obs/gpszen\_delaytl.F90 OP\_OBS op\_obs/grg\_ak\_ad.F90 OP\_OBS op\_obs/grg\_ak\_op.F90 OP\_OBS op\_obs/grg\_ak\_tl.F90 OP\_OBS op\_obs/hdepart.F90 OP\_OBS op\_obs/hinth.F90 OP\_OBS op\_obs/hjo.F90 OP\_OBS op\_obs/hopad.F90 OP\_OBS IOODB op\_obs/hop.F90 OP\_OBS IOODB op\_obs/hoptl.F90 OP\_OBS IOODB op\_obs/hqscatt.F90 OP\_OBS op\_obs/hradpad.F90 OP\_OBS op\_obs/hradp.F90 OP\_OBS op\_obs/hradp\_ml\_ad.F90 OP\_OBS op\_obs/hradp\_ml.F90 OP\_OBS op\_obs/hradp\_ml\_o3clrt.F90 OP\_OBS op\_obs/hradp\_ml\_tl.F90 OP\_OBS op\_obs/hradptl.F90 OP\_OBS op\_obs/hretr\_aeolus.F90 OP\_OBS IOODB op\_obs/hretr.F90 OP\_OBS IOODB op\_obs/hsatang.F90 OP\_OBS op\_obs/hvnmtlt.F90 OP\_OBS op\_obs/imager\_cloud\_detect.F90 OP\_OBS op\_obs/interchan\_obserr\_cor.F90 % op\_obs/inv\_ref11dstat.F90 0p\_0BS<br>
op\_obs/isac\_grgad.F90 0p\_0BS<br>
op\_obs/isac\_grgad.F90 0p\_0BS<br>
op\_obs/isac\_grgt1.F90 0p\_0BS<br>
op\_obs/jacobian\_peak.F90 0p\_0BS<br>
op\_obs/kerne1\_pbp\_r90 0p\_0BS<br>
op\_obs/kerne1\_pbp\_1.F90 0p\_0BS<br>
o op\_obs/meanuv\_average.F90 op\_obs/meanuv\_averagetl.F90 OP\_OBS op\_obs/meanuv\_weightsad.F90 OP\_OBS  $op\_obs/meanuv\_weights.F90$ op\_obs/meanuv\_weightstl.F90 OP\_OBS op\_obs/mopitt\_ak\_ad.F90 OP\_OBS

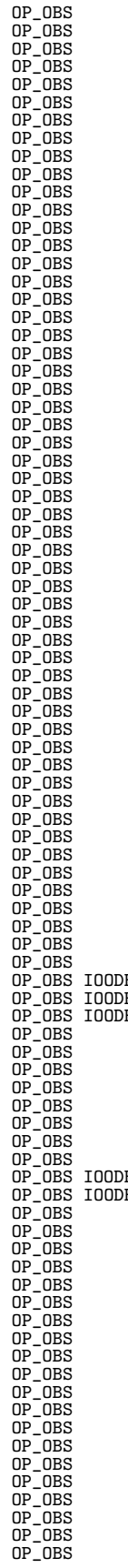

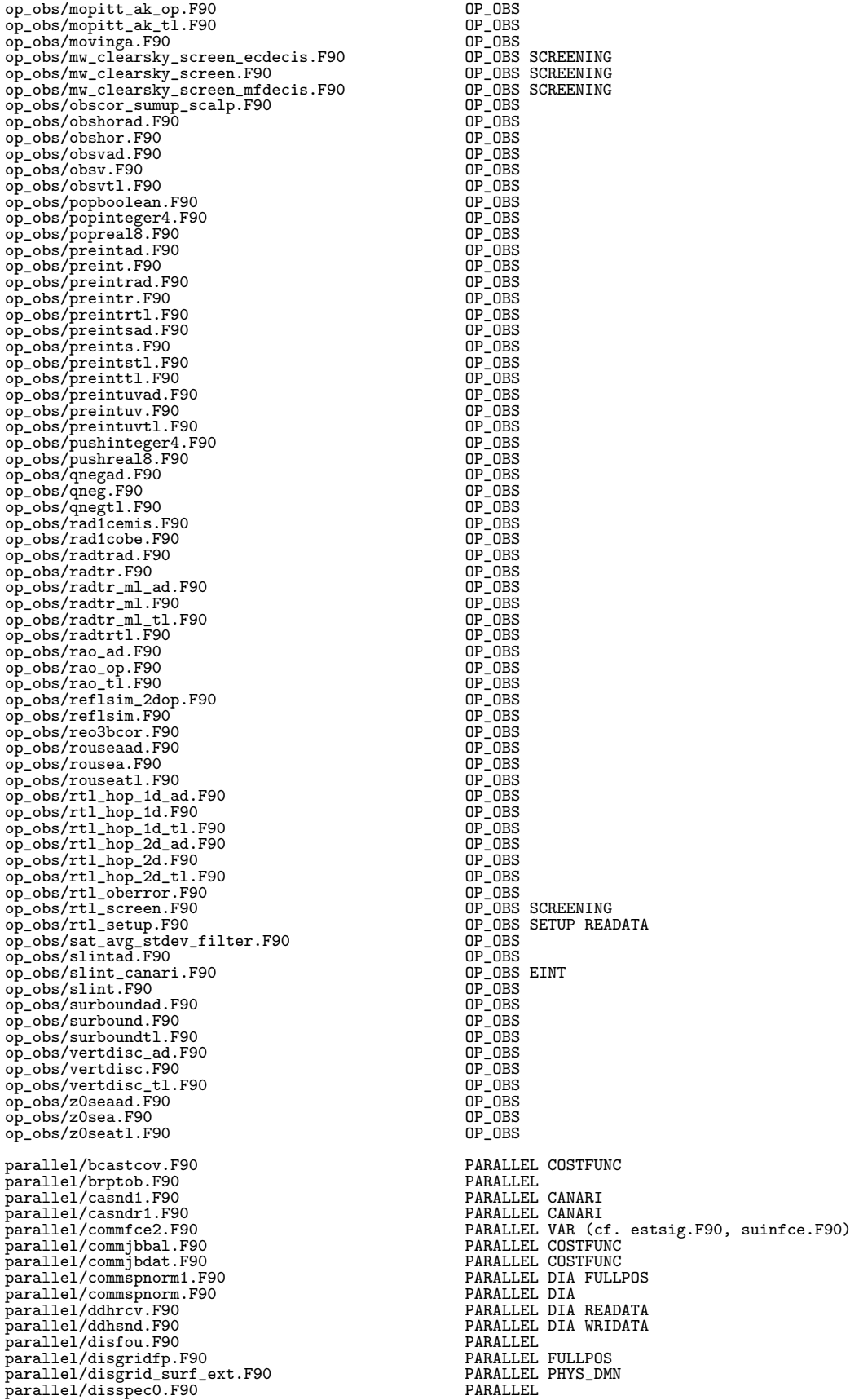

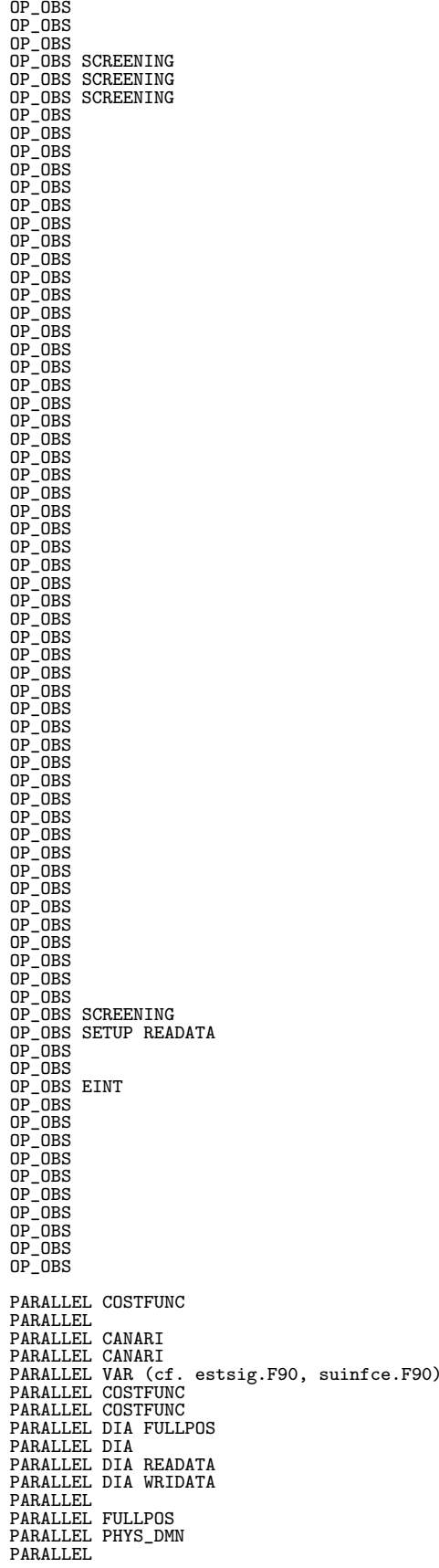

parallel/distddh.F90<br>
parallel/diwrfou.F90<br>
parallel/diwrgrfp.F90<br>
PARALLEL FULLPOS parallel/diwrfou.F90 PARALLEL parallel/diwrgrfp.F90 PARALLEL FULLPOS parallel/diwrgrid\_surf\_ext.F90 PARALLEL PHYS\_DMN<br>parallel/dladdh.F90 PARALLEL DIA parallel/dmaddh.F90 PARALLEL DIA<br>parallel/dot\_product\_ctlvec.F90 PARALLEL VAR (seems useless)<br>parallel/dresddh.F90 PARALLEL DIA<br>parallel/fptratod.F90 PARALLEL FULLPOS<br>parallel/fptratod.F90 PARALLEL FULLPOS<br>parallel/gatherb parallel/gathercost1.F90 PARALLEL COSTFUNC<br>parallel/gathercost2.F90 PARALLEL COSTFUNC<br>parallel/gathercosto.F90 PARALLEL COSTFUNC parallel/gathereigmd.F90 PARALLEL COSTFUNC parallel/gathergpf.F90 PARALLEL parallel/gathergpf\_wavelet.F90 PARALLEL VAR (seems useless)<br>parallel/gathergpf\_wavelet.F90 PARALLEL VAR (seems useless) parallel/gatherspa.F90 PARALLEL COSTFUNC parallel/gathertc.F90 PARALLEL parallel/gathert.F90 PARALLEL<br>parallel/gl2ll.F90 PARALLEL DIA<br>parallel/gpnorm1.F90 PARALLEL DIA<br>parallel/myrecvset.F90 PARALLEL<br>parallel/mysendset.F90 PARALLEL parallel/pe2set.F90<br>parallel/rdpxfa.F90 PARALLEL READATA<br>parallel/read\_spec.F90 PARALLEL READATA parallel/read\_spec\_fromfa.F90 PARALLEL READATA<br>parallel/read\_spec\_grib.F90 PARALLEL READATA<br>parallel/set2pe.F90 parallel/trmtos.F90 PARALLEL parallel/trmtos\_spec.F90 PARALLEL parallel/trstom.F90 PARALLEL parallel/trstom\_spec.F90 PARALLEL parallel/trwvtof.F90 PARALLEL parallel/whichproc.F90 PARALLEL PHYS\_DMN parallel/wrgp\_surf.F90 PARALLEL PHYS\_DMN parallel/write\_spec.F90 PARALLEL WRIDATA parallel/write\_spec\_grib.F90 PARALLEL WRIDATA<br>
parallel/write\_spec\_grib.F90 PARALLEL WRIDATA parallel/write\_spec\_traj.F90 phys\_dmn/acacon.F90 PHYS\_DMN<br>phys\_dmn/acadvec.F90 PHYS\_DMN phys\_dmn/acadvec.F90 PHYS\_DMN<br>phys\_dmn/acajucv.F90 PHYS\_DMN<br>phys\_dmn/acajucv.F90 PHYS\_DMN phys\_dmn/acajucv.F90 PHYS\_DMN<br>phys\_dmn/acb189.F90 PHYS\_DMN<br>phys\_dmn/accdev.F90 PHYS\_DMN  $phys\_dmn/acb189.F90$ phys\_dmn/accdev.F90 PHYS\_DMN<br>phys\_dmn/ac\_cloud\_model2.F90 PHYS\_DMN<br>phys\_dmn/ac\_cloud\_model.F90 PHYS\_DMN<br>phys\_dmn/ac\_cloud\_model.F90 PHYS\_DMN phys\_dmn/ac\_cloud\_model2.F90 PHYS\_DMN<br>phys\_dmn/ac\_cloud\_model.F90 PHYS\_DMN<br>phys\_dmn/acclph.F90 PHYS\_DMN phys\_dmn/accoefk.F90 PHYS\_DMN phys\_dmn/accoll.F90 PHYS\_DMN<br>phys\_dmn/acconvad.F90 PHYS\_DMN phys\_dmn/acconvad.F90 PHYS\_DMN<br>phys\_dmn/acconv.F90 PHYS\_DMN phys\_dmn/acconv.F90<br>|phys\_dmn/acconvsad.F90<br>|phys\_dmn/acconvsad.F90<br>|phys\_dmn/acconvst1.F90 phys\_dmn/acconvsad.F90 phys\_dmn/acconvstl.F90 PHYS\_DMN phys\_dmn/acconvtl.F90 PHYS\_DMN<br>phys\_dmn/accorrneg.F90 PHYS\_DMN<br>phys\_dmn/accorrneg.F90 PHYS\_DMN phys\_dmn/accorrneg.F90 PHYS\_DMN<br>https://www.dmn/accorrneg.F90 PHYS\_DMN<br>https://www.dmn/accvimed.F90 phys\_dmn/accvimpd.F90 PHYS\_DMN<br>phys\_dmn/accvimpdgy.F90 PHYS\_DMN phys\_dmn/accvimpdgy.F90 PHYS\_DMN phys\_dmn/accvimp.F90 PHYS\_DMN phys\_dmn/accvimpgps.F90 PHYS\_DMN phys\_dmn/accvimpgy.F90 PHYS\_DMN phys\_dmn/accvimp\_v3.F90 PHYS\_DMN phys\_dmn/accvud.F90 PHYS\_DMN phys\_dmn/acdayd.F90 PHYS\_DMN<br>phys\_dmn/acdaifoz.F90 PHYS\_DMN<br>phys\_dmn/acdifoz.F90 PHYS\_DMN phys\_dmn/acdifoz.F90 PHYS\_DMN<br>phys\_dmn/acdifspad.F90 PHYS\_DMN<br>phys\_dmn/acdifspadt.F90 PHYS\_DMN phys\_dmn/acdifspad.F90 PHYS\_DMN phys\_dmn/acdifspadt.F90 PHYS\_DMN phys\_dmn/acdifsp.F90 PHYS\_DMN phys\_dmn/acdifsptl.F90 PHYS\_DMN phys\_dmn/acdifus.F90 PHYS\_DMN .<br>phys\_dmn/acdifv2.F90 PHYS\_DMN<br>phys\_dmn/acdifv2.F90 PHYS\_DMN phys\_dmn/acdifv2.F90 PHYS\_DMN<br>phys\_dmn/acdifv3.F90 PHYS\_DMN<br>phys\_dmn/acdifv3.F90 PHYS\_DMN<br>phys\_dmn/acdnshf.F90 PHYS\_DMN phys\_dmn/acdifv3.F90 PHYS\_DMN phys\_dmn/acdnshf.F90 PHYS\_DMN phys\_dmn/acdrac.F90 PHYS\_DMN<br>phys\_dmn/acdrac.F90 PHYS\_DMN<br>phys\_dmn/acdrag.F90 PHYS\_DMN phys\_dmn/acdrag.F90 PHYS\_DMN phys\_dmn/acdraglad.F90 PHYS\_DMN phys\_dmn/acdragl.F90 PHYS\_DMN<br>phys\_dmn/acdraglt1.F90 PHYS\_DMN<br>phys\_dmn/acdraglt1.F90 PHYS\_DMN<br>phys\_dmn/acdraead.F90 PHYS\_DMN phys\_dmn/acdragltl.F90 Phys\_DMN<br>phys\_dmn/acdrmead.F90 PHYS\_DMN phys\_dmn/acdrme.F90 PHYS\_DMN<br>phys\_dmn/acdrmet1.F90 PHYS\_DMN phys\_dmn/acdrmetl.F90 PHYS\_DMN<br>phys\_dmn/acdro.F90 PHYS\_DMN<br>phys\_dmn/acdro.F90 PHYS\_DMN phys\_dmn/acdro.F90 PHYS\_DMN<br>phys\_dmn/acdro.F90 PHYS\_DMN<br>phys\_dmn/acdrov.F90 PHYS\_DMN phys\_dmn/acdrov.F90 PHYS\_DMN<br>phys\_dmn/acevmel.F90 PHYS\_DMN phys\_dmn/acevmel.F90 PHYS\_DMN<br>phys\_dmn/acevolet.F90 PHYS\_DMN phys\_dmn/acevolet.F90

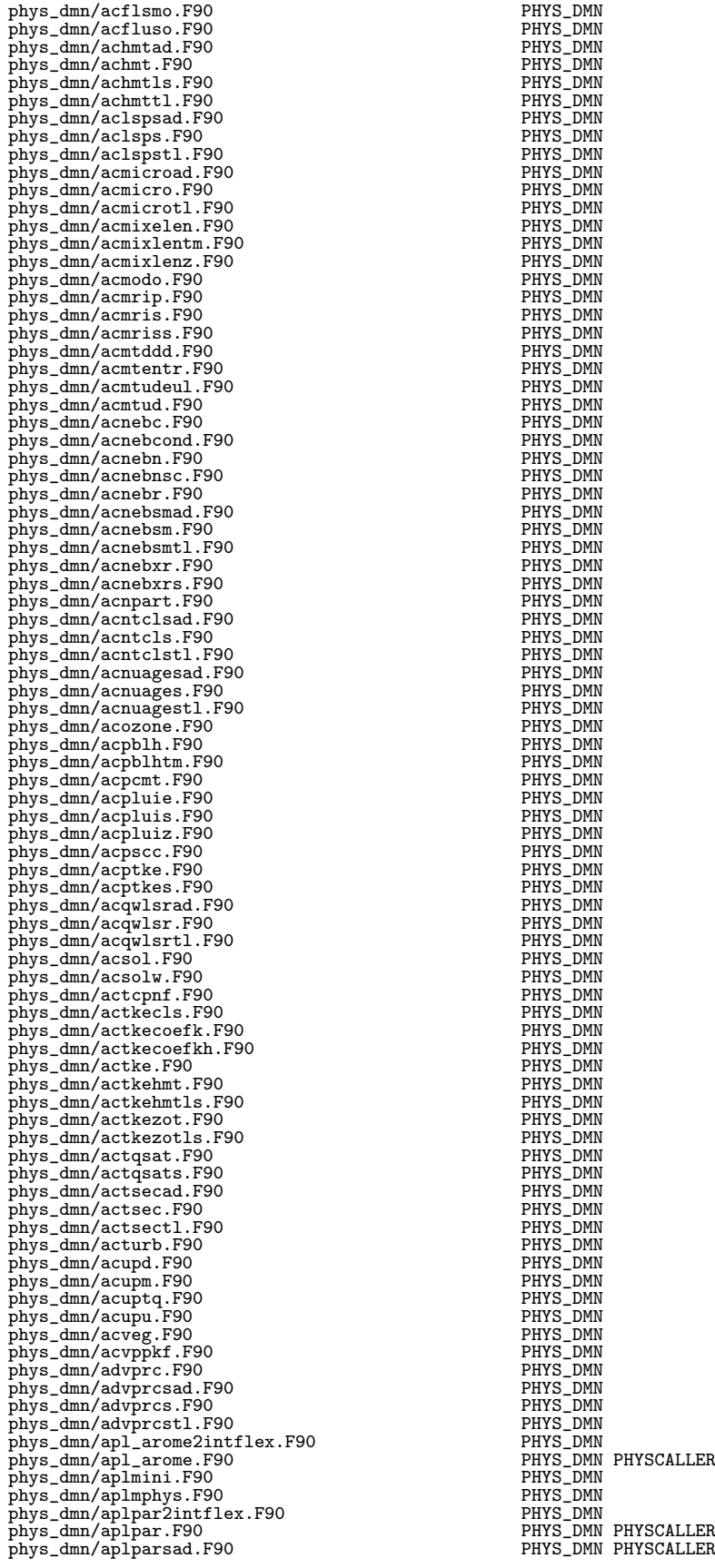

phys\_dmn/aplparsadt.F90 PHYS\_DMN PHYSCALLER phys\_dmn/aplpars.F90 PHYS\_DMN PHYSCALLER phys\_dmn/aplparstl.F90 PHYS\_DMN PHYSCALLER phys\_dmn/aplpassh.F90 PHYS\_DMN INTPHYSDYN Phys\_dmn/aplpassh.F90 PHYS\_DMN INTPHYSDYN Phys\_dmn/aplpassh.F90 PHYS\_DMN INTPHYSDYN phys\_dmn/fl2hl.F90 PHYS\_DMN phys\_dmn/frasolu.F90 PHYS\_DMN phys\_dmn/hl2fl.F90 PHys\_DMN<br>phys\_dmn/hlcldiag\_F90 PHYS\_DMN phys\_dmn/hlcldiag.F90 PHYS\_DMN<br>phys\_dmn/hlevapprec.F90 PHYS\_DMN<br>phys\_dmn/hlevapprec.F90 PHYS\_DMN phys\_dmn/hlevapprec.F90 PHYS\_DMN<br>phys\_dmn/hlsnowmelt.F90 PHYS\_DMN<br>phys\_dmn/hlsnowmelt.F90 PHYS\_DMN phys\_dmn/hlsnowmelt.F90 PHYS\_DMN PHYS\_DMN phys\_dmn/initaplpar.F90 PHYS\_DMN PHYS\_DMN INTPHYSDYN<br>phys\_dmn/mf\_physad.F90 PHYS\_DMN INTPHYSDYN phys\_dmn/initaplpar.F90 PHYS\_DMN INTPHYSDYN<br>phys\_dmn/mf\_physad.F90 PHYS\_DMN INTPHYSDYN<br>phys\_dmn/mf\_phys.F90 PHYS\_DMN INTPHYSDYN<br>phys\_dmn/mf\_phystl.F90 PHYS\_DMN INTPHYSDYN<br>phys\_dmn/mf\_phystl.F90 PHYS\_DMN INTPHYSDYN phys\_dmn/mts\_phys.F90<br>phys\_dmn/nomfi.F90 phys\_dmn/posct.F90 PHYS\_DMN phys\_dmn/profilechet.F90 PHYS\_DMN INTPHYSDYN DIA phys\_dmn/qngcor.F90<br>phys\_dmn/suchet.F90 phys\_dmn/sucvmnh.F90 PHYS\_DMN SETUP<br>phys\_dmn/sucvmnh.F90 PHYS\_DMN SETUP<br>phys\_dmn/suparar.F90 PHYS\_DMN SETUP phys\_dmn/suozon.F90 PHYS\_DMN SETUP phys\_dmn/suparar.F90 PHYS\_DMN SETUP phys\_dmn/suparar.rso<br>phys\_dmn/suphmf.F90 PHYS\_DMN SETUP<br>phys\_dmn/suphmpa.F90 PHYS\_DMN SETUP phys\_dmn/suphmpa.F90 PHYS\_DMN SETUP<br>phys\_dmn/suphmse.F90 PHYS\_DMN SETUP phys\_dmn/suphmse.F90<br>phys\_dmn/suphy0.F90 PHYS\_DMN SETUP<br>phys\_dmn/suphy1.F90 PHYS\_DMN SETUP phys\_dmn/suphy0.F90 phys\_dmn/suphy1.F90 PHYS\_DMN SETUP<br>phys\_dmn/suphy2.F90 PHYS\_DMN SETUP<br>phys\_dmn/suphy3.F90 PHYS\_DMN SETUP<br>phys\_dmn/surf\_ideal\_flux.F90 PHYS\_DMN SETUP<br>PHYS\_DMN phys\_dmn/suphy2.F90<br>phys\_dmn/suphy3.F90 PHYS\_DMN SETUP<br>phys\_dmn/surf\_ideal\_flux.F90 PHYS\_DMN PHYS\_DMN phys\_dmn/sutoph.F90<br>phys\_dmn/tridifv1.F90 PHYS\_DMN SETUP<br>phys\_dmn/vdfhghth1.F90 PHYS\_DMN PHYS\_DMN  $phys\_dmm/tridifv1.F90$ phys\_dmn/vdfhghthl.F90 PHYS\_DMN<br>phys\_dmn/vdfhghthhl.F90 PHYS\_DMN<br>phys\_dmn/vdfparcelhl.F90 PHYS\_DMN<br>phys\_dmn/vdfpdftablehl.F90 PHYS\_DMN<br>phys\_dmn/vdfpdftablehl.F90 PHYS\_DMN phys\_dmn/vdfhghtnhl.F90<br>phys\_dmn/vdfparcelhl.F90 PHYS\_DMN<br>phys\_dmn/vdfpdftablehl.F90 PHYS\_DMN phys\_dmn/vdfstcucrithl.F90 PHYS\_DMN<br>phys\_dmn/wrarom.F90 PHYS\_DMN<br>phys\_dmn/writechet.F90 PHYS\_DMN<br>phys\_dmn/writechet.F90 PHYS\_DMN phys\_ec/accnemoflux\_layer.F90 PHYS\_EC CLIMATE INTPHYSDYN<br>phys\_ec/aer2massdia\_layer.F90 PHYS\_EC phys\_ec/aer2massdia\_layer.F90 PHYS\_EC<br>phys\_ec/aer\_bdgtmss.F90 PHYS\_EC<br>phys\_ec/aer\_cgrowth.F90 PHYS\_EC phys\_ec/aer\_bdgtmss.F90 PHYS\_EC<br>phys\_ec/aer\_cgrowth.F90 PHYS\_EC<br>phys\_ec/aer\_clcld.F90 PHYS\_EC phys\_ec/aer\_cld.F90 PHYS\_EC Phys\_ec/aer\_clim.F90 PHYS\_EC phys\_ec/aer\_clim.F90 PHYS\_EC phys\_ec/aer\_climg.F90 PHYS\_EC phys\_ec/aer\_climz.F90 PHYS\_EC<br>phys\_ec/aer\_clist.F90 PHYS\_EC<br>phys\_ec/aer\_cloud\_layer.F90 PHYS\_EC INTPHYSDYN phys\_ec/aer\_clist.F90 PHYS\_EC phys\_ec/aer\_cloud\_layer.F90 PHYS\_EC INTPHYSDYN phys\_ec/aerc\_scav.F90 PHYS\_EC<br>phys\_ec/aer\_diag1.F90 PHYS\_EC<br>phys\_ec/aerdiag\_layer.F90 PHYS\_EC INTPHYSDYN phys\_ec/aer\_dmso.F90 PHYS\_EC phys\_ec/aer\_drydep\_ad.F90 PHYS\_EC phys\_ec/aer\_drydep.F90 PHYS\_EC<br>
phys\_ec/aer\_drydep\_tl.F90 PHYS\_EC<br>
phys\_ec/aerini\_layer.F90 PHYS\_EC INTPHYSDYN<br>
phys\_ec/aer\_loss\_ad.F90 PHYS\_EC PHYS\_EC<br>
phys\_ec/aer\_loss\_ad.F90 PHYS\_EC phys\_ec/aer\_loss\_F90 PHYS\_EC<br>phys\_ec/aer\_loss\_t1.F90 PHYS\_EC<br>phys\_ec/aer\_loss\_t1.F90 PHYS\_EC<br>phys ec/aer negat.F90 PHYS\_EC phys\_ec/aer\_loss\_tl.F90 PHYS\_EC phys\_ec/aer\_negat.F90 PHYS\_EC phys\_ec/aero\_init.F90 PHYS\_EC<br>phys\_ec/aer\_phy1.F90 PHYS\_EC phys\_ec/aer\_phy1.F90 PHYS\_EC<br>phys\_ec/aer\_phy2.F90 PHYS\_EC phys\_ec/aer\_phy3.F90 PHYS\_EC<br>phys\_ec/aer\_phy3\_layer.F90 PHYS\_EC INTPHYSDYN<br>phys\_ec/aer\_rad.F90 PHYS\_EC

Phys\_dmn/arocldia.F90<br>
phys\_dmn/arp\_ground\_param.F90<br>
phys\_dmn/bri2acconv.F90<br>
phys\_dmn/compute\_neb.F90<br>
phys\_dmn/cpchet.F90<br>
phys\_dmn/cpchet.F90<br>
phys\_dmn/ecr1d.F90<br>
phys\_dmn/ecr1d.F90<br>
PHYS\_DMN INTPHYSDYN DIA WRIDATA<br>
PH phys\_dmn/ecr2df.F90 PHYS\_DMN INTPHYSDYN DIA WRIDATA phys\_dmn/ecr2dv.F90 PHYS\_DMN INTPHYSDYN DIA WRIDATA PHYS\_DMN INTPHYSDYN DIA WRIDATA<br>PHYS\_DMN<br>PHYS\_DMN phys\_dmn intimispin<br>PHYS\_DMN DIA?<br>PHYS\_DMN INTPHYSDYN DIA PHYS\_DMN\_INTPHYSDYN DIA WRIDATA<br>PHYS\_DMN<br>PHYS\_DMN INTPHYSDYN DIA PHYS\_DMN<br>PHYS\_DMN INTPHYSDYN DIA SETUP WRIDATA<br>PHYS\_DMN SETUP PHYS\_DMN INTPHYSDYN DIA WRIDATA phys\_dmn/writechet.F90 PHYS\_DMN INTPHYSDYN DIA WRIDATA<br>phys\_dmn/writemusc.F90 PHYS DMN INTPHYSDYN DIA WRIDATA PHYS\_DMN INTPHYSDYN DIA WRIDATA<br>PHYS\_DMN INTPHYSDYN DIA<br>PHYS\_DMN INTPHYSDYN DIA WRIDATA phys\_dmn/writephysio.F90 PHYS\_DMN INTPHYSDYN DIA phys\_dmn/writeprofile.F90 PHYS\_DMN INTPHYSDYN DIA WRIDATA phys\_dmn/wrscmr.F90 PHYS\_DMN INTPHYSDYN DIA WRIDATA

phys\_ec/aer\_radon.F90 PHYS\_EC phys\_ec/aer\_rrtm.F90 PHYS\_EC phys\_ec/aer\_scavbc.F90 PHYS\_EC phys\_ec/aer\_scavin.F90 phys\_ec/aer\_sdust.F90 phys\_ec/aer\_sedim.F90 phys\_ec/aer\_sedimnt.F90 PHYS\_EC<br>phys\_ec/aer\_so2so4.F90 PHYS\_EC<br>phys\_ec/aer\_src.F90 PHYS\_EC<br>phys\_ec/aer\_ssalt\_ms.F90 PHYS\_EC<br>phys\_ec/aer\_ssalt\_ms.F90 PHYS\_EC phys\_ec/aer\_straact.F90 phys\_ec/aer\_straero.F90 PHYS\_EC<br>phys\_ec/aer\_stratcl.F90 PHYS\_EC phys\_ec/aer\_strclog.F90 PHYS\_EC phys\_ec/aer\_strcomp.F90 PHYS\_EC phys\_ec/aer\_strdens.F90 phys\_ec/aer\_strfind.F90 PHYS\_EC phys\_ec/aer\_strfree.F90 PHYS\_EC phys\_ec/aer\_strrlog.F90 phys\_ec/aer\_strvelo.F90 PHYS\_EC<br>phys\_ec/aer\_tau2mixr.F90 PHYS\_EC phys\_ec/aer\_tau.F90 PHYS\_EC phys\_ec/aer\_unit\_conv.F90 PHYS\_EC phys\_ec/aer\_volce.F90 phys\_ec/aer\_vso2so4.F90 PHYS\_EC phys\_ec/aer\_wind.F90 PHYS\_EC phys\_ec/backscatter\_layer.F90 PHYS\_EC INTPHYSDYN<br>phys\_ec/callparad.F90 PHYS\_EC INTPHYSDYN<br>phys\_ec/callpar.F90 PHYS\_EC INTPHYSDYN phys\_ec/callpartl.F90 PHYS\_EC INTPHYSDYN phys\_ec/ca\_profpert.F90 PHYS\_EC phys\_ec/chemini\_layer.F90 PHYS\_EC CHEMEC INTPHYSDYN phys\_ec/chem\_initflux.F90 PHYS\_EC CHEMEC INTPHYSDYN phys\_ec/chem\_main\_layer.F90 PHYS\_EC CHEMEC INTPHYSDYN phys\_ec/claervis.F90 PHYS\_EC phys\_ec/clddia\_layer.F90 PHYS\_EC INTPHYSDYN phys\_ec/cldppad.F90 phys\_ec/cldpp.F90 PHYS\_EC<br>
phys\_ec/cldpp\_simplified.F90 PHYS\_EC OP\_OBS<br>
phys\_ec/cldpptl.F90 PHYS\_EC INTPHYSDYN<br>
phys\_ec/climaer\_layer.F90 PHYS\_EC INTPHYSDYN<br>
phys\_ec/climaer\_layer.F90 PHYS\_EC INTPHYSDYN phys\_ec/cloudad.F90 phys\_ec/cloudaer.F90 PHYS\_EC phys\_ec/cloud.F90 PHYS\_EC phys\_ec/cloud\_layer.F90 PHYS\_EC INTPHYSDYN phys\_ec/cloudsc.F90 PHYS\_EC phys\_ec/cloud\_s\_layer.F90 PHYS\_EC INTPHYSDYN<br>phys\_ec/cloudstad.F90 PHYS\_EC<br>phys\_ec/cloudst.F90 PHYS\_EC phys\_ec/cloudsttl.F90 phys\_ec/cloudtl.F90<br>phys\_ec/cloudvar.F90 PHYS\_EC<br>phys\_ec/condad.F90 PHYS\_EC phys\_ec/condad:r:<br>phys\_ec/cond.F90 phys\_ec/cond\_layer.F90 phys\_ec/condtl.F90 PHYS\_EC phys\_ec/convection\_ca\_layer.F90 PHYS\_EC INTPHYSDYN phys\_ec/convection\_layer.F90 PHYS\_EC INTPHYSDYN<br>phys\_ec/convection\_s\_layer.F90 PHYS\_EC INTPHYSDYN phys\_ec/cover.F90 phys\_ec/cpspe.F90 PHYS\_EC INTPHYSDYN<br>phys\_ec/crm\_layer.F90 PHYS\_EC INTPHYSDYN<br>phys\_ec/cuadjtq.F90 PHYS\_EC phys\_ec/cuadjtqsad.F90 PHYS\_EC phys\_ec/cuadjtqs.F90 PHYS\_EC phys\_ec/cuadjtqstl.F90 PHYS\_EC phys\_ec/cuancape2.F90 PHYS\_EC phys\_ec/cuascn2ad.F90 PHYS\_EC phys\_ec/cuascn2.F90  $phys\_ec/cuascn2t1.F90$  $phys_c$  ec/cuascn. $F90$ phys\_ec/cubasen2ad.F90 PHYS\_EC phys\_ec/cubasen2.F90 PHYS\_EC phys\_ec/cubasen2tl.F90 phys\_ec/cubasen.F90 PHYS\_EC phys\_ec/cubasmcn.F90 PHYS\_EC phys\_ec/cubidiagad.F90 phys\_ec/cubidiag.F90<br>phys\_ec/cubidiagtl.F90 PHYS\_EC<br>phys\_ec/cucalln2ad.F90 PHYS\_EC<br>phys\_ec/cucalln2.F90 PHYS\_EC phys\_ec/cucalln2tl.F90 phys\_ec/cucalln.F90 PHYS\_EC phys\_ec/cuccdiaad.F90 PHYS\_EC phys\_ec/cuccdia.F90 PHYS\_EC

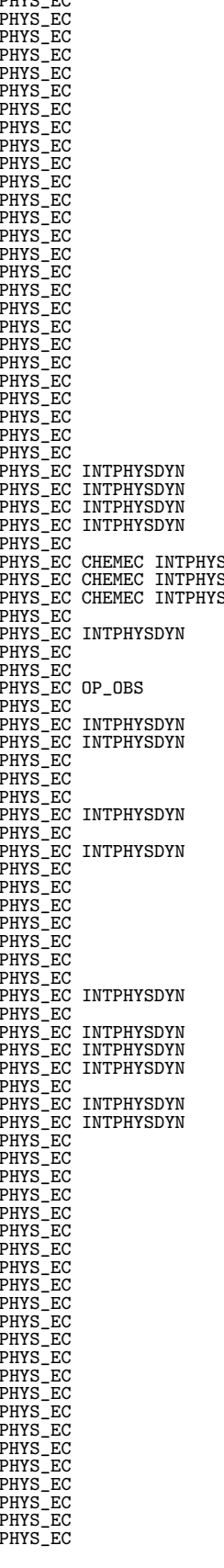

phys\_ec/cuccdiatl.F90 phys\_ec/cuctracerad.F90 PHYS\_EC phys\_ec/cuctracer.F90 PHYS\_EC phys\_ec/cuctracertl.F90 phys\_ec/cuddrafn2ad.F90 phys\_ec/cuddrafn2.F90 phys\_ec/cuddrafn2tl.F90 phys\_ec/cuddrafn.F90 PHYS\_EC phys\_ec/cudlfsn.F90 PHYS\_EC phys\_ec/cudtdqn2ad.F90 PHYS\_EC phys\_ec/cudtdqn2.F90 phys\_ec/cudtdqn2tl.F90 PHYS\_EC phys\_ec/cudtdqnad.F90 PHYS\_EC phys\_ec/cudtdqn.F90 phys\_ec/cudtdqntl.F90 PHYS\_EC phys\_ec/cududv2ad.F90 PHYS\_EC phys\_ec/cududv2.F90 PHYS\_EC phys\_ec/cududv2tl.F90 PHYS\_EC phys\_ec/cududvad.F90 phys\_ec/cududv.F90 phys\_ec/cududvtl.F90 PHYS\_EC phys\_ec/cuentr.F90 PHYS\_EC phys\_ec/cuflx2ad.F90 PHYS\_EC phys\_ec/cuflx2.F90 PHYS\_EC phys\_ec/cuflx2tl.F90 phys\_ec/cuflxn.F90 PHYS\_EC phys\_ec/cuinin2ad.F90 PHYS\_EC phys\_ec/cuinin2.F90 PHYS\_EC phys\_ec/cuinin2tl.F90 PHYS\_EC phys\_ec/cuinin.F90 phys\_ec/culight.F90 PHYS\_EC phys\_ec/cumastrn2ad.F90 PHYS\_EC phys\_ec/cumastrn2.F90 phys\_ec/cumastrn2t1.F90 PHYS\_EC<br>phys\_ec/cumastrn.F90 PHYS\_EC phys\_ec/cupdraad.F90 PHYS\_EC phys\_ec/cupdra.F90 PHYS\_EC phys\_ec/cupdratl.F90 PHYS\_EC phys\_ec/custrat.F90 PHYS\_EC phys\_ec/define\_pointers\_mp9.F90 PHYS\_EC INTPHYSDYN phys\_ec/diag\_clouds.F90 PHYS\_EC phys\_ec/diag\_dcycle.F90 PHYS\_EC phys\_ec/ductdia.F90 PHYS\_EC phys\_ec/ductdia\_layer.F90 phys\_ec/ec\_phys\_ad.F90 PHYS\_EC INTPHYSDYN phys\_ec/ec\_phys\_drv\_ad.F90 PHYS\_EC INTPHYSDYN phys\_ec/ec\_phys\_drv.F90 PHYS\_EC INTPHYSDYN<br>phys\_ec/ec\_phys\_drv\_tl.F90 PHYS\_EC INTPHYSDYN<br>phys\_ec/ec\_phys.F90 PHYS\_EC INTPHYSDYN phys\_ec/ec\_phys\_1s1phy.F90 PHYS\_EC INTPHYSDYN<br>phys\_ec/ec\_phys\_tl.F90 PHYS\_EC INTPHYSDYN<br>phys\_ec/fireinj.F90 PHYS\_EC INTPHYSDYN Phys\_ec/gems\_init\_ad.F90<br>
phys\_ec/gems\_init\_F90<br>
phys\_ec/gems\_init\_1.F90<br>
phys\_ec/gems\_init\_1.F90<br>
phys\_ec/gems\_tend\_R90<br>
phys\_ec/gems\_tend\_F90<br>
phys\_ec/gwdragad.F90<br>
phys\_ec/gwdragad.F90<br>
phys\_ec/gwdragad.F90<br>
phys\_ec/gwd phys\_ec/gwdragtl.F90 PHYS\_EC phys\_ec/gwdrag\_wms.F90 PHYS\_EC phys\_ec/gwdragwms\_layer.F90 PHYS\_EC INTPHYSDYN phys\_ec/gwdrag\_wmssad.F90 PHYS\_EC<br>phys\_ec/gwdrag\_wmss.F90 Phys\_EC<br>phys\_ec/gwdragwmsstl.F90 PHYS\_EC INTPHYSDYN<br>phys\_ec/gwprofilad.F90 PHYS\_EC PHYS\_EC<br>phys\_ec/gwprofil.F90 PHYS\_EC PHYS\_EC<br>phys\_ec/gwprofil.F90 PHYS\_EC phys\_ec/gwprofiltl.F90<br>
phys\_ec/gwsetupad.F90<br>
phys\_ec/gwsetup.F90<br>
phys\_ec/gwsetuptl.F90<br>
phys\_ec/heldsuarez.F90 PHYS\_EC INTPHYSDYN<br>
phys\_ec/heldsuarez.F90 phys\_ec/legtriv.F90 PHYS\_EC TRANSFORM? phys\_ec/liftemis.F90 PHYS\_EC CHEMEC INTPHYSDYN phys\_ec/lightning\_layer.F90 phys\_ec/local\_arrays\_fin.F90 PHYS\_EC INTPHYSDYN<br>phys\_ec/local\_arrays\_ini.F90 PHYS\_EC INTPHYSDYN phys\_ec/local\_state\_ini.F90 PHYS\_EC INTPHYSDYN<br>phys\_ec/m7\_aero\_prop.F90 PHYS\_EC<br>phys\_ec/m7\_coaset.F90 PHYS\_EC<br>phys\_ec/m7\_coase.F90 PHYS\_EC<br>phys\_ec/m7\_coase.F90 PHYS\_EC<br>phys\_ec/m7\_concoag.F90 PHYS\_EC

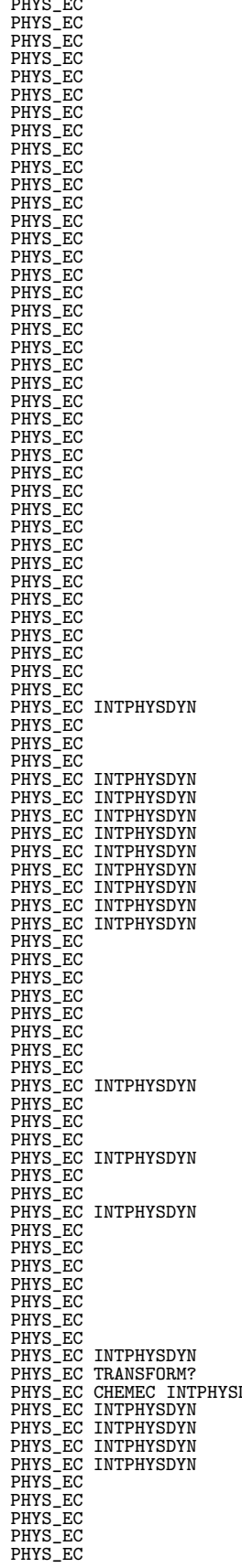

phys\_ec/m7\_cumnor.F90<br>phys\_ec/m7\_dconc.F90 PHYS\_EC<br>phys\_ec/m7\_delcoa.F90 PHYS\_EC<br>phys\_ec/m7\_dgas.F90 PHYS\_EC phys\_ec/m7\_dnum.F90<br>
phys\_ec/m7\_drydep.F90<br>
phys\_ec/m7\_drydep.F90<br>
phys\_ec/m7\_emi\_dns.F90<br>
phys\_ec/m7\_emi\_dns.F90<br>
phys\_ec/m7\_emi\_du.F90<br>
phys\_ec/m7\_emi\_dns.F90<br>
phys\_ec/m7\_emi\_ss\_non.F90<br>
phys\_ec/m7\_emi\_ss\_non.F90<br>
phys\_e phys\_ec/m7\_negat.F90 PHYS\_EC<br>
phys\_ec/m7\_nuck.F90 Phys\_EC<br>
phys\_ec/m7\_nucl\_ve.F90 PHYS\_EC<br>
phys\_ec/m7\_nucl\_ve.F90 PHYS\_EC<br>
phys\_ec/m7\_wetdep.F90 PHYS\_EC<br>
phys\_ec/m7\_wetdep.F90 PHYS\_EC phys\_ec/methox.F90 PHYS\_EC<br>phys\_ec/nocloud.F90 PHYS\_EC\_INTPHYSDYN phys\_ec/nocloud.F90 PHYS\_EC INTPHYSDYN<br>phys\_ec/noconvection.F90 PHYS\_EC INTPHYSDYN<br>phys\_ec/nogwarag.F90 PHYS\_EC INTPHYSDYN<br>phys\_ec/nosurftstp.F90 PHYS\_EC INTPHYSDYN<br>phys\_ec/noturbulence.F90 PHYS\_EC INTPHYSDYN<br>phys\_ec/notur phys\_ec/noconvection.F90 PHYS\_EC INTPHYSDYN<br>phys\_ec/nogwdrag.F90 PHYS\_EC INTPHYSDYN<br>phys\_ec/nosurftstp.F90 PHYS\_EC INTPHYSDYN phys\_ec/noturbulence.F90 PHYS\_EC INTPHYSDYN phys\_ec/o3chem.F90 PHYS\_EC phys\_ec/phys\_ad.F90 PHYS\_EC INTPHYSDYN ONEDVAR phys\_ec/phys\_arrays\_fin.F90 PHYS\_EC INTPHYSDYN phys\_ec/phys\_arrays\_ini.F90 PHYS\_EC INTPHYSDYN phys\_ec/phys\_dim\_ini.F90 PHYS\_EC INTPHYSDYN phys\_ec/phys\_nl.F90 PHYS\_EC INTPHYSDYN ONEDVAR phys\_ec/phys\_tl.F90 PHYS\_EC INTPHYSDYN ONEDVAR  $\begin{array}{lllllllllllllllllllll} \text{phys\_ec/postphy\_layer.F90} & & & & \text{PHYS\_EC} & & & \text{NTPHYSDYN} \\ \text{phys\_ec/quegsat.F90} & & & & \text{PHYS\_EC} & & & \text{NTPHYSDYN} \\ \text{phys\_ec/restore\_surface.F90} & & & & \text{PHYS\_EC} \\ \text{phys\_ec/restore\_vdfout.F90} & & & & \text{PHYS\_EC} \\ \text{phys\_ec/restore\_vdfout.F90} & & & & \text{PHYS\_EC} \end{array}$ phys\_ec/qaspersatclip.F90<br>
phys\_ec/restore\_surftstp.F90<br>
phys\_ec/restore\_surftstp.F90<br>
phys\_ec/restore\_vdfout.F90<br>
phys\_ec/satur\_1d.F90<br>
phys\_ec/satur\_1d.F90<br>
phys\_ec/saturad.F90<br>
PHYS\_EC<br>
phys\_ec/saturad.F90<br>
PHYS\_EC phys\_ec/satur\_1d.F90 PHYS\_EC phys\_ec/saturad.F90 PHYS\_EC phys\_ec/satur.F90 PHYS\_EC<br>phys\_ec/saturt1.F90 PHYS\_EC phys\_ec/satur.1790<br>
phys\_ec/saturt1.F90<br>
phys\_ec/sltend.F90 PHYS\_EC<br>
phys\_ec/sltend.P90 PHYS\_EC PHYS\_EC INTPHYSDYN<br>
phys\_ec/sltend.1aver.F90 PHYS\_EC INTPHYSDYN<br>
phys\_ec/sltend.1aver.F90 phys\_ec/sltend\_layer.F90 PHYS\_EC INTPHYSDYN<br>phys\_ec/spbsgpupd.F90 PHYS\_EC INTPHYSDYN? phys\_ec/spbsgpupd.F90 PHYS\_EC INTPHYSDYN? phys\_ec/sppten.F90 PHYS\_EC  $\begin{tabular}{ll} \bf \texttt{phys\_ec} / sphere(0,1,2,0) \\ \bf \texttt{phys\_ec} / state\_input.F90 \\ \bf \texttt{phys\_ec} / state\_update.F90 \\ \bf \texttt{phys\_ec} / state\_update.F90 \\ \bf \texttt{phys\_ec} / stochastichidden.F90 \\ \bf \texttt{phys\_ec} / stochastichidden.F90 \\ \bf \texttt{phys\_ec} \\ \bf \texttt{phys\_ec} \\ \bf \texttt{phys\_ec} \\ \bf \texttt{phys\_ec} \\ \bf \texttt{probability\_EC} \\ \bf \texttt{hypHYSDVN} \\ \bf \texttt{phys\_ec} \\ \bf \texttt{phys\_ec} \\ \bf \texttt{probability} \\ \bf \text$ phys\_ec/state\_increment.F90 PHYS\_EC INTPHYSDYN phys\_ec/state\_update.F90 PHYS\_EC INTPHYSDYN phys\_ec/stochadiaten.F90 PHYS\_EC phys\_ec/stochpert\_layer.F90 PHYS\_EC INTPHYSDYN<br>phys\_ec/store\_surftstp.F90 PHYS\_EC<br>phys\_ec/store\_traj\_phys\_layer.F90 PHYS\_EC INTPHYSDYN DATAFLOW phys\_ec/store\_surftstp.F90 PHYS\_EC<br>phys\_ec/store\_traj\_phys\_layer.F90 PHYS\_EC INTPHYSDYN DATAFLOW<br>phys\_ec/store\_vdfout.F90 PHYS\_EC SETUP<br>phys\_ec/suaerh.F90 phys\_ec/subre\_udjout.F90<br>
phys\_ec/subre\_udjout.F90<br>
phys\_ec/su\_aerm7.F90<br>
phys\_ec/su\_aerm7.F90<br>
phys\_ec/su\_aerop.F90<br>
phys\_ec/su\_aerop.F90<br>
phys\_ec/su\_aerop.F90<br>
phys\_ec/su\_aerop.F90<br>
phys\_ec/su\_aerop.F90<br>
phys\_ec/su\_aerop phys\_ec/su\_aerop.F90 phys\_ec/su\_aerp.F90 PHYS\_EC SETUP phys\_ec/su\_aerv.F90 PHYS\_EC SETUP phys\_ec/suaerv.F90<br>
phys\_ec/suaerv.F90<br>
phys\_ec/suaerv.F90<br>
phys\_ec/suaerv.F90<br>
phys\_ec/sucld,P90<br>
phys\_ec/sucldp.F90<br>
phys\_ec/sucldp.F90<br>
PHYS\_EC SETUP<br>
PHYS\_EC SETUP<br>
PHYS\_EC SETUP<br>
PHYS\_EC SETUP<br>
PHYS\_EC SETUP<br>
PHYS\_EC phys\_ec/su\_aervole.F90 PHYS\_EC SETUP<br>phys\_ec/su\_aerw.F90 PHYS\_EC SETUP phys\_ec/sucld.F90 phys\_ec/sucldp.F90 PHYS\_EC SETUP<br>phys\_ec/sucldp.F90 PHYS\_EC SETUP<br>phys\_ec/su\_clop550.F90 PHYS\_EC SETUP phys\_ec/su\_clop550.F90<br>
phys\_ec/suclopn.F90<br>
phys\_ec/suclopn.F90<br>
phys\_ec/sucom.F90<br>
phys\_ec/sucumf2.F90<br>
PHYS\_EC SETUP<br>
phys\_ec/sucumf.F90<br>
PHYS\_EC SETUP<br>
PHYS\_EC SETUP<br>
PHYS\_EC SETUP<br>
PHYS\_EC SETUP<br>
PHYS\_EC SETUP phys\_ec/suclopn.F90  $phys_c/(sucond.F90)$ phys\_ec/sucumf2.F90 PHYS\_EC SETUP phys\_ec/sucumf.F90 PHYS\_EC SETUP phys\_ec/suecaebc.F90 PHYS\_EC SETUP<br>phys\_ec/suecaebc.F90 PHYS\_EC SETUP<br>phys\_ec/suecaeor.F90 PHYS\_EC SETUP<br>phys\_ec/suecaeor.F90 PHYS\_EC SETUP phys\_ec/suecaec.F90  $\begin{array}{lll} \texttt{phys\_ec/suecaeor.F90} & \texttt{ण} & \texttt{PHYS\_EC SETUP} \\ \texttt{phys\_ec/suecaesd.F90} & \texttt{MVS\_EC SETUP} \end{array}$ phys\_ec/suecaesd.F90 PHYS\_EC SETUP<br>phys\_ec/suecaess.F90 PHYS\_EC SETUP<br>phys\_ec/suecaesu.F90 PHYS\_EC SETUP<br>phys\_ec/suecaesu.F90 PHYS\_EC SETUP phys\_ec/suecaess.F90 PHYS\_EC SETUP phys\_ec/suecaesu.F90 PHYS\_EC SETUP phys\_ec/suecozv.F90<br>
phys\_ec/suecozv.F90 PHYS\_EC SETUP READATA<br>
phys\_ec/su\_ghgclim.F90 PHYS\_EC SETUP phys\_ec/su\_ghgclim.F90 PHYS\_EC SETUP<br>phys\_ec/sugwd.F90 PHYS\_EC SETUP phys\_ec/sugwwms.F90 PHYS\_EC SETUP<br>phys\_ec/sugwwms.F90 PHYS\_EC SETUP<br>phys\_ec/sugwwms.F90 PHYS\_EC SETUP

phys\_ec/sumaccbc1.F90 PHYS\_EC SETUP (around 24000 lines filling arrays by constants) phys\_ec/sumaccbc2.F90 PHYS\_EC SETUP (around 24000 lines filling arrays by constants)

phys\_ec/sumaccss2.F90 phys\_ec/sumaccss3.F90 phys\_ec/suphec.F90 phys\_ec/suphli.F90 phys\_ec/surfbc\_layer.F90 PHYS\_EC INTPHYSDYN phys\_ec/surfrad\_layer.F90 PHYS\_EC INTPHYSDYN phys\_ec/surftstp\_layer.F90 PHYS\_EC INTPHYSDYN<br>phys\_ec/surftstp\_s\_layer.F90 PHYS\_EC INTPHYSDYN<br>phys\_ec/suvdf.F90 PHYS\_EC SETUP phys\_ec/suvdfs.F90 phys\_ec/suwcou.F90 phys\_ec/turbulence\_layer.F90 PHYS\_EC INTPHYSDYN<br>phys\_ec/turbulence\_s\_layer.F90 PHYS\_EC INTPHYSDYN<br>phys\_ec/update\_fields.F90 PHYS\_EC phys\_ec/updtier.F90 PHYS\_EC phys\_ec/vdfdifc.F90 PHYS\_EC phys\_ec/vdfdifcsad.F90 phys\_ec/vdfdifcs.F90 PHYS\_EC phys\_ec/vdfdifcstl.F90 PHYS\_EC phys\_ec/vdfdifh.F90 PHYS\_EC<br>phys\_ec/vdfdifhsad.F90 PHYS\_EC phys\_ec/vdfdifhs.F90 phys\_ec/vdfdifhstl.F90 phys\_ec/vdfdifm.F90 phys\_ec/vdfdifmsad.F90 phys\_ec/vdfdifms.F90 PHYS\_EC phys\_ec/vdfdifmstl.F90 PHYS\_EC phys\_ec/vdfdpbl.F90 PHYS\_EC phys\_ec/vdfdpbls.F90 PHYS\_EC phys\_ec/vdfeis.F90 phys\_ec/vdfexcu.F90 PHYS\_EC phys\_ec/vdfexcusad.F90 PHYS\_EC phys\_ec/vdfexcus.F90 PHYS\_EC phys\_ec/vdfexcustl.F90 PHYS\_EC phys\_ec/vdffblend.F90 PHYS\_EC phys\_ec/vdfhghtn.F90 phys\_ec/vdfincr.F90 phys\_ec/vdfincrsad.F90 phys\_ec/vdfincrs.F90 PHYS\_EC<br>phys\_ec/vdfincrstl.F90 PHYS\_EC phys\_ec/vdfmain.F90 phys\_ec/vdfmainsad.F90 phys\_ec/vdfmains.F90 phys\_ec/vdfmainstl.F90 phys\_ec/vdfouter.F90 phys\_ec/vdftofdc.F90 PHYS\_EC phys\_ec/vdftofdcs.F90 PHYS\_EC phys\_ec/vdfvint.F90 PHYS\_EC phys\_ec/wvcouple.F90 phys\_ec/wvrg2xf.F90 PHYS\_EC<br>phys\_ec/wvwg2rg.F90 PHYS\_EC<br>phys\_ec/wvxf2gb.F90 PHYS\_EC phys\_radi/acradcoef.F90 phys\_radi/acradin.F90 phys\_radi/acradsad.F90 phys\_radi/acrads.F90 phys\_radi/acradstl.F90 phys\_radi/acralu.F90 PHYS\_RADI phys\_radi/acraneb2.F90 PHYS\_RADI phys\_radi/acraneb\_coefs.F90 PHYS\_RADI phys\_radi/acraneb\_coeft.F90 PHYS\_RADI phys\_radi/acraneb.F90 PHYS\_RADI phys\_radi/acraneb\_solvs.F90 PHYS\_RADI phys\_radi/acraneb\_solvt3.F90 PHYS\_RADI phys\_radi/acraneb\_solvt.F90 PHYS\_RADI phys\_radi/acraneb\_trans.F90 PHYS\_RADI phys\_radi/acraneb\_transs.F90 PHYS\_RADI phys\_radi/acraneb\_transt.F90 PHYS\_RADI phys\_radi/acrso.F90 PHYS\_RADI phys\_radi/ecradfr15.F90 phys\_radi/ecradfr.F90 PHYS\_RADI INTPHYSDYN phys\_radi/hlrad.F90 PHYS\_RADI phys\_radi/hlradia.F90 PHYS\_RADI phys\_radi/lw15.F90 PHYS\_RADI phys\_radi/lwad.F90 phys\_radi/lwaiad.F90 PHYS\_RADI phys\_radi/lwai.F90 PHYS\_RADI phys\_radi/lwaitl.F90

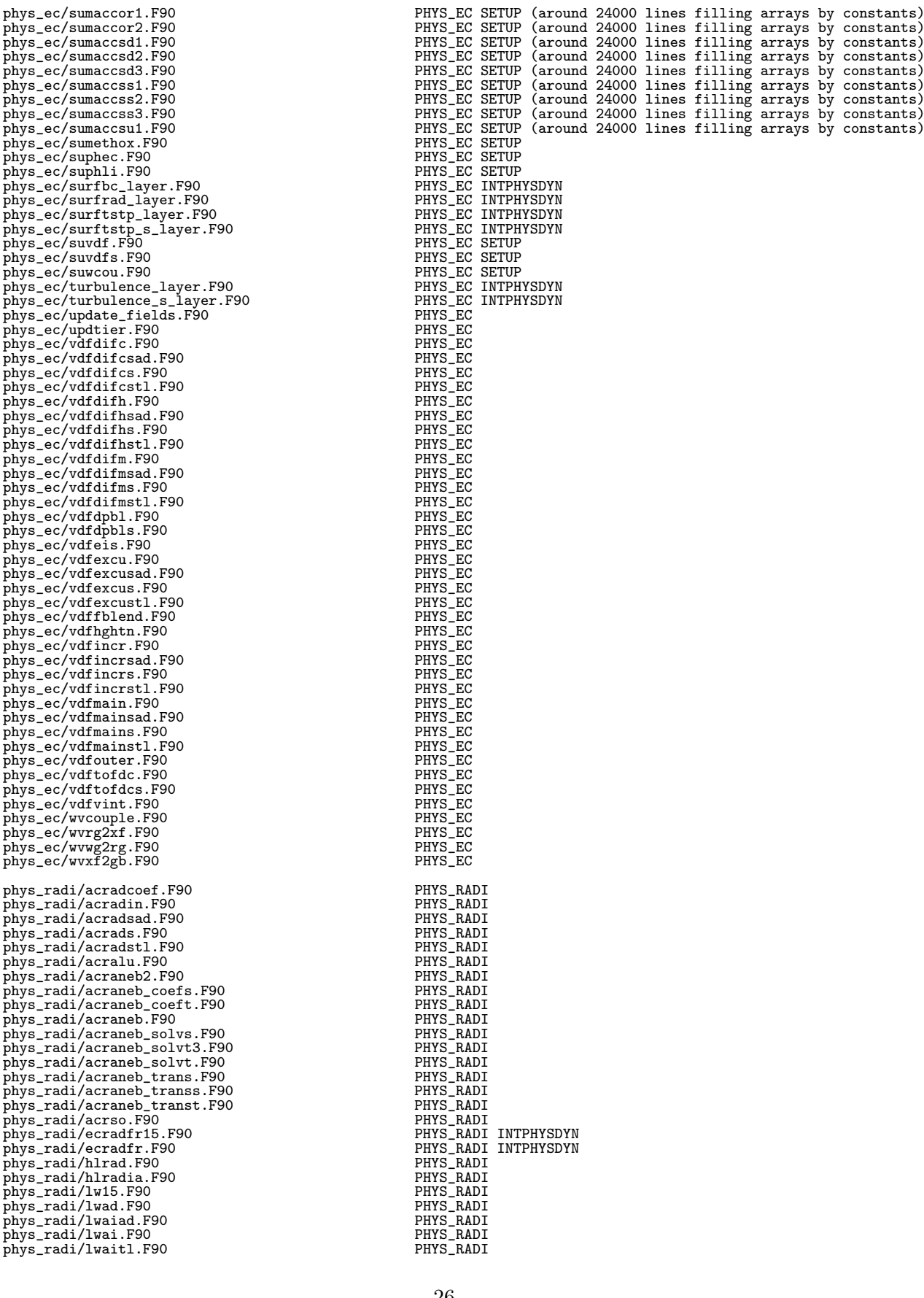

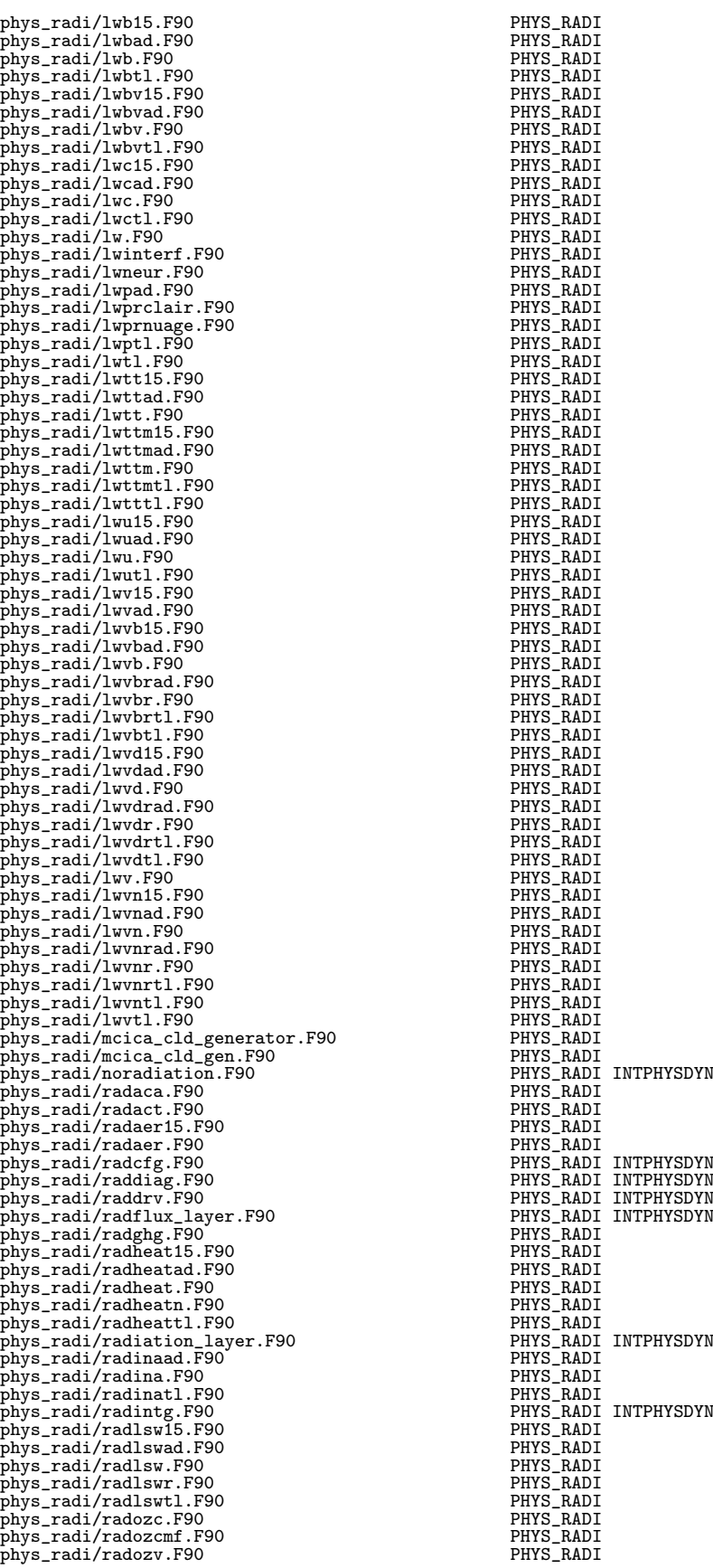

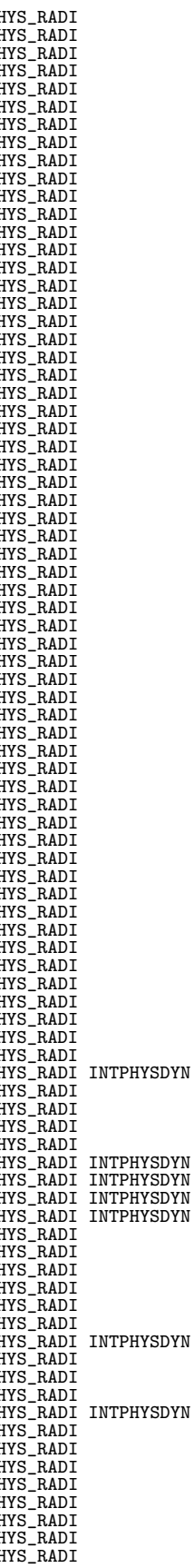

phys\_radi/radvis.F90 PHYS\_RADI phys\_radi/radvis\_layer.F90 PHYS\_RADI INTPHYSDYN phys\_radi/recmwf.F90 PHYS\_RADI phys\_radi/rfmr.F90 PHYS\_RADI phys\_radi/rrtm\_cmbgb10.F90 phys\_radi/rrtm\_cmbgb11.F90 PHYS\_RADI phys\_radi/rrtm\_cmbgb12.F90 PHYS\_RADI phys\_radi/rrtm\_cmbgb13.F90 PHYS\_RADI phys\_radi/rrtm\_cmbgb14.F90 PHYS\_RADI phys\_radi/rrtm\_cmbgb15.F90 PHYS\_RADI phys\_radi/rrtm\_cmbgb16.F90 PHYS\_RADI phys\_radi/rrtm\_cmbgb1.F90 PHYS\_RADI phys\_radi/rrtm\_cmbgb2.F90 PHYS\_RADI phys\_radi/rrtm\_cmbgb3.F90 PHYS\_RADI<br>phys\_radi/rrtm\_cmbgb4.F90 PHYS\_RADI phys\_radi/rrtm\_cmbgb5.F90 phys\_radi/rrtm\_cmbgb6.F90 PHYS\_RADI<br>phys\_radi/rrtm\_cmbgb7.F90 PHYS\_RADI phys\_radi/rrtm\_cmbgb8.F90 phys\_radi/rrtm\_cmbgb9.F90 PHYS\_RADI<br>phys\_radi/rrtm\_ecrt\_140gp.F90 PHYS\_RADI phys\_radi/rrtm\_ecrt\_140gp\_mcica.F90 PHYS\_RADI phys\_radi/rrtm\_gasabs1a\_140gp.F90 PHYS\_RADI phys\_radi/rrtm\_init\_140gp.F90 PHYS\_RADI phys\_radi/rrtm\_kgb10.F90 PHYS\_RADI READATA<br>phys\_radi/rrtm\_kgb11.F90 PHYS\_RADI READATA phys\_radi/rrtm\_kgb12.F90 PHYS\_RADI READATA<br>phys\_radi/rrtm\_kgb13.F90 PHYS\_RADI READATA<br>phys\_radi/rrtm\_kgb14.F90 PHYS\_RADI READATA phys\_radi/rrtm\_kgb15.F90 PHYS\_RADI READATA<br>phys\_radi/rrtm\_kgb16.F90 PHYS\_RADI READATA<br>phys\_radi/rrtm\_kgb1.F90 PHYS\_RADI READATA phys\_radi/rrtm\_kgb2.F90 PHYS\_RADI READATA<br>phys\_radi/rrtm\_kgb3.F90 PHYS\_RADI READATA phys\_radi/rrtm\_kgb4.F90 PHYS\_RADI READATA<br>phys\_radi/rrtm\_kgb5.F90 PHYS\_RADI READATA<br>phys\_radi/rrtm\_kgb6.F90 PHYS\_RADI READATA phys\_radi/rrtm\_kgb7.F90 PHYS\_RADI READATA phys\_radi/rrtm\_kgb8.F90 PHYS\_RADI READATA phys\_radi/rrtm\_kgb9.F90 PHYS\_RADI READATA phys\_radi/rrtm\_rrtm\_140gp.F90 PHYS\_RADI phys\_radi/rrtm\_rrtm\_140gp\_mcica.F90 PHYS\_RADI phys\_radi/rrtm\_rtrn1a\_140gp.F90 PHYS\_RADI phys\_radi/rrtm\_rtrn1a\_140gp\_mcica.F90 PHYS\_RADI<br>phys\_radi/rrtm\_setcoef\_140gp.F90 PHYS\_RADI phys\_radi/rrtm\_taumol10.F90 PHYS\_RADI<br>phys\_radi/rrtm\_taumol11.F90 PHYS\_RADI<br>phys\_radi/rrtm\_taumol12.F90 PHYS\_RADI phys\_radi/rrtm\_taumol13.F90 PHYS\_RADI phys\_radi/rrtm\_taumol14.F90 PHYS\_RADI phys\_radi/rrtm\_taumol15.F90 PHYS\_RADI phys\_radi/rrtm\_taumol16.F90 PHYS\_RADI phys\_radi/rrtm\_taumol1.F90 PHYS\_RADI phys\_radi/rrtm\_taumol2.F90 PHYS\_RADI phys\_radi/rrtm\_taumol3.F90 PHYS\_RADI phys\_radi/rrtm\_taumol4.F90 phys\_radi/rrtm\_taumol5.F90 PHYS\_RADI phys\_radi/rrtm\_taumol6.F90 PHYS\_RADI phys\_radi/rrtm\_taumol7.F90 PHYS\_RADI phys\_radi/rrtm\_taumol8.F90 PHYS\_RADI phys\_radi/rrtm\_taumol9.F90 PHYS\_RADI phys\_radi/srtm\_cldprop.F90 phys\_radi/srtm\_cmbgb16.F90 PHYS\_RADI phys\_radi/srtm\_cmbgb17.F90 PHYS\_RADI phys\_radi/srtm\_cmbgb18.F90 phys\_radi/srtm\_cmbgb19.F90 PHYS\_RADI phys\_radi/srtm\_cmbgb20.F90 PHYS\_RADI phys\_radi/srtm\_cmbgb21.F90 phys\_radi/srtm\_cmbgb22.F90 phys\_radi/srtm\_cmbgb23.F90 phys\_radi/srtm\_cmbgb24.F90 phys\_radi/srtm\_cmbgb25.F90 phys\_radi/srtm\_cmbgb26.F90 PHYS\_RADI phys\_radi/srtm\_cmbgb27.F90 PHYS\_RADI phys\_radi/srtm\_cmbgb28.F90 phys\_radi/srtm\_cmbgb29.F90 PHYS\_RADI<br>phys\_radi/srtm\_init.F90 PHYS\_RADI phys\_radi/srtm\_kgb16.F90 phys\_radi/srtm\_kgb17.F90 PHYS\_RADI READATA phys\_radi/srtm\_kgb18.F90 PHYS\_RADI READATA phys\_radi/srtm\_kgb19.F90 PHYS\_RADI READATA<br>phys\_radi/srtm\_kgb20.F90 PHYS\_RADI READATA<br>phys\_radi/srtm\_kgb21.F90 PHYS\_RADI READATA phys\_radi/srtm\_kgb22.F90

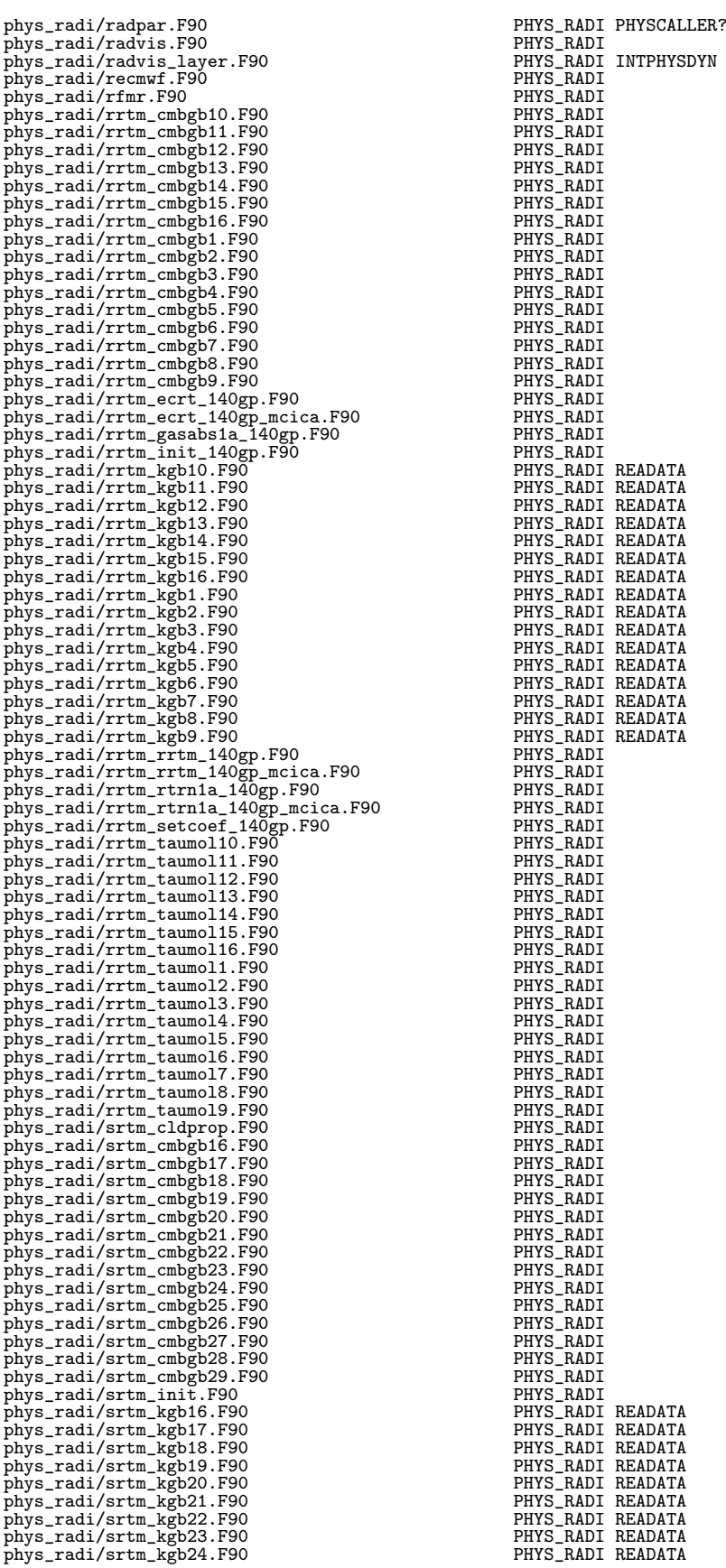

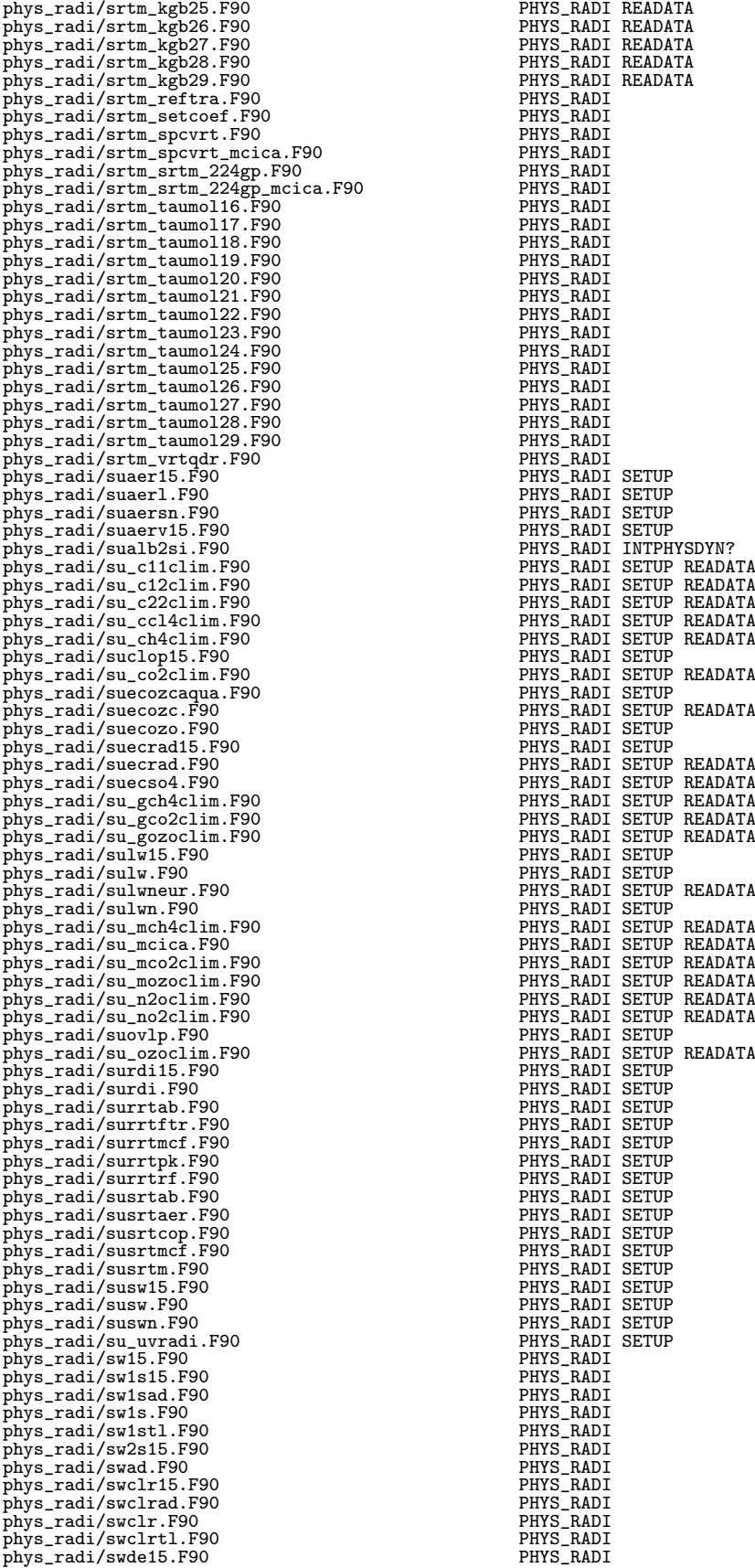

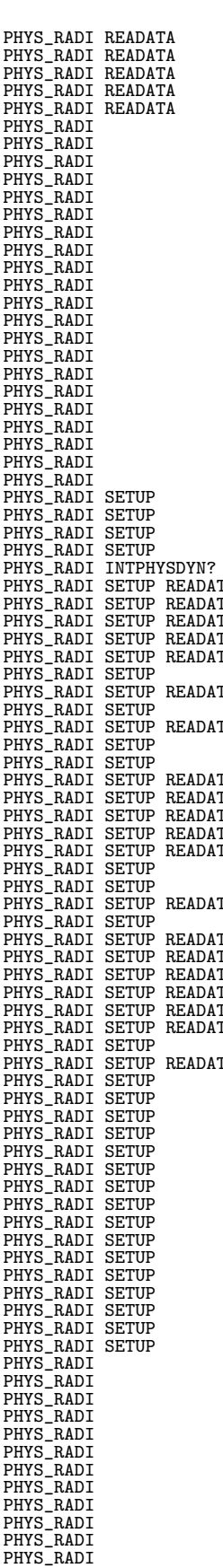

phys\_radi/swdead.F90<br>
phys\_radi/swde.F90 PHYS\_RADI<br>
phys\_radi/swdet1.F90 PHYS\_RADI phys\_radi/swde.F90 PHYS\_RADI phys\_radi/swdetl.F90 PHYS\_RADI phys\_radi/sw.F90 PHYS\_RADI phys\_radi/swniad.F90 PHYS\_RADI phys\_radi/swni.F90 PHYS\_RADI<br>phys\_radi/swnitl.F90 PHYS\_RADI<br>phys\_radi/swn16.F90 PHYS\_RADI<br>phys\_radi/swrad.F90 PHYS\_RADI<br>phys\_radi/swrad.F90 PHYS\_RADI phys\_radi/swnitl.F90<br>phys\_radi/swr15.F90 PHYS\_RADI<br>phys\_radi/swrad.F90 PHYS\_RADI<br>phys\_radi/swr.F90 PHYS\_RADI phys\_radi/swrtl.F90 PHYS\_RADI<br>phys\_radi/swrtl.F90 PHYS\_RADI<br>phys\_radi/swtl.F90 PHYS\_RADI phys\_radi/swtl.F90 PHYS\_RADI<br>phys\_radi/swtt115.F90 PHYS\_RADI phys\_radi/swtt15.F90 PHYS\_RADI<br>phys\_radi/swtt1ad.F90 PHYS\_RADI<br>phys\_radi/swtt1.F90 PHYS\_RADI phys\_radi/swtt1ad.F90 PHYS\_RADI<br>phys\_radi/swtt1.F90 PHYS\_RADI phys\_radi/swtt1tl.F90 PHYS\_RADI phys\_radi/swttad.F90 PHYS\_RADI phys\_radi/swtt.F90 PHYS\_RADI<br>phys\_radi/swtt1.F90 PHYS\_RADI<br>phys\_radi/swttt1.F90 PHYS\_RADI phys\_radi/swtttl.F90 PHYS\_RADI<br>phys\_radi/swu15.F90 PHYS\_RADI<br>phys\_radi/swuad.F90 PHYS\_RADI phys\_radi/swu.F90 PHYS\_RADI phys\_radi/swutl.F90 PHYS\_RADI phys\_radi/swuvo3ad.F90<br>phys\_radi/swuvo3.F90 PHYS\_RADI<br>phys\_radi/swuvo3t1.F90 PHYS\_RADI phys\_radi/swuvo3.F90 PHYS\_RADI phys\_radi/swuvo3tl.F90 PHYS\_RADI phys\_radi/updtier15.F90 PHYS\_RADI<br>phys\_radi/uvclr.F90 PHYS\_RADI phys\_radi/uvdtier15.F90 PHYS\_RADI<br>phys\_radi/uvdtier15.F90 PHYS\_RADI<br>phys\_radi/uvde.F90 PHYS\_RADI<br>phys\_radi/uvde.F90 PHYS\_RADI<br>phys\_radi/uvd1xa.F90 PHYS\_RADI phys\_radi/uvflxa.F90 PHYS\_RADI phys\_radi/uvflx.F90 PHYS\_RADI phys\_radi/uvradi.F90 PHYS\_RADI phys\_radi/uvradi\_layer.F90 PHYS\_RADI INTPHYSDYN phys\_radi/uvr.F90 PHYS\_RADI pp\_obs/aerod\_ad.F90 PP\_OBS pp\_obs/aerod\_op.F90 PP\_OBS pp\_obs/aerod\_tl.F90 PP\_OBS pp\_obs/apache.F90 PP\_OBS pp\_obs/ctstarad.F90 PP\_OBS pp\_obs/ctstar.F90 PP\_OBS pp\_obs/ctstart1.F90 Pp\_obs/ctstart1.F90 Pp\_obs/ctstart1.F90 PP\_0BS<br>pp\_obs/expbesuad.F90 PP\_0BS pp\_obs/expbesuad.F90 PP\_Obs/expbesuad.F90 PP\_OBS<br>
pp\_obs/expbesu.F90 PP\_OBS <sup>11</sup>-obs/expbesu.F90 PP\_0BS<br>
pp\_obs/expbesut1.F90 PP\_0BS pp\_obs/expbesut1.F90 PP\_0BS<br>pp\_obs/poarc.F90 PP\_0BS<br>pp\_obs/poar.F90 PP\_0BS<br>pp\_obs/poar.F90 PP\_0BS<br>pp\_obs/ppcca1.F90 PP\_0BS<br>pp\_obs/ppcc1.F90 PP\_0BS<br>pp\_obs/ppcc1.F90 PP\_0BS<br>pp\_obs/ppcc1.F90 PP\_0BS<br>pp\_obs/ppclud.F90 PP\_0BS<br>pp pp\_obs/ppintp.F90 PP\_OBS<br>pp\_obs/ppintpt1.F90 PP\_OBS PP\_0bs/ppintzad.F90<br>
pp\_obs/ppintz1.F90<br>
pp\_obs/ppintz1.F90<br>
pp\_obs/ppintz1.F90<br>
pp\_obs/ppitpqad.F90<br>
pp\_obs/ppitpq1.F90<br>
pp\_obs/ppitpq1.F90<br>
pp\_obs/ppleta.F90<br>
pp\_obs/ppleta.F90<br>
pp\_obs/ppleta.F90<br>
pp\_obs/ppleta.F90<br>
pp\_o pp\_obs/ppobsaad.F90 PP\_OBS pp\_obs/ppobsacad.F90 PP\_OBS pp\_obs/ppobsac.F90 PP\_OBS pp\_obs/ppobsact1.F90 PP\_OBS<br>pp\_obs/ppobsa.F90 PP\_OBS<br>pp\_obs/ppobsap.F90 PP\_OBS

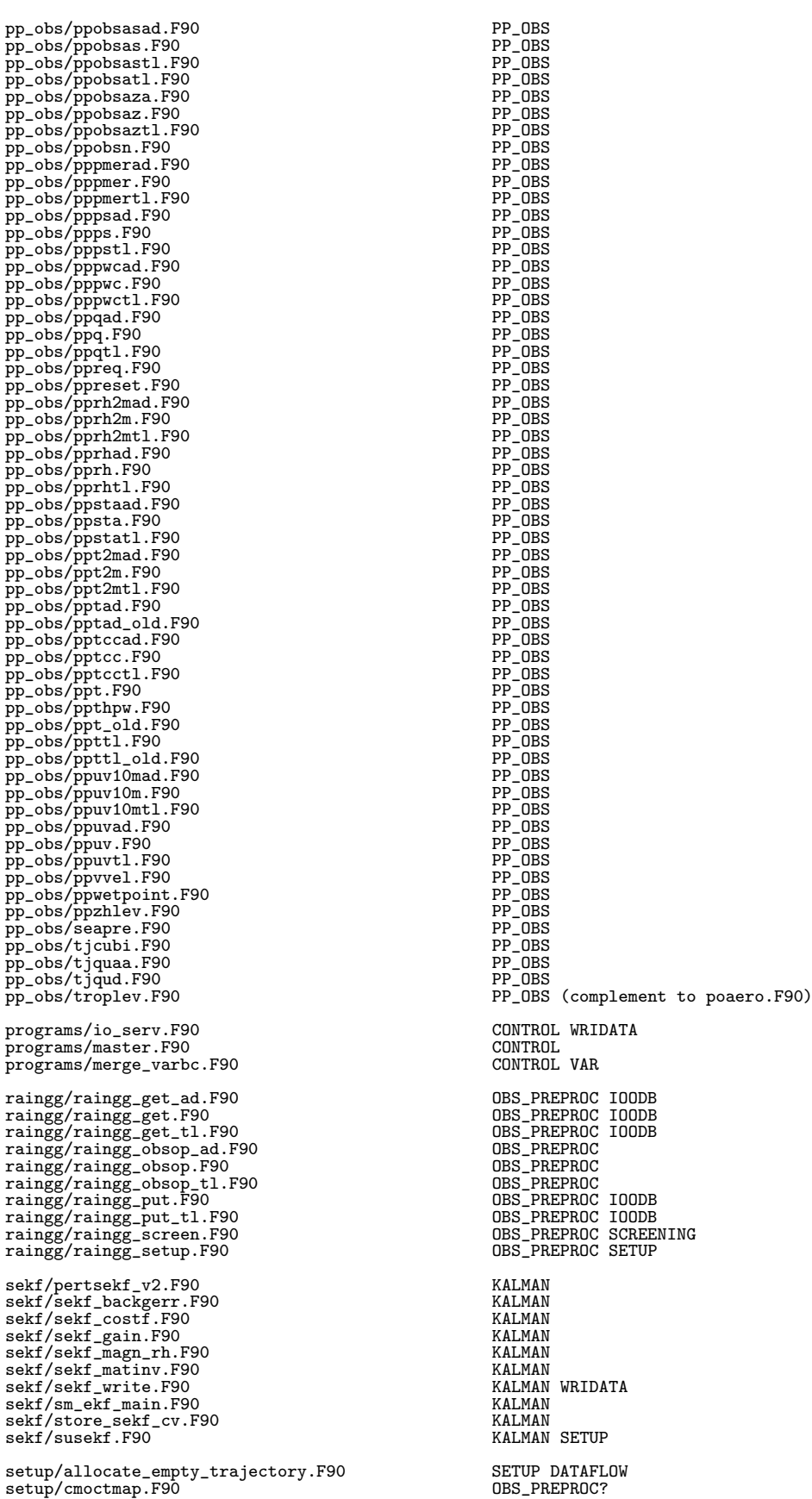

setup/cmoctmap\_inv.F90 0BS\_PREPROC?<br>setup/gp\_sstaqua.F90 SETUP PHYS\_EC<br>setup/modgrin.F90 SETUP setup/gp\_sstaqua.F90 SETUP PHYS\_EC setup/modgrin.F90 SETUP setup/print\_gfp.F90 SETUP FULLPOS setup/rdfa2sp.F90 SETUP READATA setup/sp21nsp.F90 ADIAB<br>setup/sp21nsp.F90 ADIAB<br>setup/su0phy.F90 SETUP setup/su0yoma.F90<br>setup/su0yomb.F90<br>setup/su1yom.F90 SETUP<br>setup/su2yom.F90 SETUP<br>SETUP setup/su3yom.F90 SETUP setup/suafn1.F90 SETUP FULLPOS setup/suajour.review.com<br>setup/suafn1.F90 Setup/suafn2.F90 SETUP FULLPOS<br>setup/suafn3.F90 SETUP FULLPOS<br>setup/suafn3.F90 SETUP FULLPOS setup/suafn3.F90 SETUP FULLPOS setup/suafn.F90 SETUP FULLPOS setup/suarino.r90<br>setup/suarfin.F90<br>setup/suardynb.F90<br>setup/sualdynb.F90<br>setup/sualdyn.F90<br>SETUP ADIAB setup/sualdyn.F90 <br>setup/sualfoutc.F90 SETUP PHYS\_RADI setup/sualfoutc.F90 SETUP<br>setup/sualfoutc.F90 SETUP<br>setup/sual1o.F90 SETUP  $\begin{tabular}{ll} setup/suallo.F90 & \begin{tabular}{ll} \texttt{Setup/sualmp1.F90} \\ setup/sualmp2.F90 & \begin{tabular}{ll} \texttt{Setup} \end{tabular} \\ setup/sualmp3.F90 & \begin{tabular}{ll} \texttt{Setup} \end{tabular} \\ setup/sualnud.F90 & \begin{tabular}{ll} \texttt{Setup} \end{tabular} \\ setup/sualnud.F90 & \begin{tabular}{ll} \texttt{Setup} \end{tabular} \\ setup/sualnud.F90 & \begin{tabular}{ll} \texttt{Step} \end{tabular} \\ setup/sular & \begin{tabular}{ll} \texttt{Step} \end{tabular} \\ set$ setup/sualmp1.F90 SETUP PARALLEL<br>setup/sualmp2.F90 Setup/sualnud.F90 SETUP PARALLEL<br>setup/suarg.F90 SETUP SETUP READATA setup/suarpio.F90 SETUP SETUP SETUP ADIAB SETUP ADIAB SETUP ADIAB SETUP SETUP SETUP SETUP SETUP SETUP SETUP SETUP SETUP SETUP SETUP SETUP SETUP SETUP SETUP SETUP SETUP SETUP SETUP SETUP SETUP SETUP SETUP SETUP SETUP SETUP setup/submat.F90 SETUP ADIAB setup/sucape.F90 SETUP PHYS\_DMN setup/sucupe.rso<br>setup/sucfu.F90<br>setup/sucmad1.F90 setup/sucmad1.F90 SETUP OBS\_PREPROC<br>setup/sucmad1p.F90 SETUP OBS\_PREPROC<br>setup/sucmad2.F90 SETUP OBS\_PREPROC setup/sucmaf.F90 SETUP OBS\_PREPROC setup/sucmahfp.F90 SETUP OBS\_PREPROC setup/sucmahop.F90 SETUP OBS\_PREPROC setup/sucmbdfp.F90 SETUP OBS\_PREPROC setup/sucmbdfp.F90 SETUP OBS\_PREPROC<br>setup/sucmbdfp.F90 SETUP OBS\_PREPROC<br>setup/sucoaphy.F90 SETUP OBS\_PREPROC<br>setup/sucoaphy.F90 SETUP PHYS\_EC EINT setup/sucoaphy.F90<br>setup/sucodes.F90  $\begin{tabular}{ll} setup/sucom.F90 & \begin{tabular}{ll} \texttt{Setup} & \texttt{OCEAN} \\ setup/sucpicgr1.F90 & \begin{tabular}{ll} \texttt{Setup} & \texttt{SCFUP} \\ setup/sucpl0.F90 & \begin{tabular}{ll} \texttt{Setup} & \texttt{SETUP} & \texttt{OCEAN} \\ \texttt{Setup} & \texttt{SETUP} & \texttt{ADIAB} \\ setup/sucst.F90 & \begin{tabular}{ll} \texttt{Setup} & \texttt{SETUP} & \texttt{ADIAB} \\ \end{tabular} \end{tabular} \end{tabular} \end{tabular}$ setup/suctrl\_gflattr.F90 SETUP DATAFLOW setup/sudefo\_gflattr.F90 SETUP DATAFLOW setup/sudefo\_tstep.F90 SETUP ADIAB setup/sudefo\_vv1.F90 SETUP GEOMETRY setup/sudimf1.F90 SETUP setup/sudimf2.F90 SETUP<br>setup/sudimf2.F90 SETUP<br>setup/sudim.F90 SETUP setup/sudim\_traj.F90 setup/sudyna.F90 SETUP ADIAB setup/sudyncore.F90 SETUP ADIAB setup/sudyn.F90 SETUP ADIAB CORMAS setup/suecphypo.F90 SETUP PHYS\_EC setup/sueframe.F90 SETUP WRIDATA setup/suemis\_conf.F90<br>setup/su\_events.F90 setup/sufainit.F90 SETUP READATA<br>setup/sufdb.F90 SETUP READATA?<br>setup/sufa.F90 SETUP READATA setup/sugem1a.F90 SETUP GEOMETRY setup/sugem1b.F90 SETUP GEOMETRY setup/sugem2.F90 SETUP GEOMETRY<br>setup/sugem3.F90 SETUP GEOMETRY<br>setup/sugem\_naml.F90 SETUP GEOMETRY setup/sugenord.r90<br>
setup/sugenetry.F90<br>
setup/sugfl1.F90<br>
setup/sugfl1.F90<br>
setup/sugfl2.F90<br>
setup/sugfl3.F90<br>
SETUP DATAFLOW<br>
SETUP DATAFLOW<br>
SETUP DATAFLOW<br>
SETUP DATAFLOW<br>
SETUP DATAFLOW<br>
SETUP DATAFLOW<br>
SETUP DATAFLO setup/sugfl3.F90 SETUP DATAFLOW setup/sugfl.F90 SETUP DATAFLOW setup/sugrcfu.F90 SETUP DIA READATA setup/sugrclia.F90 SETUP READATA setup/su\_grib\_api.F90 SETUP READATA<br>setup/sugrib.F90 SETUP READATA setup/sugrida.F90 SETUP READATA setup/sugrida\_fix\_toz.F90 SETUP READATA setup/sugrida\_fixup.F90 SETUP READATA<br>setup/sugridf.F90 SETUP READATA<br>setup/sugridg.F90 SETUP READATA setup/sugrida\_fixup.r90 Setup/sugrida\_fixup.r90 Setup<br>setup/sugridg.F90 SETUP READATA<br>setup/sugrido.F90 SETUP READATA<br>setup/sugrido.F90 setup/sugridspa.F90<br>setup/sugridua.F90

SETUP INTPHYSDYN PHYS<br>SETUP SETUP PHIS\_EC EIN<br>SETUP OBS\_PREPROC<br>SETUP OCEAN setup/suct0.r30<br>setup/suct0.r90 SETUP CONTROL ADIAB PARALLEL<br>setup/suctr1\_gflattr.F90 SETUP DATAFLOW SETUP GEOMETRY<br>SETUP GEOMETRY<br>SETUP ADIAB SETUP WRIDATA<br>SETUP OBS\_PREPROC<br>SETUP OBS\_PREPROC<br>SETUP READATA<br>SETUP READATA? setup/suframe.F90 SETUP READATA WRIDATA<br>setup/suframe.F90 SETUP READATA WRIDATA<br>SETUP GEOMETRY setup/sugenord.F90 SETUP GEOMETRY FULLPOS<br>setup/sugeometry.F90 SETUP GEOMETRY<br>setup/sugf11.F90 SETUP DATAFLOW setup/sugpqlim.F90 ADIAB (must be moved in arpifs/adiab => gpqlim.F90) seiup Readaia<br>obsolete [SETUP READATA]<br>SETUP READATA

setup/sugridua\_fixup.F90 SETUP READATA<br>setup/sugridua\_map\_part1.F90 SETUP READATA<br>setup/sugridua\_map\_part2.F90 SETUP READATA setup/sugridua\_map\_part1.F90<br>setup/sugridua\_map\_part2.F90 SETUP READATA<br>setup/sugridu.F90 SETUP READATA<br>setup/sugridug1.F90 SETUP READATA setup/sugridug2.F90 SETUP READATA<br>setup/sugridug2.F90 SETUP READATA<br>setup/sugridug.F90 SETUP READATA setup/sugridug.F90 SETUP READATA setup/sugridva.F90 SETUP READATA setup/sugrxfu.F90 SETUP DIA READATA setup/suhdf2.F90 SETUP ADIAB setup/suhdf\_ec.F90 SETUP ADIAB setup/suhdf.F90 setup/suhdir.F90 setup/suhdu.F90 setup/suhdvp.F90 SETUP ADIAB setup/suhdvpn.F90 SETUP ADIAB setup/suheg.F90<br>setup/suhlconst.F90 setup/suhlrad.F90 setup/suiau.F90<br>setup/suiauinif.F90 setup/suinif.F90 SETUP READATA<br>setup/suinif.F90 SETUP READATA<br>setup/suinifinederr.F90 SETUP VAR READATA setup/suinimoderr.F90 SETUP VAR READATA<br>setup/suinterpolator.F90 SETUP GEOMETRY EINT setup/suinterpolator.F90 SETUP GEOMETRY<br>setup/suintflex.F90 SETUP PHYS\_DMN?<br>setup/suintflex.F90 SETUP PHYS\_DMN?<br>setup/sujbvolc.F90 SETUP READATA<br>setup/sujbvolc.F90 SETUP PHYS\_EC setup/suintflex.F90 setup/suios.F90 SETUP READATA setup/sujbvolc.F90 SETUP PHYS\_EC setup/sujfh.F90 SETUP ADIAB<br>setup/sulap.F90 SETUP ADIAB setup/sulfi.F90 SETUP READATA setup/sulsforc.F90 SETUP ADIAB setup/sulus.forc.F90 SETUP ADIAB<br>setup/sulus.forc.F90 SETUP DIA READATA<br>setup/sulus.F90 SETUP DIA READATA<br>setup/sulus.F90 SETUP CLIMATE setup/sumcc.F90 SETUP CLIMATE<br>setup/sumcclag.F90 SETUP CLIMATE<br>setup/sumcuf.F90 SETUP DIA setup/sumpextra.F90 SETUP PARALLEL setup/sump.F90 SETUP PARALLEL setup/sumpini.F90 SETUP PARALLEL setup/sumpini\_prt.F90 SETUP PARALLEL setup/sumpioh.F90 SETUP PARALLEL setup/sumpout.F90 SETUP PARALLEL<br>setup/sumsc.F90 SETUP VARIOUS<br>setup/sumts.F90 SETUP DIA setup/sunhbmat.F90 SETUP ADIAB<br>setup/sunhbmat\_geogw.F90 SETUP ADIAB<br>setup/sunhheg.F90 SETUP ADIAB setup/sunhbmat.F90<br>
setup/sunhbmat\_geogw.F90<br>
setup/sunhbmat\_geogw.F90<br>
setup/sunhheg\_F90<br>
setup/sunhsi.F90<br>
setup/sunhsi\_testconv.F90<br>
setup/sunh\_vertfeldd.F90<br>
setup/sunh\_vertfeldd.F90<br>
setup/sunh\_vertfeld.F90<br>
SETUP ADI setup/sunhsi\_testconv.F90 setup/sunh\_vertfe1dd.F90 setup/sunh\_vertfe1d.F90 SETUP ADIAB<br>setup/sunh\_vertfe3dd.F90 SETUP ADIAB<br>setup/sunh\_vertfe3dd.F90 SETUP ADIAB<br>setup/sunh\_vertfe3d.F90 SETUP ADIAB setup/sunmen.F90 **bluesetup** obsolete [SETUP ADIAB] setup/sunud.F90<br>setup/suoaf.F90 setup/suoaf.F90 SETUP OBS\_PREPROC setup/suoph.F90 SETUP READATA<br>setup/suoptproma.F90 SETUP SETUP<br>setup/suorog.F90 SETUP ADIAB setup/supong.F90 SETUP ADIAB<br>setup/supp.F90 SETUP DIA setup/suppvi.F90<br>
setup/suppvi.F90<br>
setup/suppvi.F90<br>
setup/suprocgp.F90<br>
setup/surand1.F90<br>
setup/surand1.F90<br>
SETUP PARALLEL<br>
SETUP DATAFLOW<br>
SETUP DATAFLOW<br>
SETUP PHYS\_EC setup/suprocgp.F90 SETUP PARALLEL setup/suptrgppc.F90 SETUP DATAFLOW setup/surand1.F90 SETUP PHYS\_EC setup/surand1.F90<br>
setup/surand2.F90<br>
setup/surand2.F90<br>
setup/surand2.F90<br>
setup/surand2.F90<br>
setup/surand2.F90<br>
SETUP ADIAB<br>
SETUP ADIAB<br>
SETUP TRANSFORM setup/surayfric.F90 setup/surcof.F90 Setup/surcof.F90 SETUP TRANSFORM<br>setup/surcoftc.F90 SETUP TRANSFORM setup/surcordi.F90 SETUP ADIAB setup/surcordi\_th.F90 SETUP ADIAB setup/surcofte.F90 SETUP TRANSFORM<br>setup/surcordi.F90 SETUP TRANSFORM<br>setup/surcordi\_th.F90 SETUP ADIAB<br>setup/sures.F90 SETUP ADIAB<br>setup/surgri.F90 SETUP READATA<br>setup/surgri.F90 setup/surgri.F90 SETUP GEOMETRY<br>setup/surip0.F90 SETUP ADIAB<br>setup/surip.F90 SETUP ADIAB setup/surlx.F90<br>setup/susatret.F90 setup/susavtend.F90 SETUP INTPHYSDYN setup/susc2b.F90 SETUP setup/susc2c.F90<br>
setup/susc2c.F90<br>
setup/suscn.F90<br>
setup/suscn.F90<br>
setup/susingr.F90<br>
setup/susingr.F90<br>
SETUP PHYS\_DMN<br>
SETUP PHYS\_DMN<br>
SETUP PHYS\_DMN<br>
SETUP PHYS\_DMN<br>
SETUP PHYS\_DMN<br>
SETUP PHYS\_DMN<br>
SETUP PIA setup/suscm.F90 SETUP PHYS\_DMN setup/susi.F90 SETUP ADIAB setup/susimpr.F90

SETUP ADIAB<br>SETUP ADIAB<br>SETUP ADIAB<br>SETUP ADIAB<br>SETUP PHYS\_DMN<br>SETUP PHYS\_NMN<br>SETUP PHYS\_RADI SETUP ADIAB<br>SETUP READATA<br>SETUP READATA SETUP ADIAB<br>SETUP ADIAB<br>SETUP ADIAB<br>SETUP GEOMETRY TRANSFORM<br>SETUP READATA setup/sumcc.r90<br>setup/sumcclag.F90<br>setup/sumcclag.F90<br>setup/sumcclag.F90<br>setup/sumetric.F90<br>setup/sump0.F90<br>setup/sump0.F90<br>DIA (can be in-lined in its callers)<br>SETUP PARALLEL SETUP PARALLEL<br>SETUP PARALLEL<br>SETUP PARALLEL setup/suoptproma.r90<br>
setup/suphy.r90<br>
setup/suphy.r90<br>
setup/suphy.r90<br>
setup/supp.r90<br>
setup/supp.r90<br>
setup/supp.r90<br>
setup/supp.r90<br>
setup/supp.r90<br>
setup/supp.r90 SEIUP ADIAB<br>SETUP ODIA<br>SETUP CLIMATE<br>SETUP OBS\_PREPROC<br>SETUP INTPHYSDYN<br>SETUP

setup/suslad1.F90 SETUP VARIOUS<br>setup/suslad2.F90 SETUP VARIOUS<br>setup/suslad3.F90 SETUP VARIOUS setup/suslad2.F90 SETUP VARIOUS setup/suslad3.F90 SETUP VARIOUS setup/suslb2.F90 SETUP ADIAB DATAFLOW setup/suslb.F90 SETUP ADIAB DATAFLOW  $\begin{tabular}{ll} \texttt{setup/suspe0.F90} & \texttt{SETUP} & \texttt{SETUP} \\ \texttt{setup/suspeca\_r90} & \texttt{SETUP} & \texttt{SETUP} & \texttt{READATA} \\ \texttt{setup/suspeca\_g0.F90} & \texttt{SETUP} & \texttt{READATA} \\ \texttt{setup/suspeca\_map\_part1.F90} & \texttt{SETUP} & \texttt{READATA} \\ \texttt{setup/suspeca\_map\_part2.F90} & \texttt{SETUP} & \texttt{READATA} \\ \texttt{setup/suspeca\_map\_part2.F90} & \texttt{SETUP} & \texttt{READATA} \\$ setup/suspecg2.F90 SETUP READATA<br>setup/suspecg.F90 SETUP READATA<br>setup/suspectcfou.F90 SETUP READATA setup/suspgpg.F90 SETUP setup/suspsdt.F90 SETUP PHYS\_EC  $\begin{tabular}{ll} setup/suspsp.F90 & \begin{tabular}{ll} \texttt{Setup/susts\_conv\_prhs\_dyncore.F90} & \begin{tabular}{ll} \texttt{SETUP} & \texttt{ADIAB} \\ \texttt{setup/susts\_conv\_prhs.F90} & \begin{tabular}{ll} \texttt{SETUP} & \texttt{ADIAB} \\ \texttt{setup/susts\_conv\_prhs.F90} & \begin{tabular}{ll} \texttt{SETUP} & \texttt{ADIAB} \\ \texttt{Setup/susts\_row\_prhs.F90} & \begin{tabular}{ll} \texttt{SETUP} & \texttt{ADIAB} \\ \texttt{SETUP} & \texttt{ADIAB} \end{tab$ setup/su\_surf\_flds.F90 SETUP DATAFLOW<br>setup/sutim.F90 SETUP CONTROL<br>setup/sutimincli.F90 SETUP SETUP setup/sutrajp.F90 SETUP DATAFLOW setup/sutrans0.F90 SETUP TRANSFORM setup/sutranscriptering.reducering and the setup-setup/sutrans0.<br>
Setup/sutrans0.F90 SETUP TRANSFORM Setup/sutrans0.F90 SETUP TRANSFORM Setup/sutrans.F90 SETUP TRANSFORM SETUP TRANSFORM setup/suvareps.F90 SETUP VAR setup/suvert2.F90 SETUP GEOMETRY setup/suvertdlr.F90 SETUP GEOMETRY setup/suvert.F90 SETUP GEOMETRY setup/suvertfe1.F90 SETUP ADIAB setup/suvertfe3d.F90 SETUP ADIAB setup/suvertfe3.F90 SETUP ADIAB setup/suvertfeb.F90 SETUP ADIAB<br>setup/suvertfeb.F90 SETUP ADIAB<br>setup/suvertfe.F90 SETUP ADIAB<br>setup/suvfe\_basis.F90 SETUP ADIAB setup/suvertfe.F90 SETUP ADIAB setup/suvfe\_basis.F90 SETUP ADIAB setup/suvfe\_cpsplines.F90 SETUP ADIAB<br>setup/suvfe\_knot.F90 SETUP ADIAB<br>setup/suvfe\_matrix.F90 SETUP ADIAB setup/suvfe\_cpsplines.F90 SETUP ADIAB<br>setup/suvfe\_cpsplines.F90 SETUP ADIAB<br>setup/suvfe\_matrix.F90 SETUP ADIAB<br>setup/suvfe\_matrix.F90 SETUP ADIAB<br>setup/suvfe\_testoper.F90 SETUP ADIAB setup/suvolc.F90 SETUP PHYS\_EC setup/suvv1.F90 SETUP GEOMETRY setup/suxfu.F90 SETUP DIA setup/updcelaut.F90 sinvect/balanced\_reduction.F90 SINVECT<br>sinvect/bfgs.F90 SINVECT sinvect/bfgs.F90<br>sinvect/chnorm.F90 SINVECT sinvect/chnorm.F90 SINVECT<br>sinvect/chsymeig.F90 SINVECT sinvect/chsymeig.F90 SINVECT<br>
Sinvect/cun1.F90 SINVECT CONTROL  $\begin{tabular}{lcl} \bf{SINVECT} & \bf{SINVECT} & \bf{SINVECT} & \bf{CONTROL} \\ \bf{sinect/cun1.F90} & & & & \bf{SINVECT} & \bf{CONTROL} \\ \bf{sinect/cun2.F90} & & & & \bf{SINVECT} & \bf{CONTROL} \\ \bf{sinect/ccn3.F90} & & & & \bf{SINVECT} & \bf{CONTROL} \\ \bf{sinect/ecof\_matrix.F90} & & & & \bf{SINVECT} & \bf{CONTROL} \\ \end{tabular}$  $\begin{tabular}{ll} sinyect/cun3.F90 & \multicolumn{1}{c}{SINWECT} & \multicolumn{1}{c}{SINWECT} & \multicolumn{1}{c}{CONTROL} \\ sinyect/sjdcdy.F90 & \multicolumn{1}{c}{SINWECT} & \multicolumn{1}{c}{SINWECT} & \multicolumn{1}{c}{SINWECT} & \multicolumn{1}{c}{SINWECT} \\ sinyect/lencargd.F90 & \multicolumn{1}{c}{SINWECT} & \multicolumn{1}{c}{SINWECT} \\ sinyect/lencorgd.F90 & \multicolumn{1}{c}{SINWECT} \\ sinyect/lncortl.F90 & \multicolumn{1}{c}{S$ sinvect/lcztoifs.F90 SINVECT<br>sinvect/nalan1.F90 SINVECT sinvect/nalan1.F90 SINVECT<br>sinvect/nalan2.F90 SINVECT sinvect/nalan2.F90 SINVECT<br>sinvect/opk.F90 SINVECT sinvect/opm.F90<br>sinvect/pcgbfgs.F90 SINVECT<br>sinvect/rdtllcz.F90 SINVECT READATA sinvect/scaas.F90 SINVECT<br>sinvect/sptrlcz.F90 SINVECT sinvect/sptrlcz.F90 SINVECT<br>sinvect/store.F90 SINVECT<br>sinvect/suforce.F90 SINVECT<br>SINVECT SETUP sinvect/store.F90 SINVECT sinvect/suforce.F90 SINVECT SETUP sinvect/sulcz.F90 SINVECT SETUP<br>sinvect/sulcz.F90 SINVECT SETUP<br>SINVECT SETUP sinvect/su\_subspace.F90 SINVECT SETUP<br>
sinvect/vdiflczad.F90 VSPHYS sinvect/vdiflcz.F90 <br>
vSPHYS<br>
sinvect/vdiflczt1.F90 <br>
vSPHYS<br>
SINVECT WRIDATA<br>
SINVECT WRIDATA sinvect/vdiflcztl.F90 VSPHYS sinvect/wrtllcz.F90 SINVECT WRIDATA sinvect/wrtsv.F90 SINVECT smos/smos\_obsop.F90<br>smos/smos\_obsop\_setup.F90 SMOS SETUP<br>smos/smos\_orocess.F90 SMOS SMOS SDODB

 $smos/smos\_obsop\_setup.F90$ smos/smos\_process.F90 SMOS IOODB smos/smos\_screen.F90 SMOS SCREENING

SETUP ADIAB<br>SETUP OBS\_PREPROC<br>SETUP PHYS\_EC

smos/smos\_update.F90 SMOS IOODB transform/grid2specad.F90 TRANSFORM TRANSFORM TRANSFORM transform/grid2spec.F90 TRANSFORM<br>transform/legtri.F90 TRANSFORM transform/reespe.F90 TRANSFORM TRANSFORM TRANSFORM TRANSFORM TRANSFORM TRANSFORM CLIMATE transform/relaxgp.F90 TRANSFORM CLIMATE transform/spec2gridad.F90 TRANSFORM transform/spec2grid.F90 TRANSFORM transform/speree.F90 TRANSFORM transform/speuv.F90 TRANSFORM transform/transdir\_fp.F90 TRANSFORM TRANSFORM  $transform/transdirhad.F90$  TRANSFORM transform/transdirhad.F90 TRANSFORM<br>transform/transdirh.F90 TRANSFORM transform/transdirh.F90 TRANSFORM transform/transdir\_mdlad.F90 TRANSFORM transform/transdir\_mdl.F90 TRANSFORM<br>transform/transdir\_mdl.F90 TRANSFORM<br>transform/transdir\_nhconv.F90 TRANSFORM transform/transdir\_nhconv.F90 TRANSFORM transform/transdir\_nhconvprhs.F90 TRANSFORM transform/transdir\_waveletad.F90 TRANSFORM COSTFUNC<br>transform/transdir\_wavelet.F90 TRANSFORM COSTFUNC transform/transdir\_wavelet.F90 TRANSFORM COSTFUNC transform/transinv\_fp.F90 TRANSFORM FULLPOS transform/transinv\_fp.F90 TRANSFORM FULLPOS<br>transform/transinvhad.F90 TRANSFORM FULLPOS<br>transform/transinvhad.F90 TRANSFORM TRANSFORM transform/transinvh.T90 TRANSFORM<br>
transform/transinvh.F90 TRANSFORM<br>
transform/transinv\_jbtomodelad.F90 TRANSFORM COSTFUNC<br>
transform/transinv\_jbtomodel.F90 TRANSFORM COSTFUNC transform/transinv\_jbtomodelad.F90 transform/transinv\_jbtomodel.F90 TRANSFORM COSTFUNC transform/transinv\_mdlad.F90 TRANSFORM transform/transinv\_mdl.F90 TRANSFORM transform/transinv\_nhconv.F90 TRANSFORM transform/transinv\_nhconvprhs.F90 TRANSFORM<br>transform/transinv\_waveletad.F90 TRANSFORM COSTFUNC transform/transinv\_waveletad.F90 TRANSFORM COSTFUNC<br>transform/transinv\_wavelet.F90 TRANSFORM COSTFUNC transform/transinv\_wavelet.F90<br>transform/transinv\_wavelet.F90 transform/uvspe.F90 utility/add3to5.F90 UTILITY utility/add5to3.F90 UTILITY utility/addbgs.F90 UTILITY<br>utility/addfgs.F90 UTILITY<br>utility/copy spa2spec.F90 UTILITY<br>UTILITY utility/addfgs.F90 utility/copy\_spa2spec.F90 UTILITY utility/copy\_spec2spa.F90 UTILITY utility/dealcos.F90 UTILITY utility/dealctv.F90 UTILITY utility/dealddh.F90 obsolete [UTILITY] utility/dealfpos.F90<br>utility/dealges.F90<br>utility/deallo.F90 UTILITY<br>utility/dealmod.F90 UTILITY UTILITY utility/dealsc2.F90 UTILITY<br>utility/dealsc2.F90 UTILITY<br>UTILITY SCREENING utility/dealscr.F90 UTILITY SCREENING utility/dealsekf.F90 UTILITY utility/dealsforc.F90 UTILITY<br>utility/dealshu.F90 UTILITY utility/dealshu.F90<br>utility/dealspa.F90<br>utility/dealtc.F90 UTILITY<br>utility/dealxmo.F90 UTILITY UTILITY utility/dotprod2.F90 UTILITY<br>utility/dotprod3.F90 UTILITY<br>UTILITY utility/dotprod3.F90 UTILITY<br>utility/ectrbk.F90 UTILITY utility/ectrbk.F90 UTILITY<br>utility/ecwrite.F90 UTILITY<br>UTILITY utility/ecwrite.F90 UTILITY<br>utility/eigenmd.F90 UTILITY<br>utility/emptb.F90 UTILITY utility/fcgeneralized\_gamma.F90 UTILITY (function) utility/fillb.F90 UTILITY utility/findminmaxg.F90 UTILITY utility/forecast\_days\_calc.F90 UTILITY utility/freemem.F90 obsolete [UTILITY] utility/gpnorm2.F90 UTILITY DIA<br>utility/gpnorm3.F90 UTILITY DIA utility/gpnorm\_gfl.F90 UTILITY DIA<br>utility/gpnorm\_gfl.F90 UTILITY DIA utility/gpnorm\_gmv.F90 UTILITY DIA<br>utility/grid\_biconserv.F90 UTILITY EINT utility/grid\_biconserv.F90 UTILITY EINT<br>utility/grid\_bicubic.F90 UTILITY EINT<br>utility/grid\_bilinear.F90 UTILITY EINT<br>utility/grid\_mimmaxay.F90 UTILITY EINT<br>utility/grid\_psglobal.F90 UTILITY SETUP<br>utility/gstats\_label\_ifs.F utility/maxgpfv.F90<br>utility/model2moderr.F90 UTILITY PARALLEL utility/modeltojbad.F90 UTILITY COSTFUNC<br>utility/modeltojb.F90 UTILITY COSTFUNC utility/modeltojb.F90 UTILITY COSTFUNC utility/mod\_ini.F90 UTILITY

transform/speuvirsors.<br>
transform/tracare.F90 TRANSFORM (could go in ifsaux/utilities)<br>
transform/transdir\_fp.F90 TRANSFORM FULLPOS TRANSFORM (could go in ifsaux/utilities)<br>TRANSFORM utility/espareordx.F90 obsolete [UTILITY must probably go in aladin] villituri incornalgebra, must go in algor/external/linalg)<br>UTILITY PARALLEL

utility/newfa.F90 UTILITY WRIDATA utility/opdis.F90<br>utility/openfa.F90 utility/openfa.F90 UTILITY READATA WRIDATA utility/openfainfo.F90 UTILITY READATA WRIDATA utility/pkgrida.F90 UTILITY READATA WRIDATA utility/penia.rav<br>
utility/pkgrida.F90 utility/pkgrida.F90 UTILITY READATA WRIDATA<br>
utility/pkgrida.F90 UTILITY READATA WRIDATA<br>
utility/pkspeca.F90 UTILITY READATA WRIDATA<br>
utility/posnam.F90 UTILITY READATA WRIDATA<br>
util utility/pksurfa.F90<br>
utility/posname.F90<br>
utility/posname.F90<br>
utility/pre-grid\_biconserv.F90<br>
utility/pre-grid\_biconserv.F90<br>
utility/prepacka1\_mt.F90<br>
utility/prepacka1\_mt.F90<br>
utility/pre-conv\_diags.F90<br>
utility/prt\_con utility/rdfufa.F90<br>utility/rdgpfa.F90 UTILITY READATA<br>utility/rdmoderr.F90 UTILITY UTILITY<br>utility/rdphtrajt.F90 UTILITY UTILITY utility/rdradcoef.F90 UTILITY PHYS\_RADI<br>utility/rdradcoef.F90 UTILITY PHYS\_RADI utility/rdsltraj2.F90 UTILITY utility/rdspec.F90 UTILITY utility/rdvaparam.F90 UTILITY READATA utility/read\_grid\_traj.F90 UTILITY READATA utility/read\_surfgrid\_traj\_fromfa.F90 UTILITY READATA utility/reftim.F90<br>utility/reset\_accfie\_vareps.F90 UTILITY VAR utility/save\_evecs.F90 UTILITY<br>utility/save\_evecs.F90 UTILITY<br>utility/save\_merr\_tend.F90 UTILITY utility/save\_merr\_tend.F90 UTILITY utility/save\_test4dinc.F90 UTILITY utility/savmoderr.F90 UTILITY utility/sbs5to3.F90 UTILITY utility/sbsbgs.F90 UTILITY<br>utility/sbsfgs.F90 UTILITY<br>utility/sc2rdg.F90 UTILITY utility/sbsfgs.F90 UTILITY utility/sc2rdg.F90 UTILITY utility/sc2wrg.F90<br>utility/scordo.F90 UTILITY<br>utility/setimzero.F90 UTILITY UTILITY utility/sigcheck.F90 UTILITY PARALLEL? utility/spareord.F90 UTILITY utility/spareordx.F90 obsolete [UTILITY] utility/spconvert.F90<br>utility/spec2state.F90 UTILITY<br>utility/spec\_concat.F90 UTILITY utility/spec\_imzero.F90<br>
utility/specimzero.F90<br>
utility/specimzero.F90<br>
utility/spint.F90<br>
utility/spreord.F90 UTILITY<br>
utility/state2specad.F90 UTILITY<br>
utility/state2specad.F90 UTILITY<br>
UTILITY<br>
UTILITY<br>
UTILITY utility/state2spec.d.F90<br>utility/state2spec.F90 UTILITY<br>utility/state2spec.F90 UTILITY<br>utility/sualspa.F90 UTILITY SETUP<br>utility/sualspa.F90 UTILITY SETUP utility/sualspa1.F90<br>utility/sualspa.F90<br>utility/sualspajb.F90 UTILITY SETUP COSTFUNC<br>utility/suspvariables.F90 UTILITY SETUP COSTFUNC<br>utility/swap53.F90 UTILITY UTILITY utility/swap73.F90<br>utility/tsl.F90 UTILITY<br>utility/updmoon.F90 UTILITY UTILITY utility/updrlxref.F90 UTILITY CLIMATE utility/updtim.F90 UTILITY utility/updtrans.F90 UTILITY TRANSFORM utility/verder.F90 UTILITY utility/verintad.F90 UTILITY utility/verint.F90 UTILITY utility/vspltrans.F90 UTILITY utility/wrgp2fa\_compress.F90 UTILITY WRIDATA<br>utility/wrgp2fa\_compress\_mt.F90 UTILITY WRIDATA<br>utility/wrgp2fa\_remove\_undef.F90 UTILITY WRIDATA<br>utility/wrgp2fa\_remove\_undef.F90 UTILITY WRIDATA<br>utility/write\_ctlvec\_grib.F90 U utility/wrresi.r90<br>utility/wrvaparam.F90 UTILITY WRIDATA<br>utility/xutrii.F90 UTILITY (could go in ifsaux/utilities) var/add\_moderr\_ad.F90 VAR<br>var/add\_moderr\_tl.F90 VAR

var/add\_moderr\_tl.F90 VAR var/adtest.F90 VAR CONTROL

var/aerlid\_setup.F90 VAR SETUP var/amv\_read\_oberror.F90 VAR READATA var/balnonlinad.F90 COSTFUNC var/balnonlind.F90 COSTFUNC<br>
var/balnonlind.F90 COSTFUNC<br>
var/balnonlind.F90 COSTFUNC<br>
var/balnonlint1.F90 COSTFUNC var/balnonlintl.F90 COSTFUNC<br>
var/balomegaad.F90 COSTFUNC var/balomegaad.F90 COSTFUNC var/balomega.F90<br>var/balomegatl.F90<br>var/balstatad.F90 COSTFUNC var/balomegatl.F90 COSTFUNC var/balstatad.F90 COSTFUNC var/balstat.F90 COSTFUNC var/balvertad.F90 COSTFUNC<br>
var/balvert.F90 COSTFUNC var/balvert.F90 COSTFUNC var/balvertiad.F90<br>
var/balvertiad.F90<br>
var/balverti.F90 COSTFUNC var/balverti.F90 COST<br>var/brevecs.F90 VAR var/bgevecs.F90 VAR var/bgvecs.F90 VAR var/cainad.F90 VAR<br>var/cain\_F90 VAR var/cain.F90 VAR var/caininad.F90 VAR<br>
var/caininad.F90 VAR<br>
var/cainin.F90 VAR var/cainin.F90 VAR var/chavarad.F90 VAR var/chavar.F90 VAR<br>var/chavar.F90 VAR<br>var/chavarinad F90 var/chavarinad.F90 VAR var/chavarin.F90 VAR<br>
var/chkobtim.F90 VAR<br>
var/chkobtim.F90 VAR var/chkobtim.F90 VAR<br>var/congrad\_ad\_F90 VAR var/congrad\_ad.F90 VAR var/congrad.F90 VAR MINIM var/convddr.F90 VAR var/coptra.F90 VAR var/cosens.F90 COSTFUNC var/cosjc.F90 COSTFUNC var/cosjl.F90 COSTFUNC var/cosjr.F90 COSTFUNC var/cossmq.F90 VAR var/costra.F90 COSTFUNC var/costra.F90 var/ctcab.F90 var/ctcab.F90 VAR MINIM<br>var/ctcab.F90 VAR MINIM<br>var/ctonb.F90 VAR MINIM var/ctonb.F90 var/ctonb.F90 var/ctonb.F90 var/ctonb.F90 var/ctonb.F90 var/ctonb.F90 var/ctonb.F90 var/ctonb.F90 var/ctonb.F90 var/ctonb.F90 var/ctonb.F90 var/ctonb.F90 var/ctonb.F90 var/ctonb.F90 var/ctonb.F90 var/ctonb.F9 var/cvar2ad.F90 VAR COSTFUNC var/cvar2.F90 VAR COSTFUNC var/cvar2inad.F90 VAR COSTFUNC var/cvar2in.F90 VAR COSTFUNC var/cvar3ad.F90 VAR COSTFUNC var/cvar3.F90 var/cvar3.750 var/cvar3.190 var/cvar3.190 var/cvar3.190 var/cvar3.190 var/cvar3.190 var/cvar3.190 var/cvar3.190 var/cvar3.190 var/cvar3.190 var/cvar3.190 var/cvar3.190 var/cvar3.190 var/cvar3.190 var/cvar3.19 var/cvar3inad.F90 var/cvar3in.F90 VAR var/cvarbcad.F90 VAR var/cvarbcad.F90 VAR<br>
var/cvarbc.F90 VAR<br>
var/cvarbcinad.F90 VAR var/cvarbc.F90 VAR var/cvarbcinad.F90 VAR var/cvarbcin.F90<br>
var/cvarbcin.F90 VAR<br>
var/cvargnad F90 VAR var/cvargpad.F90 VAR var/cvargptl.F90 VAR var/cvaru2ad.F90 VAR var/cvaru2iad.F90 VAR var/cvaru2i.F90 VAR var/deallt.F90 VAR var/djbdy.F90 COSTFUNC var/ecset.F90 VAR IOODB<br>var/ecset\_thsafe.F90 VAR IOODB<br>var/ecset\_thsafe.F90 VAR IOODB var/ecset\_thsafe.F90 VAR<br>var/estsiga.F90 VAR var/estsiga.F90<br>
var/estsig.F90<br>
var/evcost.F90<br>
var/evcost.F90 var/estsig.F90 VAR READATA var/evcost.F90 COSTFUNC var/evjcdfi.F90 COSTFUNC DFI var/fjvarbc.F90 VAR var/fltbgcalc\_crt.F90 VAR var/fltbgcalc.F90 VAR var/fltbgcalc.F90 VAR<br>
var/fltbgerr.F90 VAR<br>
var/fltbgvarens.F90 VAR var/fltbgvarens.F90 VAR var/fltlcterr.F90 VAR var/get\_jbvcoord\_coeffs.F90 COSTFUNC var/getmini2.F90 VAR READATA var/getmini.F90 VAR READATA<br>var/getmini.F90 VAR READATA var/getsatid.F90 VAR<br>
var/get\_traj\_phys.F90 PHYSEC DATAFLOW<br>
var/gp\_nearest.F90 VAR VAR<br>
var/gp\_ssmi.F90 VAR IOODB VAR IOODB var/gp\_ssmi\_gp2obs.F90 VAR<br>var/gp\_ssmi\_igp2obs.F90 VAR<br>var/gp\_ssmi\_iobs2gp.F90 VAR IOODB<br>var/gp\_ssmi\_iobs2gp.F90 VAR<br>var/gp\_ssmi\_obs2gp.F90 VAR var/grbspa.F90 VAR WRIDATA var/grbspa\_mf.F90 VAR WRIDATA var/grtest.F90 VAR COSTFUNC MINIM var/inflation\_pert.F90 VAR var/inflcalc.F90 VAR var/jbchvarad.F90 COSTFUNC

var/jbchvar.F90<br>var/ibchvariad.F90 costrue control control var/jbchvariad.F90 COSTFUNC var/jbchvari.F90 COSTFUNC var/jbmatinterp.F90 COSTFUNC var/jbtomodelad.F90 COSTFUNC var/jbtomodel.F90 COSTFUNC<br>var/jbvcoord\_interpolate\_ad.F90 COSTFUNC<br>var/jbvcorg.interpolate.F90 COSTFUNC<br>var/jbvcor\_waveletad.F90 COSTFUNC<br>var/jbvcor\_wavelet.F90 COSTFUNC<br>cOSTFUNC var/jbvcor\_waveletinad.F90 COSTFUNC var/jbvcor\_waveletin.F90 COSTFUNC var/jgcorad.F90 COSTFUNC var/jgcor.F90 COSTFUNC var/jgcoriad.F90 COSTFUNC var/jgcori.F90 costrue control control control control control control control control control control control control control control control control control control control control control control control control control var/jghcor.F90 COSTFUNC var/jghcori.F90 COSTFUNC var/jgnrad.F90 costFUNC<br>var/jgnr\_F90 costFUNC var/jgnr.F90 COSTFUNC var/jgnriad.F90 COSTFUNC var/jgnri.F90 COSTFUNC var/jgnrs.F90 COSTFUNC var/jgnrsi.F90 COSTFUNC<br>var/jgvcor\_F90 COSTFUNC var/jgvcor.F90 COSTFUNC var/jqhcor.F90 COSTFUNC var/jqhcorin.F90 COSTFUNC var/jqvcor.F90 COSTFUNC var/litest.F90 VAR CONTROL var/monitoring\_summary.F90 VAR var/objtrunc.F90 VAR var/precond.F90 <br>
var/predict\_runtime.F90 <br>
var/pregprh.F90 <br>
var/preppcm.F90 <br>
VAR MINIM<br>
VAR MINIM var/predict\_runtime.F90 MINIM var/pregprh.F90 ADIAB PP\_OBS var/preppcm.F90 VAR MINIM var/prosca.F90 VAR MINIM var/rd801.F90 SETUP READATA var/rdfpinc.F90 VAR READATA var/rdnhtrajm.F90 VAR DATAFLOW var/rdphtrajm.F90<br>var/rdphtrajtm.F90 VAR DATAFLOW var/rdphtrajtm.F90 VAR DATAFLOW var/rdphtrajtm\_nl.F90 VAR DATAFLOW var/read\_surfgrid\_traj.F90 VAR DATAFLOW var/readtmp.F90 VAR var/readvec.F90 VAR READATA var/rtsetup.F90 VAR SETUP<br>var/sacmac1.F90 VAR SETUP<br>var/sacmac1.F90 VAR var/sacmac1.F90<br>var/savhess.F90 var/savmini2.F90 VAR WRIDATA<br>var/savmini.F90 VAR WRIDATA var/savmini.F90 VAR WRIDATA var/scaleae.F90 VAR var/scalederae.F90 VAR<br>
var/scalederae.F90 VAR<br>
VAR<br>
VAR var/scalefe.F90 VAR<br>var/scalefe.F90 VAR<br>var/scaligg E90 (OSTEINC var/scaljgg.F90 costrue control control control control costrue control control control control control control control control control control control control control control control control control control control contro var/scaljgs.F90 COSTFUNC var/setqccma.F90 VAR var/setran.F90 VAR var/sqrtbad.F90 VAR<br>
var/sqrtbad.F90 VAR<br>
var/sqrtb.F90 VAR var/sqrtb.F90 VAR<br>var/sqrtbinad.F90 VAR var/sqrtbinad.F90 VAR var/sqrtbin.F90 VAR var/sqrtbin.F90 VAR<br>
var/sqrtfe.F90 VAR<br>
var/sqrtaad.F90 VAR var/sqrtqad.F90 VAR var/sqrtq.F90 VAR var/sqrtqinad.F90 VAR var/sqrtqin.F90 VAR var/suaeolus.F90 VAR SETUP var/suaeolus.F90<br>
var/sualcos.F90<br>
var/sualcos.F90<br>
var/sualcosjo.F90<br>
COSTFUNC SETUP<br>
COSTFUNC SETUP var/sualcosjo.F90 COSTFUNC<br>
var/sualctv.F90 VAR SETUP<br>
var/sualges.F90 VAR SETUP var/sualctv.F90<br>var/sualges.F90 VAR SETUP<br>var/suallt.F90 VAR SETUP<br>var/suallt7.F90 VAR SETUP var/suallt.F90 VAR SETUP<br>var/suallt.F90 VAR SETUP<br>var/suamv.F90 VAR SETUP var/suamv.F90 VAR SETUP IOODB var/suanebuf.F90<br>var/sucos.F90 var/sucos.F90 COSTFUNC SETUP var/suecges.F90 VAR SETUP READATA var/suhess.F90 VAR MINIM READATA var/suhifcead.F90 VAR SETUP EINT<br>var/suhifcead.F90 VAR SETUP EINT var/suhifce.F90<br>var/suinfce.F90 var/suiomi.F90

want<br>must go in algor/external/linalg<br>VAR MINIM var/qneglim.F90 ADIAB (must be moved in arpifs/adiab => gp\_qneglim.F90) var/qneglimtl.F90 ADIAB (must be moved in arpifs/adiab => gp\_qneglimtl.F90) var<br>VAR MINIM WRIDATA<br>VAR WRIDATA VAR SETUP READATA<br>MINIM SETUP

var/sujbbal.F90 COSTFUNC SETUP READATA var/sujbbal.F90<br>var/sujbchvar.F90<br>var/sujbcor.F90 var/sujbcor.F90 COSTFUNC SETUP WRIDATA var/sujbcosu.F90 COSTFUNC SETUP var/sujbcov.F90 COSTFUNC SETUP var/sujbcovnoise.F90 var/sujbcovsignal.F90 COSTFUNC SETUP var/sujb.F90<br>var/sujbgptomat.F90 COSTFUNC SETUP<br>var/sujbstd.F90 COSTFUNC SETUP var/sujbtest.F90 COSTFUNC SETUP var/sujbvarens.F90 COSTFUNC SETUP READATA WRIDATA var/sujbvcoord.F90 costFUNC SETUP var/sujbwavallo.F90 COSTFUNC SETUP READATA var/sujbwavallo.F90<br>
var/sujbwavalls.F90 COSTFUNC SETUP<br>
var/sujbwavalls\_wavgen.F90 COSTFUNC SETUP<br>
var/sujbwavalet0.F90 coSTFUNC SETUP READATA var/sujbwavalls\_wavgen.F90 COSTFUNC SETUP var/sujbwavelet0.F90 COSTFUNC SETUP READATA var/sujbwavelet.F90 COSTFUNC SETUP READATA var/sujbwavgen.F90 var/sujbwavgen\_hybraw.F90 COSTFUNC SETUP<br>var/sujbwavstats.F90 COSTFUNC SETUP var/sujbwavtrans.F90 COSTFUNC SETUP READATA var/sujbwavtrans.F90<br>var/sujbwavvc.F90<br>var/sujbwavwri.F90 var/sujc.F90 COSTFUNC SETUP var/sujqcor.F90 COSTFUNC SETUP var/sujq.F90 COSTFUNC SETUP var/sujqstd.F90 COSTFUNC SETUP var/sujq.r50<br>
var/sujqstd.F90 COSTFUNC SETUP<br>
var/sujq.r50 COSTFUNC SETUP<br>
var/sulimb.F90 VAR SETUP<br>
var/sulimb.F90 VAR SETUP IODD var/sumdfce.F90 <br>
var/sumderr.F90 <br>
var/sumoderr.F90 <br>
VAR SETUP var/sumoderr.F90 VAR SETUP var/supert.F90 VAR SETUP var/suprecov.F90 var/suprepjcdfi.F90<br>var/suprffce.F90<br>var/supnorm.F90<br>var/surad.F90 var/suqnorm.F90 COSTFUNC DFI SETUP var/surad.F90 VAR SETUP IOODB var/surad\_jot.F90<br>var/sureo3.F90 var/surinc.F90 var/surinc.F90 var/surinc.F90 var/surinc.F90 var/surinc.F90 var/surinc.F90 var/surinc.F90 var/surinc.F90 var/surinc.F90 var/surinc.F90 var/surinc.F90 var/surinc.F90 var/surinc.F90 var/surinc.F90 var/surinc.F var/suscal.F90 VAR SETUP<br>var/suscalmerr.F90 VAR SETUP var/suscalmerr.F90 VAR SETUP var/suscat.F90 VAR SETUP<br>var/susepfce.F90 VAR SETUP<br>var/sushfce.F90 VAR SETUP<br>var/sushfce.F90 VAR SETUP var/susepfce.F90 VAR SETUP var/sushfce.F90 VAR SETUP var/suspqlim\_part1.F90 ADIAB var/suspqlim\_part2.F90<br>var/suspqlim\_part2.F90 var/suvazx.F90 VAR SETUP<br>var/suvifce.F90 VAR SETUP var/suvifce.F90 VAR SETUP var/suvwrk.F90 VAR<br>var/suvarbc\_F90 VAR var/svvarbc.F90 VAR var/symtransin.F90 VAR var/taskobad.F90 VAR<br>var/taskob F90 VAR<br>var/taskob F90 VAR var/taskob.F90 VAR<br>var/taskobtl.F90 VAR var/taskobtl.F90 var/tlprop.F90<br>var/tltest.F90 var/tslustst.F90<br>
var/tslustst.F90<br>
var/upspec.F90 VAR var/upspec.F90 VAR var/vec2dergp.F90 VAR var/vec2gp.F90 VAR var/vec2gpfe.F90 VAR var/wavxform.F90 VAR COSTFUNC? var/wrevecs.F90 VAR MINIM var/weczgpie.r50<br>
var/wavxform.F90<br>
var/writelct.F90<br>
var/writelct.F90<br>
var/writelct.F90<br>
var/writeoba.F90<br>
VAR WRIDATA<br>
VAR UODB var/writeoba.F90 VAR IOODB var/writesd.F90 var/writestd.F90 VAR WRIDATA var/writetmp.F90 VAR WRIDATA<br>var/wrnhtrajm.F90 VAR DATAFLOW<br>var/wrphtrajm.F90 VAR DATAFLOW<br>var/wrphtrajm.F90 VAR DATAFLOW var/wrnhtrajm.F90 var/wrphtrajm.F90 VAR DATAFLOW var/wrphtrajtm.F90 VAR DATAFLOW var/wrphtrajtm\_nl.F90 VAR DATAFLOW var/xformev.F90 VAR MINIM module/aeolus\_getamd\_mod.F90 OBS\_PREPROC module/aeolus\_processing\_mod.F90 OBS\_PREPROC module/control\_vectors\_comm\_mod.F90 CONTROL SINVECT VAR module/couplo4\_mix.F90 obsolete [OCEAN] module/crmdims.F90 PHYS\_EC DATAFLOW

module/crm\_inout.F90 PHYS\_EC module/disgrid\_mod.F90 PARALLEL module/diwrgrid\_mod.F90 PARALLEL

COSTFUNC SETUP<br>COSTFUNC SETUP<br>COSTFUNC SETUP READATA<br>COSTFUNC SETUP READATA COSTFUNC SETUP WRIDATA<br>COSTFUNC SETUP<br>COSTFUNC SETUP COSTFUNC SETUP READATA<br>COSTFUNC SETUP **VAR SETUP IOODB**<br>FAR SETUP IOODB var SETUP<br>VAR COSTFUNC DFI SETUP<br>VAR SETUP VAR SETUP<br>VAR SETUP READATA IOODB<br>VAR SETUP VAR COSTFUNCTION MINIM SETUP<br>VAR SETUP VAR CONTROL<br>VAR CONTROL<br>VAR

module/diwrspec\_mod.F90 PARALLEL module/eint\_mod.F90 EINT module/elbc0a\_mod.F90 COUPLING module/elbc0b\_mod.F90 COUPLING module/elbc0c\_mod.F90 <br>module/enkf\_mix.F90 <br>KALMAN module/enkf\_mix.F90 <br>module/erlbc\_mod.F90 <br>COUPLING module/erlbc\_mod.F90 COUPLING module/extfpselect\_mod.F90 PARALLEL FULLPOS<br>module/factx\_mod.F90 READATA WRIDATA?<br>module/fdb\_utils\_mod.F90 IO\_SERV ? module/factx\_mod.F90 <br>module/factx\_mod.F90 <br>module/factx\_mod.F90 <br>module/fields\_mod.F90 <br>module/fields\_mod.F90 <br>DATAFLOW (for OOPS layer)<br>module/fpgpnorm\_mod.F90 DIA FULLPOS module/fpgpnorm\_mod.F90 DIA FULLPOS module/fullpos\_mix.F90 FULLPOS module/get\_lwpcoeff\_mix.F90 OBS\_PREPROC module/get\_scattidxcoeff\_mix.F90 OBS\_PREPROC module/gfl\_subs\_mod.F90 DATAFLOW<br>module/gmy\_subs\_mod\_F90 DATAFLOW module/gmv\_subs\_mod.F90 DATAFLOW module/gom\_mod.F90 DATAFLOW OP\_OBS module/grib\_utils\_mod.F90 READATA<br>module/gridpoint\_buffers\_mix\_F90 READATAFLOW module/gridpoint\_buffers\_mix.F90 DATAFLOW module/gridpoint\_fields\_mix.F90 DATAFLOW module/indexfind\_mod.F90 UTILITY (must go in IFSAUX)<br>module/intdyn\_mod.F90 ADIAB module/intdyn\_mod.F90 ADIAB<br>module/intdyns1\_mod.F90 ADIAB module/intdynsl\_mod.F90 ADIAB module/intflex\_mod.F90 PHYS\_DMN?<br>module/iocptdesc\_mod.F90 READATA WRIDATA<br>module/ioflddesc\_mod.F90 READATA WRIDATA<br>module/iogrclia\_mod.F90 READATA WRIDATA<br>module/iogrclia\_mod.F90 READATA WRIDATA module/iogrida\_mod.F90 READATA WRIDATA<br>module/iogride\_mod.F90 READATA WRIDATA module/iogridoe\_mod.F90 READATA WRIDATA<br>module/iogridua\_mod.F90 READATA WRIDATA<br>module/iogridue\_mod.F90 READATA WRIDATA module/iogridua\_mod.F90 READATA WRIDATA<br>module/iogridue\_mod.F90 READATA WRIDATA module/iogridva\_mod.F90 READATA WRIDATA module/iomultibuf\_mod.F90 READATA WRIDATA module/iospeca\_mod.F90 READATA WRIDATA<br>module/iospece\_mod.F90 READATA WRIDATA<br>module/iostream\_mix.F90 READATA WRIDATA  $module/iospece_mod.F90$ module/iostream\_mix.F90 READATA WRIDATA<br>module/ioxtu\_module/iostream\_mix.pnp<br>module/mfioonts.mod.F90 READATA WRIDATA module/ioxfu\_mod.F90a READATA WRIDATA module/mfioopts\_mod.F90 READATA WRIDATA module/model\_mod.F90 (for OOPS layer) module/module\_radtc\_mix.F90 PHYS\_RADI<br>module/mtraj\_mod.F90 (for OOPS layer)<br>module/mw\_clearsky\_oberror\_mod.F90 0BS\_PREPROC OP\_OBS module/mtraj\_mod.F90 (for OOPS layer) module/mw\_clearsky\_oberror\_mod.F90 OBS\_PREPROC OP\_OBS module/par\_cou.F90 OCEAN module/pardim.F90 SETUP module/pardimo.F90 OBS\_PREPROC OP\_OBS CANARI module/parerr.F90 OBS\_PREPROC OBS\_ERROR module/pardimo.r90<br>
module/parerr.r90 0BS\_PRE<br>
module/parerr.r90 0BS\_PRE<br>
module/parersca.r90 0BS\_PRE<br>
module/parersca.r90 0BS\_PRE<br>
FULLP0S module/parfpos.F90 FULLPOS<br>module/parmwave.F90<br>module/parmwadvar\_F90 FULLPOS module/parmwave.F90 MWAVE module/paronedvar.F90 ONEDVAR module/par\_rdlr.F90 ADIAB<br>module/parrrtm.F90 PHYS\_RADI module/par\_sipc.F90 OCEAN<br>module/parsrtm.F90 PHYS\_RADI<br>module/ptrfp4.F90 FULLPOS<br>module/ptrgfu.F90 FULLPOS<br>module/ptrgfu.F90 DIA DIA module/ptrgppc.F90<br>module/ptrslb15.F90 ADIAB DATAFLOW<br>module/ptrslb1.F90 ADIAB DATAFLOW module/ptrsppc.rs<br>
module/ptrslb15.F90<br>
module/ptrslb1.F90<br>
module/ptrslb1.F90<br>
module/ptrslb2.F90<br>
module/ptrshb15.P90<br>
module/ptrshb1.F90<br>
module/ptrshb1.F90<br>
module/ptrshb1.F90<br>
module/ptrshb1.F90<br>
module/ptrshb1.F90<br>
m module/ptrspor.F90 C9XX module/ptrxfu.F90 DIA module/qaboit.F90 CANARI module/qaclim.F90 CANARI module/qacobs.F90 CANARI<br>module/qacobs.F90 CANARI module/qacoss.F90 CANARI module/qacost.F90 CANARI module/qactan.F90<br>module/qactex.F90 CANARI<br>module/qacveg.F90 CANARI module/qadiag.F90<br>module/qadock.F90 CANARI<br>module/qadore.F90 CANARI module/qaeteo.F90 CANARI module/qagpsf.F90 CANARI module/qaimpo.F90 CANARI module/qakeki.F90 CANARI module/qalbar.rev<br>
module/qalbar.rev<br>
module/qalbar.rev module/qalola.F90 CANARI<br>module/qalori.F90 CANARI module/qalori.F90 CANARI<br>module/qamcok.F90 CANARI module/qamcok.F90

GEOMETRY (for OOPS layer)<br>OBS\_PREPROC<br>OBS\_PREPROC OBS\_PREPROC OP\_OBS<br>OCEAN

module/qanada.F90 CANARI<br>module/qapabl.F90 CANARI module/qapabl.F90 CANARI module/qapabo.F90 CANARI module/qapass.F90<br>module/qapavu.F90 CANARI module/qapavu.F90 CANARI module/qapcad.F90 CANARI module/qapdgu.F90 CANARI CANARI CANARI CANARI CANARI CANARI module/qaprex.F90<br>module/qaref.F90 CANARI<br>module/qasset.F90 CANARI module/qavara.F90 CANARI<br>module/qavara.F90 CANARI<br>module/reglatlon\_field\_mix\_F90 CEOMETRY? module/reglatlon\_field\_mix.F90 GEOMETRY?<br>module/rrtmg\_sw\_reftra.F90 PHYS\_RADI<br>module/rrtmg\_sw\_spcvrt.F90 PHYS\_RADI module/rrtmg\_sw\_reftra.F90 PHYS\_RADI module/rrtmg\_sw\_spcvrt.F90 PHYS\_RADI module/rrtmg\_sw\_vrtqdr.F90 PHYS\_RADI module/rt6svalues.F90 OP\_OBS module/rrtmg\_sw\_vrtqdr.F90 PHYS\_RADI<br>module/rt6svalues.F90 OP\_OBS<br>module/sats\_mix.F90 OP\_OBS<br>module/spectral columns mix.F90 VAR? module/spectral\_columns\_mix.F90 <br>module/spgeom\_mod.F90 GEOMETRY module/spgeom\_mod.F90 and module/spgeom\_mod.F90 GEOMETRY<br>module/spgeom\_mod.F90 GEOMETRY module/spng\_mod.F90 <br>module/stoph\_mix.F90 PHYS\_EC module/stoph\_mix.F90<br>module/suppdate\_mod.F90 module/surface\_fields\_mix.F90 DATAFLOW module/testvar\_mix.F90 VAR module/tm5\_chem\_module.F90 CHEMEC<br>module/tm5\_photolysis\_new\_F90 CHEMEC  $\begin{tabular}{ll} \texttt{module}/\texttt{tm5\_photolysis\_new.F90} & \texttt{CHEMEC} \\ \texttt{module}/\texttt{traj\_encory\_mod.F90} & \texttt{DATAFLOW} \\ \texttt{module}/\texttt{traj\_main\_mod.F90} & \texttt{DATAFLOW} \\ \texttt{module}/\texttt{traj\_semilog\_mod.F90} & \texttt{DATAFLOW} \\ \texttt{module}/\texttt{traj\_semilog\_mod.F90} & \texttt{DATAFLOW} \\ \texttt{module}/\texttt{type\_false.F90} & \texttt{DATAFLOW} \\ \texttt{module}/\texttt{type\_false.F90} & \texttt{BEADATA} \\ \texttt$ module/type\_fpdsphys.F90 FULLPOS module/type\_fprqdyns.F90 FULLPOS module/type\_fprqphys.F90 FULLPOS<br>module/type\_gems\_profiles.F90  $0P$ \_0BS<br>module/type\_gems\_profiles.F90 module/type\_gems\_profiles.F90 OP\_OBS<br>module/type\_gflflds.F90 DATAFLOW module/type\_gmvs.F90<br>module/varbc\_airep.F90 OP\_OBS VAR IOODB<br>module/varbc\_allsky.F90 OP\_OBS VAR IOODB<br>module/varbc\_gbrad.F90 OP\_OBS VAR IOODB module/varbc\_allsky.F90 OP\_0BS VAR IOODB<br>module/varbc\_eval.F90 OP\_0BS VAR IOODB<br>module/varbc\_pred.F90 OP\_0BS VAR IOODB<br>module/varbc\_pred.F90 OP\_0BS VAR IOODB<br>module/varbc\_red.F90 OP\_0BS VAR IOODB<br>module/varbc\_setup.F90 OP\_ module/varbc\_rad.F90 OP\_OBS VAR IOODB<br>module/varbc\_setup.F90 OP\_OBS VAR IOODB module/varbc\_sfcobs.F90 OP\_OBS VAR IOODB module/varbc\_table.F90 OP\_OBS VAR module/varbc\_tcwv.F90 OP\_OBS VAR IOODB module/varbc\_setcobs.F90 OP\_OBS VAR IOODB<br>module/varbc\_to3.F90 OP\_OBS VAR IOODB<br>module/varbc\_to3.F90 OP\_OBS VAR IOODB<br>module/varbc\_to3.F90 OP\_OBS VAR IOODB<br>module/variables\_mod.F90 (for OOPS layer) module/variables\_mod.F90 (for 00<br>module/watch\_arrays\_mod.F90 (for 00<br>DIILITY (For 00) module/watch\_arrays\_mod.F90 UTILITY<br>module/way lifting mod.F90 COSTFUNC? module/wav\_lifting\_mod.F90 COSTFUNC? module/wrfldcw\_mod.F90 PARALLEL WRIDATA module/yemcli.F90 C9XX module/yemcosjr.F90 COSTFUNC module/yemct0.F90 CONTROL module/yemdim.F90<br>module/yemdyn.F90 settle settle SETUP ADIAB CORMAS module/yemdyn.F90<br>module/yemfpg.F90<br>module/yemgeo.F90 fullPost seminal seminal computers<br>module/yemgeolbc.F90 fullPost seminal computers coupling module/yemgsl.F90 SETUP ADIAB<br>module/yemjk.F90 Settlem Settlem SCOSTFUNC<br>module/yemlap.F90 SETUP module/yemiap.F90 <br>module/yemmp.F90 <br>module/yemmp.F90 PARALLEL<br>module/yemvargp.F90 COSTFUNC? module/yemvargp.F90 COSTFUNC? module/yemwavelet.F90 COSTFUNC module/yhlconst.F90 PHYS\_DMN module/yhlrad.F90 PHYS\_RADI module/yhl.const.F90 PHYS\_DMN<br>module/yhl.const.F90 PHYS\_RADI<br>module/yo\_aero\_m7.F90 PHYS\_RADI<br>module/yo\_aero\_m7.F90 PHYS\_RADI<br>module/yo\_aero\_m7.rac.F90 module/yo\_aero\_trac.F90 PHYS\_RADI module/yoeadbuffer.F90 OP\_OBS? module/yoeaeratm.F90<br>module/yoeaerc.F90 PHYS\_RADI<br>module/yoeaercli.F90 PHYS\_RADI module/yoeaerd.F90 <br>
module/yoeaer1id.F90 <br>
PHYS\_RADI module/yoeaerlid.F90 PHYS\_RADI module/yoeaermap.F90 PHYS\_RADI module/yoeaerop.F90 PHYS\_RADI module/yoeaersnk.F90 PHYS\_RADI module/yoeaerop.F90<br>
module/yoeaersnk.F90<br>
module/yoeaersrc.F90<br>
module/yoeaersrc.F90<br>
module/yoeaerst1.F90<br>
PHYS\_RADI module/yoeaerst1.F90 PHYS\_RADI module/yoe\_aervole.F90 PHYS\_RADI module/yoeaervol.F90 PHYS\_RADI<br>module/yoecld.F90 PHYS\_EC module/yoecld.F90 PHYS\_EC module/yoecldp.F90 PHYS\_EC

ndo<br>DIA SETUP? like suppdate.F90?<br>DATAFLOW

module/yoecldpx.F90 PHYS\_EC module/yoeclop550.F90 PHYS\_EC module/yoecmip5.F90 PHYS\_EC module/yoeclop550.F90 PHYS\_EC module/yoecmip5.F90 PHYS\_EC module/yoecnd.F90 PHYS\_EC module/yoe\_cuconvca.F90 PHYS\_EC module/yoecumf2.F90 PHYS\_EC<br>module/yoecumf.F90 PHYS\_EC module/yoecumf.F90<br>
module/yoedbug.F90<br>
module/yoegwd.F90<br>
module/yoegwdms.F90<br>
module/yoegwwms.F90<br>
module/yoegwwms.F90<br>
module/yoelw.cnst.F90<br>
module/yoelw.ra0.F90<br>
module/yoelwrad.F90<br>
module/yoelwrad.F90<br>
module/yoelwr module/yoe\_mcica.F90 PHYS\_RADI module/yoemeth.F90 PHYS\_EC module/yoe\_mcica.F90 PHYS\_RADI<br>module/yoeneth.F90 PHYS\_EC<br>module/yoeneur.F90 PHYS\_EC<br>module/yoenur.F90 PHYS\_EC<br>PHYS\_EC module/yoeovlp.F90 PHYS\_EC<br>module/yoeozoc.F90 PHYS\_EC module/yoephli.F90 PHYS\_EC module/yoephy.F90 <br>
module/yoerad.F90 <br>
module/yoeradgeness = PHYS\_RADI<br>
module/yoeradgeness = PHYS\_RADI<br>
module/yoeradi.F90 <br>
PHYS\_RADI module/yoeradghg.F90 PHYS\_RADI<br>module/yoerdi.F90 PHYS\_RADI<br>module/yoerdu.F90 PHYS\_RADI module/yoerip.F90 PHYS\_RADI module/yoerrta10.F90 PHYS\_RADI module/yoerrta11.F90 PHYS\_RADI module/yoerrta12.F90 PHYS\_RADI module/yoerrta11.F90 PHYS\_RADI<br>module/yoerrta13.F90 PHYS\_RADI<br>module/yoerrta13.F90 PHYS\_RADI<br>module/yoerrta13.F90 PHYS\_RADI<br>module/yoerrta14.F90 module/yoerrta14.F90<br>module/voerrta15.F90 PHYS\_RADI module/yoerrta15.F90 PHYS\_RADI<br>module/yoerrta16.F90 PHYS\_RADI module/yoerrta16.F90 PHYS\_RADI<br>module/yoerrta1.F90 PHYS\_RADI<br>module/yoerrta2.F90 PHYS\_RADI module/yoerrta1.F90 PHYS\_RADI module/yoerrta2.F90 PHYS\_RADI module/yoerrta3.F90 PHYS\_RADI<br>module/yoerrta4.F90 PHYS\_RADI module/yoerrta4.F90 PHYS\_RADI module/yoerrta5.F90 PHYS\_RADI module/yoerrta6.F90 PHYS\_RADI<br>module/yoerrta6.F90 PHYS\_RADI module/yoerrta7.F90<br>module/yoerrta8.F90 PHYS\_RADI<br>module/yoerrta9.F90 PHYS\_RADI<br>module/yoerrtab.F90 PHYS\_RADI module/yoerrta8.F90<br>
module/yoerrta9.F90<br>
module/yoerrta9.F90<br>
module/yoerrtab.F90<br>
module/yoerrtbg2.F90<br>
module/yoerrtfur.F90<br>
module/yoerrtm.F90<br>
module/yoerrtm.F90<br>
module/yoerrtm.F90<br>
PHYS\_RADI<br>
PHYS\_RADI<br>
PHYS\_RADI<br>
P module/yoerrtftr.F90 PHYS\_RADI module/yoerrtm.F90 PHYS\_RADI module/yoerrto10.F90 PHYS\_RADI module/yoerrto11.F90 PHYS\_RADI module/yoerrto10.F90 PHYS\_RADI<br>module/yoerrto11.F90 PHYS\_RADI<br>module/yoerrto12.F90 PHYS\_RADI<br>module/yoerrto12.F90 PHYS\_RADI<br>module/yoerrto13.F90 module/yoerrto13.F90 PHYS\_RADI<br>module/yoerrto14.F90 PHYS\_RADI module/yoerrto15.F90<br>module/voerrto16.F90 PHYS\_RADI module/yoerrto16.F90<br>module/yoerrto1.F90 PHYS\_RADI<br>module/yoerrto2.F90 PHYS\_RADI module/yoerrto3.F90 PHYS\_RADI module/yoerrto4.F90 PHYS\_RADI module/yoerrto5.F90<br>module/voerrto6.F90 PHYS\_RADI module/yoerrto6.F90<br>module/yoerrto7.F90 PHYS\_RADI<br>module/yoerrto8.F90 PHYS\_RADI<br>module/yoerrto9.F90 PHYS\_RADI module/yoerrtrf.F90 PHYS\_RADI<br>module/yoerrtrwt.F90 PHYS\_RADI module/yoerrtrwt.F90 PHYS\_RADI module/yoerrtwn.F90 PHYS\_RADI module/yoesrta16.F90 PHYS\_RADI<br>module/yoesrta16.F90 PHYS\_RADI<br>module/yoesrta17.F90 PHYS\_RADI<br>module/yoesrta18.F90 PHYS\_RADI module/yoesrta17.F90 PHYS\_RADI module/yoesrta18.F90 PHYS\_RADI module/yoesrta19.F90 PHYS\_RADI module/yoesrta20.F90 PHYS\_RADI module/yoesrta21.F90 PHYS\_RADI<br>module/yoesrta21.F90 PHYS\_RADI module/yoesrta22.F90 PHYS\_RADI module/yoesrta23.F90 PHYS\_RADI module/yoesrta24.F90<br>module/yoesrta25.F90 PHYS\_RADI<br>module/yoesrta26.F90 PHYS\_RADI module/yoesrta27.F90<br>module/yoesrta28.F90 PHYS\_RADI module/yoesrta28.F90 PHYS\_RADI module/yoesrta29.F90 PHYS\_RADI module/yoesrtab.F90 PHYS\_RADI module/yoesrtaer.F90 PHYS\_RADI module/yoesrtcop.F90 PHYS\_RADI module/yoesrtm.F90 PHYS\_RADI module/yoesrtop.F90 PHYS\_RADI module/yoesrtwn.F90 PHYS\_RADI<br>module/yoesw.F90 PHYS\_RADI<br>module/yoethf.F90 PHYS\_RADI

...........<br>INTPHYSDYN PHYS\_EC?<br>PHYS\_RADI

module/yoe\_tile\_prop.F90 PHYS\_EC<br>module/yoe\_uvrad.F90 PHYS\_RADI<br>module/yoevdf.F90 PHYS\_EC module/yoevdfs.F90 PHYS\_EC module/yoewcou.F90 OCEAN? module/yom4fpos.F90 <br>module/yomaer15.F90 <br>module/yomaer15.F90 <br>module/yomaer15.F90 <br>module/yomafn.F90 <br>module/yomafn.F90 <br>module/yomafn.F90 <br>SETUP FULLPOS module/yomaer15.F90 PHYS\_DMN PHYS\_RADI module/yomaerd15.F90 PHYS\_DMN PHYS\_RADI module/yomafn.F90 SETUP FULLPOS module/yom\_amv\_oberror.F90 OBS\_PREPROC VAR? module/yom\_amv\_reassign.F90 OBS\_PREPROC VAR? module/yomana.F90 OBS\_PREPROC module/yomancs.F90 OBS\_PREPROC module/yomaneb.F90 OP\_OBS VAR DATAFLOW module/yomangm.F90 DIA module/yomarg.F90 SETUP module/yomangm.F90<br>
module/yomarg.F90<br>
module/yomarphy.F90<br>
module/yomarphy.F90<br>
module/yomascatsm.F90<br>
module/yomascatsm.F90 module/yomascatsm.F90 OBS\_PREPROC module/yomblinit.F90 OBS\_PREPROC module/yomcape.F90 FULLPOS module/yomcddh.F90 DIA module/yomcfu.F90 DIA module/yomchem.F90 PHYS\_EC CHEMEC module/yomchet.F90 DIA module/yomchev.F90 OBS\_PREPROC<br>module/yomchev.F90 OBS\_PREPROC module/yomchk.F90 DIA module/yomcla.F90 C9XX module/yomclddet.F90 OBS\_PREPROC OP\_OBS module/yomcli.F90 C9XX module/yomclim.r90<br>module/vomclim.r90<br>module/vomclmicst.r90<br>module/vomclmicst.r90 module/yomclmicst.F90 OP\_OBS module/yomclop15.F90 PHYS\_DMN PHYS\_RADI module/yomcltc.F90 C9XX module/yomcma.F90 OBS\_PREPROC module/yomcmbdy.F90 OBS\_PREPROC module/yomc1tc.r.50<br>
module/yomcma.F90 0BS\_PREPROC<br>
module/yomcmbdy.F90 0BS\_PREPROC<br>
module/yomcmempar.F90 0BS\_PREPROC<br>
module/vomcmempar.F90 5M0S module/yomcmempar.F90<br>module/yomcmemtypes.F90 SMOS SMOS<br>module/yomcmhdr.F90 SMOS\_PREPROC module/yomcoaphy.F90<br>module/yomcoctp.F90<br>module/yomcom.F90 OCEAN<br>module/yomcosjb.F90 COSTFUNC module/yomcosjb.F90<br>module/yomcosjc.F90 COSTFUNC<br>module/yomcosjc.F90 COSTFUNC<br>costructure module/yomcosjo.F90 COSTFUNC module/yomcosjr.F90 COSTFUNC module/yomcou.F90<br>module/yom\_cpl.F90 OCEAN<br>module/yomcpl.F90 OCEAN module/yomcsgeom.F90 GEOMETRY module/yomcst.F90 SETUP module/yomct0.F90<br>module/yomct0.F90 CONTROL ADIAB PARALLEL<br>module/yomct1.F90 CONTROL module/yomct1.F90<br>module/yomct2.F90<br>module/yomct3.F90 control control module/yomctesseldim.F90 PHYS\_EC module/yomcumfs.F90 PHYS\_EC module/yomcva.F90<br>module/yomcver.F90<br>module/yomcvmnh.F90<br>module/yomdag.F90 PHYS\_DMN<br>module/yomdb.F90 CANARI CANARI<br>module/yomdb.F90 CANARI COODB module/yomdfi.F90<br>module/yomdfpb.F90<br>module/yomdiagvar.F90 DIA VAR<br>module/yomdil.F90 DG9XX module/yomdim.F90 SETUP module/yomdimf.F90 SETUP module/yomdimo.F90 0BS\_PREPROC OP\_0<br>module/yomdimv.F90 SETUP<br>module/yomdphy.F90 SETUP INTPHYSDYN module/yomdphy.F90 SETUP<br>module/yomdphy.F90 SETUP<br>module/yomdyna.F90 module/yomdyna.F90 ADIAB module/yomdyncore.F90 ADIAB module/yomdyn.F90<br>module/yomectab.F90 OBS\_PREPROC<br>module/yomemis.F90 OBS\_PREPROC module/yomerr.F90 OBS\_PREPROC module/yomersca.F90 OBS\_PREPROC module/yomfa.F90 READATA module/yomffttc.F90 TRANSFORM module/yomfgchk.F90 OBS\_PREPROC module/yomffttc.F90<br>
module/yomfgchk.F90<br>
module/yomfger.F90<br>
module/yomfger.F90<br>
module/yomfgrim.F90<br>
module/yomfgrim.F90 module/yomfglim.F90 OBS\_PREPROC SCREENING module/yomfp4l.F90 FULLPOS module/yomfpc.F90<br>module/yomfpct0.F90 FULLPOS<br>module/yomfpd.F90 FULLPOS GEOMETRY

MODION<br>OBS\_PREPROC OP\_OBS CANARI<br>SETUP

module/yomfpdim.F90 FULLPOS<br>module/yomfpezo.F90 FULLPOS BIPER<br>module/yomfpf.F90 FULLPOS module/yomfpg.F90 FULLPOS GEOMETRY<br>module/yomfpgind.F90 FULLPOS PARALLEL<br>module/yomfpios.F90 FULLPOS module/yomfpop.F90<br>module/yomfpsc2.F90<br>module/yomfps.F90 FULLPOS<br>module/yomfptrans.F90 FULLPOS<br>module/yomgbrad.F90 OBS\_PREPROC<br>module/yomgbrad.F90 module/yomgco.F90<br>module/yomgem.F90 GEOMETRY<br>module/yomgeomad.F90 GEOMETRY module/yomgetmini.F90 VAR module/yomgfl5.F90 DATAFLOW module/yomgetmini.F90 <br>module/yomgfl5.F90 <br>module/yomgfl.F90 <br>module/yomgfl.F90 <br>module/yomgflb.F90 <br>module/yomgflb.F90 <br>module/womflub.F90 <br>module/womflub.F90 <br>module/womflub.F90 <br>module/womflub.F90 <br>module/womflub.F90 <br>m module/yomgfub.F90 DIA DATAFLOW module/yomglobs.F90 OP\_OBS module/yomgmv5.F90 DATAFLOW<br>module/yomgmv.F90 DATAFLOW module/yomgmv.F90 DATAFLOW module/yomgpddh.F90 DIA DATAFLOW module/yomgpiau.F90<br>module/yomgppb.F90 PHYS\_DMN DATAFLOW module/yomgppcb.F90 DATAFLOW<br>module/yomgppsk.F90 DATAFLOW<br>FULLPOS DATAFLOW module/yomgpsk.F90 FULLPOS DATAFLOW module/yom\_grib\_codes.F90 READATA module/yomgrib.F90 READATA module/yom\_grid\_biconserv.F90 VAR EINT module/yomgsgeom.F90 GEOMETRY module/yomgwdiag.F90 ADIAB?<br>module/yomhslmer.F90 GEOMETRY EINT module/yomiau.F90 <br>module/yomice.F90 <br>C9XX <br>C9XX module/yomice.F90 C9XX module/yomini.F90 DFI module/yom\_inpc.F90 OCEAN module/yominstp.F90 OBS\_PREPROC<br>module/yomio.F90 READATA module/yomiomi.F90 VAR MINIM<br>module/yomiop.F90 DATAFLOW<br>module/yomio\_serv.F90 DATAFLOW<br>module/yomio\_serv\_falfi.F90 IO\_SERV<br>module/yomio\_serv\_falfi.F90 IO\_SERV module/yomio\_serv\_hdr.F90 IO\_SERV module/yomio\_serv\_map\_plan.F90 IO\_SERV module/yomio\_serv\_req.F90 IO\_SERV module/yomios.F90 READATA module/yomjbchvar.F90 COSTFUNC module/yomjcdfi.F90 COSTFUNC DFI module/yomjfh.F90 ADIAB<br>module/yomjg.F90 COSTFUNC<br>module/yomjq.F90 COSTFUNC<br>module/yomlap.F90 ADIAB<br>module/yomlacz.F90 SINVECT<br>module/yomlddh.F90 DIA DIA module/yomlaan.r<br>
module/yomleg.F90 GEOMETRY TRANSFORM<br>
module/yomlevse.F90 GEOMETRY CHARGEORM module/yomlfi.F90<br>module/yomlimb.F90<br>VAR module/yomlimb.F90<br>module/yomlim.F90<br>module/yomlouis.F90 PHYS\_DMN<br>module/yomlsforc.F90 ADIAB module/yomlun.F90<br>module/yomlun.F90 DIA READATA<br>module/yomlyly.F90 0BS PREPROC OBS ERROR module/yomlvly.F90 OBS\_PREPROC OBS\_ERROR module/yomlw15.F90 PHYS\_DMN PHYS\_RADI module/yomlw15.F90 PHYS\_DMN PHYS\_RADI<br>module/yommask.F90 ADIAB EINT<br>module/yommask.F90 ADIAB EINT<br>module/yommcc.F90 CLIMATE module/yommcc.F90 CLIMATE module/yommcuf.F90 DIA module/yommddh.F90 DIA module/yommkodb.F90 OBS\_PREPROC IOODB? module/yommoderr.F90 VAR<br>module/yommoderr.F90 VAR<br>module/yommo0.F90 PARALLEL module/yommp0.F90 PARALLEL module/yommpextra.F90 PARALLEL module/yommp.F90 PARALLEL module/yommsc.F90 VARIOUS module/yommse.F90 PHYS\_DMN module/yommts.F90 DIA nodule/yommwave.F90 black and the module of the module of  $\overline{Y}$  and  $\overline{Y}$  and  $\overline{Y}$  and  $\overline{Y}$  and  $\overline{Y}$  and  $\overline{Y}$  and  $\overline{Y}$  are module of  $\overline{Y}$  and  $\overline{Y}$  are  $\overline{Y}$  and  $\$ module/yommwave.F90 MWAVE module/yomncl.F90 PHYS\_EC DATAFLOW module/yomnemo.F90 OCEAN module/yomnmcod.F90 OBS\_PREPROC module/yomnmev.ry<br>module/yomnmev.F90 0BS\_PREPROC<br>module/yomnmev.F90 0BS\_PREPROC<br>module/yomnsv.F90 0BS\_PREPROC module/yomnsv.F90 PHYS\_DMN module/yomnud.F90 CLIMATE module/yom\_oas.F90 0CEAN<br>module/yom\_oas.F90 0CEAN<br>module/yomoba.F90 0BS\_P<br>module/yomobset.F90 0BS\_P

OBS\_PREPROC SCREENING? module/yomoba.F90 OBS\_PREPROC CANARI VAR module/yomobset.F90 OBS\_PREPROC CANARI VAR

module/yomobset\_thsafe.F90 OBS\_PREPROC<br>module/yomobs.F90 OBS\_PREPROC<br>module/yomoerr.F90 OBS\_PREPROC OBS\_ERROR module/yomompdist.F90 PARALLEL DATAFLOW module/yomonedvar.F90 ONEDVAR module/yomoph.F90 READATA<br>module/yomoph.F90 READATA<br>module/yomorog.F90 GEOMETRY module/yomorog.F90 GEOMETRY module/yomozo.F90 DATAFLOW module/yompaddh.F90 DIA module/yomparar.F90 PHYS\_DMN module/yomperr.F90 OBS\_ERROR module/yompfpb.F90 FULLPOS DATAFLOW<br>module/yompgo.F90 DIA DIA<br>module/yompgom.F90 DIA DIA module/yomphft.F90 DIA module/yomphy0.F90 PHYS\_DMN module/yomphy1.F90 PHYS\_DMN<br>module/yomphy1.F90 PHYS\_DMN<br>module/yomphy2.F90 PHYS\_DMN module/yomphy2.F90 PHYS\_DMN<br>module/yomphy3.F90 PHYS\_DMN module/yomphyder.F90<br>module/yomphyds.F90<br>module/yomphy.F90 module/yom\_phys\_grid.F90 PHYS\_EC<br>module/yompldsw.F90 obsolete module/yompong.F90<br>module/yompoc.F90 <br>DIA module/yomppc.F90 DIA module/yomppvi.F90 PP\_OBS module/yomprad.F90 PHYS\_RADI EINT? module/yom\_ptr\_ssmi.F90 VAR ONEDVAR module/yomqnse.F90 PHYS\_DMN module/yomrad15.F90 PHYS\_RADI module/yomradf.F90 PHYS\_RADI module/yomraingg.F90 OBS\_PREPROC module/yomrain\_lb.F90 ONEDVAR module/yomrandom\_streams.F90 VAR? module/yomrcoef.F90 PHYS\_RADI DATAFLOW<br>module/yomrdi15.F90 PHYS\_RADI<br>module/yomrdu15.F90 PHYS\_RADI module/yom\_reo3\_bcor.F90 VAR<br>module/yom\_reo3\_thin.F90 VAR OBS\_PREPROC?<br>module/yomres.F90 READATA READATA<br>module/yomrfpds.F90 FULLPOS DATAFLOW<br>module/yomrfpds.F90 module/yomrgri.F90 GEOMETRY<br>module/yomrinc.F90 GEOMETRY VAR ADIAB DATAFLOW module/yomrinc.F90 VAR ADIAB DATAFLOW module/yomrip0.F90 ADIAB module/yomrip15.F90 PHYS\_DMN PHYS\_RADI<br>module/yomrip.F90 ADIAB<br>module/yomrlx.F90 CLIMATE module/yomrplim.F90 OBS\_PREPROC module/yomrstbias.F90 OBS\_PREPROC module/yomrstrhbias.F90 module/yomscc.F90 OBS\_PREPROC module/yomscm.F90 PHYS\_DMN GEOMETRY module/yomscree.F90 OBS\_PREPROC SCREENING module/yomsddh.F90 DIA module/yomseldh.F90 DIA<br>module/yomsekf.F90 RALMAN<br>module/yomsekf.F90 KALMAN<br>module/yomsens.F90 VAR module/yomsens.r90<br>
module/yomsens.r90<br>
module/yomsig.r90<br>
module/vomsimph1.r90<br>
module/vomsimph1.r90<br>
module/vomsimph1.r90 module/yomsig.F90 CONTROL module/yomsimphl.F90 INTPHYSDYN PHYS\_DMN module/yomslphy.F90 INTPHYSDYN module/yomslrep.F90 VARIOUS<br>module/yomsmos.F90 SMNS module/yomsmos.F90 SMOS module/yomsnu.F90 CLIMATE DATAFLOW module/yomsnu.F90<br>
module/yomsp5.F90<br>
module/yomsp5.F90<br>
module/yomspddh.F90<br>
module/yomspddh.F90<br>
module/yomsp.F90<br>
DATAFLOW<br>
DATAFLOW<br>
DATAFLOW<br>
DATAFLOW<br>
DATAFLOW<br>
DATAFLOW<br>
DATAFLOW module/yomspddh.F90 DIA DATAFLOW module/yomsp.F90 DATAFLOW module/yomsphyhist.F90 PHYS\_EC DATAFLOW<br>module/yomspiau.F90 ADIAB<br>module/yomspjb.F90 VAR COSTFUNC DATAFLOW module/yomspnrm.F90<br>module/yomsp\_ptrs.F90 DATAFLOW<br>module/yomspsdt.F90 SETUP PHYS\_EC<br>module/yomsrftlad.F90 VAR<br>module/yomsrftlad.F90 PHYS\_EC DATAFLOW module/yomsrlx.F90 CLIMATE CLIMATE <br/>
module/yom\_ssmi.F90 VAR DATAFLOW module/yom\_ssmi.F90 VAR DATAFLOW module/yomstadlr.F90 ADIAB module/yomsta.F90 ADIAB<br>module/yomstre.F90 OBS\_PREPROC module/yomsw15.F90 PHYS\_DMN PHYS\_RADI<br>module/yomswe.F90 ADIAB GEOMETRY module/yomswe.F90 ADIAB GEOMETRY<br>module/yomtag.F90 PARALLEL module/yomtddh.F90 DIA DATAFLOW module/yomthlim.F90 OBS\_PREPROC SCREENING module/yomtim.F90 CONTROL

module/yomphyds.F90 DATAFLOW (must go in module surface\_fields\_mix.F90) module/yomphy.F90 INTPHYSDYN PHYS\_DMN UBS\_FREFROC<br>OBS\_PREPROC OP\_OBS VAR<br>OBS\_PREPROC<br>PHYS DMN GEOMETRY

module/yomtnh.F90 DATAFLOW<br>module/yomtoph.F90 PHYS\_DMN<br>module/yomtraj.F90 DATAFLOW module/yomtoph.F90 PHYS\_DMN module/yomtraj.F90 DATAFLOW module/yomtrans.F90 TRANSFORM module/yomtrc.F90 INTPHYSDYN PHYS\_RADI? module/yomts.F90 VAR DATAFLOW<br>module/yomts.F90 VAR DATAFLOW<br>various various various various various various various various various various various various various variou module/yomvareps.F90<br>module/yomvar.F90<br>module/yomvcgl.F90 MINIM<br>module/yomvcgl.F90 MINIM<br>module/yomvert.F90 MINIM GEOMETRY module/yomvnmb.F90 OBS\_PREPROC module/yomvodcst.F90 ADIAB module/yomvolcano.F90 PHYS\_EC module/yomvpos.F90 FULLPOS module/yomvrtl.F90 VAR module/yomvrtlx.F90<br>module/vomvsleta.F90 variations of CEOMETRY module/yomvsleta.F90 GEOMETRY module/yomvsplip.F90 GEOMETRY EINT module/yomvv1.F90 GEOMETRY module/yomvwrk.F90 DATAFLOW module/yomwavelet.F90 COSTFUNC module/yomwfpb.F90 FULLPOS EINT module/yomwfpds.F90 FULLPOS EINT module/yomwm.F90 DIA<br>module/yomxfubF90 DIA module/yomxfub.F90<br>module/yomxfu.F90<br>module/yom\_ygfl.F90 DATAFLOW<br>module/yophlc.F90 DATAFLOW DATAFLOW<br>module/yophnc.F90 PHYS\_EC PHYS\_RADI namelist/nacieteo.nam.h CANARI CANARI CANARI CANARI CANARI CANARI CANARI CANARI CANARI CANARI CANARI CANARI CANARI CANARI CANARI CANARI CANARI CANARI CANARI CANARI CANARI CANARI CANARI CANARI CANARI CANARI CANARI CANARI CA namelist/nacobs.nam.h CANARI<br>namelist/naccan.nam.h CANARI namelist/nactan.nam.h CANARI namelist/nactex.nam.h CANARI namelist/nacveg.nam.h CANARI namelist/nadock.nam.h CANARI namelist/naeaem7.nam.h PHYS\_EC namelist/naeaer.nam.h <br>
PHYS\_EC namelist/naecoaphy.nam.h <br>
PHYS\_EC namelist/naecoaphy.nam.h namelist/naephli.nam.h namelist/naerad.nam.h PHYS\_RADI namelist/naercli.nam.h PHYS\_RADI<br>namelist/naevol.nam.h PHYS\_RADI namelist/naevol.nam.h PHYS\_R<br>namelist/naimpo.nam.h CANARI namelist/naimpo.nam.h CANARI<br>
namelist/nalori.nam.h CANARI<br>
namelist/namari.nam.h CANARI<br>
namelist/namarg.nam.h SETUP<br>
namelist/namarg.nam.h namelist/nalori.nam.h CANARI namelist/namafn.nam.h SETUP FULLPOS namelist/namarg.nam.h SETUP<br>
namelist/namarg.nam.h SETUP<br>
namelist/namarphy.nam.h INTPHYSDYN PHYS\_DMN namelist/namarphy.nam.h INTPHYS<br>namelist/namca.nam.h PHYS\_EC namelist/namca.nam.h PHYS\_E<br>
namelist/namca.nam.h PHYS\_E namelist/nam\_canape.nam.h CANARI namelist/namcape.nam.h PHY<br>namelist/namcfu.nam.h DIA namelist/namcfu.nam.h DIA<br>namelist/namchem.nam.h PHYS EC CHEMEC namelist/namchem.nam.h<br>namelist/namchet.nam.h PHYS namelist/namchet.nam.h DIA<br>
namelist/namchet.nam.h DIA<br>
DIA<br>
DIA<br>
DIA namelist/namchk.nam.h DIA<br>namelist/namchk.nam.h DIA<br>namelist/namcla\_nam\_h C9XX namelist/namcla.nam.h C9XX namelist/namclddet.nam.h OBS\_PREPROC namelist/namcldp.nam.h PHYS\_EC<br>namelist/namclinam.h PHYS\_EC namelist/namcli.nam.h C9XX<br>namelist/namclop15.nam.h PHYS\_RADI namelist/namc11.nam.h PHYS\_<br>namelist/namclop15.nam.h PHYS\_<br>namelist/namcltc\_nam\_h namelist/namcltc.nam.h C9XX<br>namelist/namcok.nam.h CANARI namelist/namcok.nam.h CANAR<br>namelist/namcom.nam.h CCEAN namelist/namcom.nam.h OCEAN namelist/namcosjo.nam.h namelist/namct0.nam.h CONTROL namelist/namct1.nam.h CONTROL namelist/namcumf.nam.h CONTROL PHYS\_EC namelist/namcumf.nam.h PHYS\_EC namelist/namcumfs.nam.h PHYS\_EC namelist/namcumfs.nam.h PHYS\_EC namelist/namcumh.nam.h namelist/namcwmnh.nam.h PHYS<br>
namelist/namcwmnh.nam.h PHYS namelist/namddh.nam.h DIA<br>namelist/namdfi.nam.h DFI namelist/namdfi.nam.h namelist/namdim.nam.h<br>namelist/namdimo.nam.h namelist/namdim\_traj.nam.h SETU<br>
namelist/namdim\_traj.nam.h SETU<br>
namelist/nam distributed vectors.nam.h VAR? namelist/nam\_distributed\_vectors.nam.h VAR? namelist/namdphy.nam.h SETUP INTPHYSDYN namelist/namdyna.nam.h ADIAB<br>
namelist/namdyna.nam.h ADIAB namelist/namdyncore.nam.h ADIAB namelist/namdyn.nam.h ADIAB CORMAS namelist/namemis\_conf.nam.h OBS\_PREPROC<br>namelist/namfa.nam.h OBS\_PREPROC namelist/namfa.nam.h <br>namelist/namfainit.nam.h <br>READATA READATA namelist/namfainit.nam.h READATA<br>namelist/namfainit.nam.h READATA<br>namelist/namfac.nam.h namelist/namfpc.nam.h<br>namelist/namfpd.nam.h FULLPOS GEOMETRY<br>namelist/namfpdyf.nam.h FULLPOS FULLPOS

namelist<br>INTPHYSDYN PHYS\_EC PHYS\_RADI<br>PHYS\_RADI CONTROL ADIAB PARALLEL<br>CONTROL ADIAB PARALLEL SETUP<br>OBS\_PREPROC OP\_OBS CANARI<br>SETUP

namelist/namfpdyh.nam.h<br>namelist/namfpdvi.nam.h FULLPOS namelist/namfpdyi.nam.h FULLPOS namelist/namfpdyp.nam.h FULLPOS namelist/namfpdys.nam.h FULLPOS namelist/namfpdyt.nam.h FULLPOS namelist/namfpdyv.nam.h FULLPOS<br>
namelist/namfpdyv.nam.h FULLPOS<br>
namelist/namfpf.nam.h FULLPOS namelist/namfpf.nam.h <br>namelist/namfpg.nam.h FULLPOS GEOMETRY namelist/namfpg.nam.h FULLPOS GEOMETRY namelist/namfpios.nam.h FULLPOS namelist/namfpphy.nam.h FULLPOS namelist/namfpsc2\_dep.nam.h FULLPOS namelist/namfpsc2.nam.h FULLPOS<br>namelist/namgem.nam.h GEOMETRY namelist/namgem.nam.h GEOMETRY<br>
namelist/namgf1.nam.h DATAFLOW namelist/namgfl.nam.h DATAFLO namelist/namgrib.nam.h DATAFLO namelist/namgrib.nam.h READATA namelist/namgrib.nam.h READATA namelist/namgwd.nam.h PHYS\_EC namelist/namgwwms.nam.h PHYS\_EC<br>namelist/namhcn.nam.h (seems.useless) namelist/namhcp.nam.h (seems used is a seem namelist/namiau.nam.h (seems) namelist/namiau.nam.h ADI<br>namelist/namiau.nam.h ADI<br>namelist/namini.nam.h namelist/namini.nam.h <br>
namelist/namintflex.nam.h <br>
namelist/namiomi.nam.h <br>
VAR MINIM  $namelist/namintflex_name$ namelist/namiomi.nam.h VAR MIN<br>namelist/namiomi.nam.h VAR MIN<br>namelist/namios.nam.h READATA namelist/namios.nam.h <br>
namelist/namjfh.nam.h <br>
ADIAB namelist/namjfh.nam.h ADIAB<br>namelist/namjfh.nam.h ADIAB<br>namelist/namicz.nam.h SINVECT namelist/namlcz.nam.h SINVE<br>namelist/namlsforc.nam.h ADIAR namelist/namlsforc.nam.h <br>
h ADIAB namelist/nammars.nam.h <br>
READATA namelist/nammars.nam.h READATA<br>namelist/nammars.nam.h READATA<br>namelist/nammars.nam.h CLIMATE namelist/nammcc.nam.h CLIMATE namelist/nammcuf.nam.h DIA namelist/nammkodb.nam.h<br>namelist/nammkodb.nam.h OBS\_PREPROC IOODB?<br>namelist/nammoderrnam.h namelist/nammoderr.nam.h VAR<br>namelist/nammts.nam.h DIA namelist/nammts.nam.h DIA<br>namelist/nammwave.nam.h MWAVE namelist/nammwave.nam.h MWAVE <br>
namelist/nammwave.nam.h MWAVE <br>
0BS\_PREPROC namelist/namnprof.nam.h OBS\_PREPROC namelist/namnud.nam.h CLIMATE namelist/namnud.nam.h CLIMATE<br>
namelist/namnud.nam.h CLIMATE<br>
namelist/namobs.nam.h OBS\_PREPROC<br>
namelist/namonedvar.nam.h ONEDVAR namelist/namonedvar.nam.h ONEDVAR namelist/namoops.nam.h (for 00<br>namelist/namoph nam h READATA namelist/namoph.nam.h READ<br>namelist/namoptcmem.nam.h SMOS namelist/namoptcmem.nam.h SMOS<br>
namelist/nampar0.nam.h PARALLEL<br>
namelist/nampar1.nam.h PARALLEL ADIAB EINT namelist/nampar0.nam.h namelist/nampar1.nam.h PARALLEL ADIAB EINT namelist/namparar.nam.h PHYS\_DMN namelist/namphmse.nam.h <br>
namelist/namphy0.nam.h <br>
namelist/namphy1.nam.h <br>
PHYS\_DMN <br>
PHYS\_DMN namelist/namphy0.nam.h PHYS\_DMN namelist/namphy1.nam.h PHYS\_DMN namelist/namphy2.nam.h PHYS\_DMN namelist/namphy3.nam.h PHYS\_DMN namelist/namphyds.nam.h DATAFLOW<br>
namelist/namphyds.nam.h DATAFLOW<br>
namelist/namphy.nam.h DNTPHYSDYN PHYS\_DMN namelist/namphy.nam.h INTPH<br>namelist/nampong.nam.h ADIAB namelist/nampong.nam.h ADI<br>namelist/nampong.nam.h DIA<br>DIA namelist/namppc.nam.h<br>
namelist/namppvi.nam.h PP 0BS namelist/namppvi.nam.h <br>
namelist/nampre.nam.h <br>
namelist/namrad15.nam.h <br>
PHYS\_DMN PHYS\_RADI namelist/nampre.nam.h CANARI namelist/namrad15.nam.h PHYS\_DMN PHYS\_RADI namelist/namradcmem.nam.h SMOS<br>
namelist/namradcmem.nam.h SMOS<br>
namelist/namrcf.nam.h CORMAS READATA namelist/namrcf.nam.h<br>namelist/namrcoef.nam.h namelist/namres.nam.h <br>
namelist/namrgri.nam.h <br>
namelist/namrinc.nam.h <br>
ADIAB namelist/namrgri.nam.h GEOMETRY namelist/namrinc.nam.h ADIAB namelist/namrip0.nam.h ADIAB<br>namelist/namrip0.nam.h ADIAB<br>namelist/namrip.nam.h namelist/namrip.nam.h<br>namelist/namrlx.nam.h CLIMATE namelist/namrlx.nam.h CLIMAT<br>namelist/namsats.nam.h 0P\_0BS namelist/namsats.nam.h OP\_OBS<br>namelist/namsats.nam.h OP\_OBS<br>namelist/namscc.nam.h OBS\_PREPROC namelist/namscc.nam.h OBS\_PREPROC <br>namelist/namscen.nam.h SETUP <br>namelist/namscm.nam.h PHYS\_DMN GEOMETRY namelist/namscen.nam.h namelist/namscm.nam.h<br>
namelist/namscm.nam.h PHYS\_DI<br>
namelist/namsekf.nam.h KALMAN namelist/namsekf.nam.h KALI<br>namelist/namsens.nam.h VAR namelist/namsens.nam.h <br>
namelist/namsimphl.nam.h <br>
namelist/namspsdt.nam.h <br>
Namelist/namspsdt.nam.h <br>
Namelist/namspsdt.nam.h <br>
Namelist/namspsdt.nam.h <br>
Namelist/namspsdt.nam.h <br>
Namelist/namspsdt.nam.h <br>
Namelist/namsp namelist/namsimphl.nam.h namelist/namspsdt.nam.h SETUP pamelist/namsta.nam.h SETUP PHYSTERS SETUP namelist/namsta.nam.h ADIAB<br>
namelist/namstoph.nam.h ADIAB<br>
namelist/namswe.nam.h ADIAB GEOMETRY namelist/namstoph.nam.h PHYS\_EC namelist/namswe.nam.h ADIAB GEOMETRY namelist/namtoph.nam.h PHYS\_DMN<br>namelist/namtrain nam.h DATAFI.OW namelist/namtrajp.nam.h DATAFLOW namelist/namtrans0.nam.h TRANSFORM namelist/namtrans.nam.h TRANSFORM<br>namelist/namts.nam.h VAR namelist/namts.nam.h VAR namelist/namvareps.nam.h VAR namelist/namvar.nam.h VAR MINIM namelist/namvdf.nam.h PHYS\_EC namelist/namvdf.nam.h PHYS\_EC<br>
namelist/namvdoz.nam.h PHYS\_DMN<br>
namelist/namvolcano.nam.h PHYS\_DMN<br>
PHYS\_EC namelist/namvolcano.nam.h PHYS<br>namelist/namvrtl.nam.h VAR namelist/namvrtl.nam.h VAR namelist/namvv1.nam.h

NAMELISTA<br>PHYS\_RADI DATAFLOW<br>READATA

namelist/namvwrk.nam.h DATAFLOW namelist/namxfu.nam.h DIA namelist/naphlc.nam.h INTPHYSDYN PHYS\_EC

ald\_inc/function/fctez.func.h COUPLING ald\_inc/function/fkstar.func.h COSTFUNC

 $\begin{tabular}{llllllll} \texttt{ald\_inc/namelist/nemct0.nam.h} & \texttt{CONTROL} & \texttt{ADIAB} \\ \texttt{ald\_inc/namelist/nemdim.nam.h} & \texttt{SETUP} \\ \texttt{ald\_inc/namelist/nemdim.nm.h} & \texttt{ADIAB} \\ \texttt{ald\_inc/namelist/nemelbCOa.nam.h} & \texttt{AOLIAB} \\ \texttt{ald\_inc/namelist/nemelbCOb.nam.h} & \texttt{COUPLING} \\ \texttt{add\_inc/namelist/nemfpezo.nam.h} & \texttt{FULLPOS BIPER} \\ \texttt{add\_inc/namelist/nemgeo.nam.h} & \texttt{GUDFL$ 

## 3 Keywords in library "aladin".

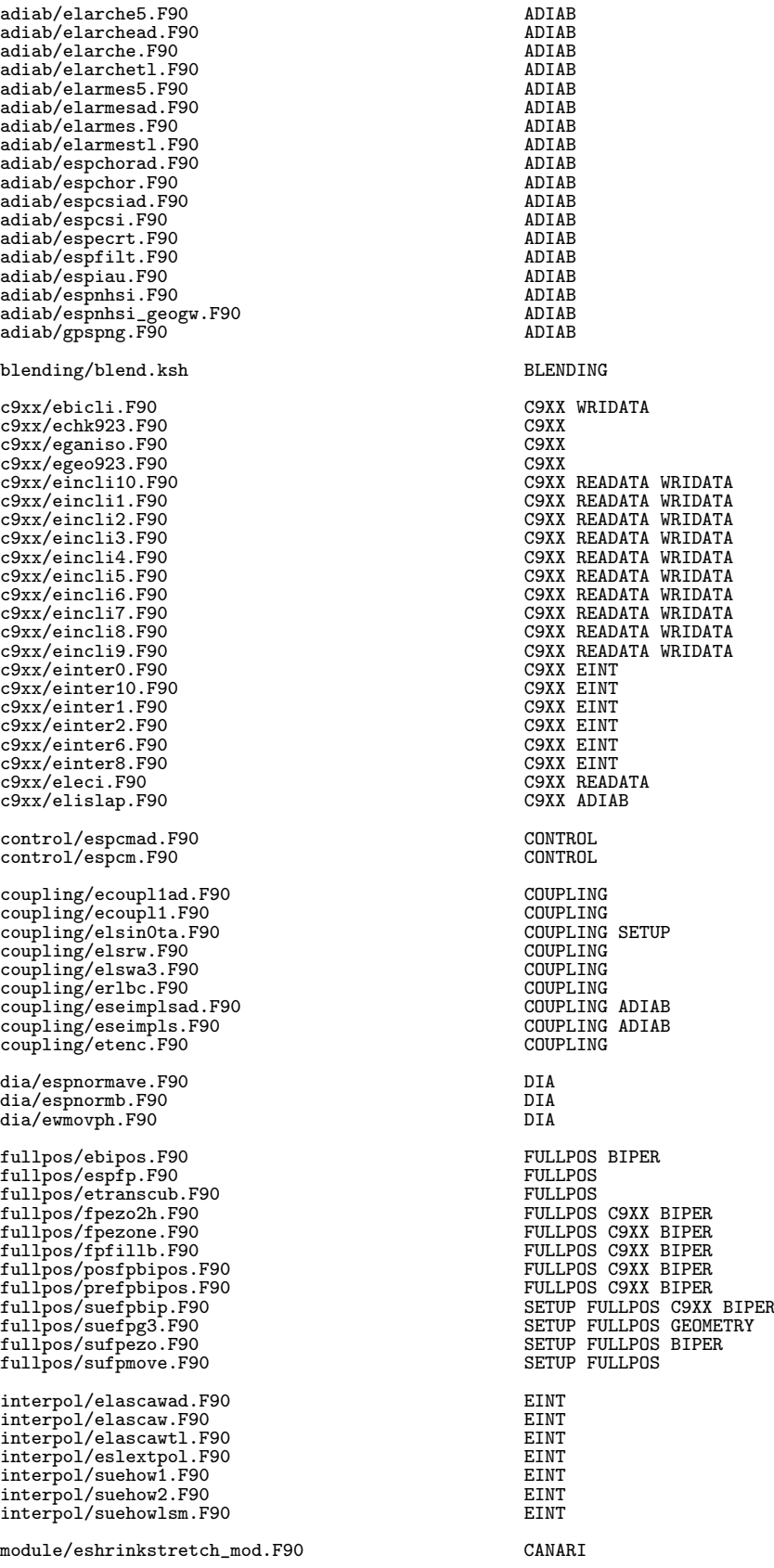

parallel/ecommjbbalbeta.F90 PARALLEL COSTFUNC<br>parallel/ecommjbbal.F90 PARALLEL COSTFUNC parallel/ecommspnorm.F90 PARALLEL DIA<br>
parallel/egathereigmd.F90 PARALLEL COSTFUNC parallel/egathereigmd.F90 programs/blend.F90 BLENDING<br>programs/blendsur\_F90 BLENDING programs/blendsur.F90 BLENDING programs/check\_limits.F90 CONTROL programs/holo.F90 READATA WRIDATA Programs/holo.F90 READATA READATA WRIDATA programs/unholo.F90 setup/elsac.F90 SETUP READATA<br>setup/erlbc\_post\_req.F90 SETUP COUPLING setup/erlbc\_post\_req.F90 SETUP COUPLING<br>setup/esp2lnsp.F90 ADIAB<br>setup/suect0.F90 SETUP ADIAB setup/suedim.F90 <br>setup/suedyn.F90 SETUP ADIAB<br>setup/suegemia.F90 SETUP SETUP GEOMETRY setup/suedyn.F90 SETUP ADIAB setup/suegem1a.F90 SETUP GEOMETRY setup/suegem1b.F90 SETUP GEOMETRY setup/suegem2.F90 setup/suegem\_naml.F90<br>setup/suegeolbc.F90 setup/suehdf.F90  $setup/suehdvpn.F90$ setup/suehavpn.r9<br>setup/sueheg.F90<br>setup/sueinif.F90 setup/suelap.F90 SETUP ADIAB setup/sueldynb.F90 SETUP ADIAB setup/suelega.F90 SETUP GEOMETRY TRANSFORM<br>setup/suelega.F90 SETUP GEOMETRY TRANSFORM<br>SETUP GEOMETRY TRANSFORM setup/suemapf.F90<br>setup/suemetric.F90 setup/suempvar.F90 SETUP PARALLEL setup/suenhheg.F90 SETUP ADIAB setup/sueorog.F90 SETUP ADIAB setup/sueqlimsat.F90<br>setup/suetrans0.F90<br>setup/suetrans.F90 setup/suetrans.F90 SETUP TRANSFORM setup/suezone.F90 SETUP sinvect/echnorm.F90 SINVECT SINVECT SINVECT READATA sinvect/erdtllcz.F90 SINVECT READATA<br>sinvect/esptrlcz.F90 SINVECT READATA<br>sinvect/ewrtllcz.F90 SINVECT SINVECT WRIDATA sinvect/esptrlcz.F90 sinvect/ewrtllcz.F90 SINVECT Sinvect/ewrtsv.F90 SINVECT sinvect/ewrtsv.F90 transform/edir\_trans\_px.F90 TRANSFORM transform/einv\_trans\_px.F90 TRANSFORM transform/ereespe.F90<br>transform/esperad\_F90 TRANSFORM TRANSFORM transform/esperad.F90 TRANSFORM<br>transform/esperee.F90 TRANSFORM<br>transform/espeuv.F90 TRANSFORM transform/etransdirhad.F90 TRANSFORM<br>transform/etransdirh.F90 TRANSFORM transform/etransdirh.F90 TRANSFORM TRANSFORM transform/etransdir\_jbad.F90 TRANSFORM COSTFUNC transform/etransdir\_jbad.F90 TRANSFORM COSTFUNC transform/etransdir\_jb.F90 TRANSFORM COSTFUNC<br>transform/etransdir\_mdlad.F90 TRANSFORM<br>transform/etransdir\_mdl.F90 TRANSFORM transform/etransdir\_nhconv.F90 TRANSFORM<br>transform/etransdir\_nhconvprhs.F90 TRANSFORM transform/etransdir\_nhconvprhs.F90 TRANSFORM transform/etransinvhad.F90 TRANSFORM transform/etransinvh.F90 TRANSFORM<br>transform/etransinvh.coms.F90 TRANSFORM transform/etransinvh\_oops.F90 TRANSFORM transform/etransinv\_jbad.F90 TRANSFORM COSTFUNC transform/etransinv\_jb.F90 TRANSFORM COSTFUNC transform/etransinv\_jbtomodelad.F90 TRANSFORM COSTFUNC transform/etransinv\_jbtomodel.F90 TRANSFORM COSTFUNC transform/etransinv\_mdlad.F90 TRANSFORM transform/etransinv\_mdl.F90 TRANSFORM<br>transform/etransinv\_phconv\_F90 TRANSFORM transform/etransinv\_nhconv.F90 TRANSFORM<br>transform/etransinv\_nhconvprhs.F90 TRANSFORM transform/etransinv\_nhconvprhs.F90 TRANSFORM<br>transform/euvgeovd.F90 TRANSFORM transform/euvgeovd.F90 1 TRANSFORM<br>transform/evduvgeo.F90 TRANSFORM transform/evduvgeo.F90 utility/bipincishift.F90 UTILITY<br>utility/cchien.F90 UTILITY READATA utility/cchien.F90 UTILITY READATA utility/deello.F90 UTILITY

utility/elalo2xy.F90 UTILITY GEOMETRY<br>utility/espareord.F90 UTILITY GEOMETRY utility/espareord.F90 UTILITY<br>utility/espconvert.F90 UTILITY<br>utility/euvcopy.F90 UTILITY utility/espconvert.F90<br>utility/euvcopy.F90<br>utility/sp3to7.F90 UTILITY<br>utility/sp7to3.F90 UTILITY<br>utility/sp7to3.F90

SETUP GEOMETRY COUPLING<br>SETUP ADIAB<br>SETUP ADIAB SETUP ADIAB<br>SETUP READATA (cf. suinif.F90)<br>SETUP READATA (cf. suinif.F90) setup/suemetric.F90 DIA (can be in-lined in its callers) setup/suemp.F90 SETUP PARALLEL setup/sueqlimsat.F90 ADIAB (must be moved in aladin/adiab => espqlim.F90)

var/ebalbetaad.F90<br>var/ebalbeta.F90 costrue control control var/ebalbeta.F90 COSTFUNC var/ebalnonlinad.F90 COSTFUNC<br>
var/ebalnonlinad.F90 COSTFUNC<br>
var/ebalnonlint1.F90 COSTFUNC<br>
var/ebalnonlint1.F90 COSTFUNC  $var/ebalnonlin.F90$ var/ebalnonlintl.F90 COSTFUNC<br>
var/ebalnonlintl.F90 COSTFUNC<br>
var/ebalomegaad.F90 COSTFUNC var/ebalomegaad.F90 COSTFUNC<br>
var/ebalomega<br/>.F90 COSTFUNC var/ebalomega.F90<br>
var/ebalomega.F90 COSTFUNC<br>
var/ebalomega.F90 COSTFUNC var/ebalomegatl.F90<br>
var/ebalstatad.F90<br>
COSTFUNC var/ebalstatad.F90 COSTFUNC<br>
var/ebalstatad.F90 COSTFUNC<br>
var/ebalstat.F90 COSTFUNC var/ebalstat.F90 COSTFUNC<br>var/ebalstat.F90 COSTFUNC<br>var/ebalvert.F90 COSTFUNC<br>var/ebalvert.F90 COSTFUNC var/ebalvertad.F90 var/ebalvert.F90 COSTFUNC var/ebalvertiad.F90 COSTFUNC<br>
var/ebalvertiad.F90 COSTFUNC var/ebalverti.F90 COSTFUNC var/ecoptra.F90 VAR var/ecosjr.F90 COSTFUNC var/ecvaru2iad.F90<br>var/ecvaru2iad.F90<br>var/ecvaru2i\_F90 var/ecvaru2i.F90 VAR<br>var/edog.F90 VAR var/edog.F90 VAR var/efill\_isotropic.F90 VAR var/ejghcor.F90 var/ejghcori.F90 COSTFUNC var/ejgnrggad.F90 COSTFUNC var/ejgnrgg.F90 COSTFUNC<br>
var/ejgnrgg.F90 COSTFUNC<br>
var/ejgnrggiad.F90 COSTFUNC var/ejgnrggiad.F90 COSTFUNC var/ejgnrggi.F90 COSTFUNC var/erdlsgrad.F90 VAR READATA (empty) var/escaljgs.F90 COSTFUNC var/evarjkad.F90 COSTFUNC var/evarjk.F90 costreux control control control control control control control control control control control control control control control control control control control control control control control control contro var/evarjkini.F90 COSTFUNC READATA var/ewreini.F90 VAR var/ewrlsgrad.F90 var/ewrlsgrad.F90 var/ewrlsgrad.F90 var/ewrlsgrad.F90 var/ewrlsgrad.F90 var/ewrlsgrad.F90 var/ var/moevar.F90 var/suejbbalbeta.F90<br>var/suejbbal.F90 var/suejbbal.beta.F90<br>
var/suejbbal.beta.F90<br>
var/suejbbal.F90<br>
var/suejbbal.F90<br>
var/suejbcor.F90<br>
var/suejbcor.F90<br>
var/suejbcor.F90<br>
COSTFUNC SETUP WRIDATA var/suejbcosu.F90 COSTFUNC SETUP var/suejbcov.F90 COSTFUNC SETUP var/suejbstd.F90 COSTFUNC SETUP var/suejbtest.F90 COSTFUNC SETUP var/suejk.F90 COSTFUNC SETUP var/suelges.F90 VAR SETUP var/suelljk.F90 COSTFUNC SETUP var/suemodjk.F90 COSTFUNC SETUP var/suescal.F90 VAR SETUP var/suescar.r50<br>var/suevargp.F90 VAR SETUP wavelet/ejbwav\_cv2wav.F90 COSTFUNC wavelet/ejbwav\_gp2wav.F90 COSTFUNC wavelet/ejbwav\_h2v.F90 COSTFUNC wavelet/ejbwav\_hcori.F90 COSTFUNC wavelet/ejbwav\_v2h.F90 COSTFUNC wavelet/ejbwav\_vcori.F90 COSTFUNC wavelet/ejbwav\_wav2cv.F90 COSTFUNC<br>wavelet/ejbwav\_wav2gp.F90 COSTFUNC wavelet/ejbwav\_wav2gp.F90 COSTFUNC wavelet/suejbwavalloc.F90 COSTFUNC SETUP wavelet/suejbwavelet\_bmatrix.F90 COSTFUNC SETUP wavelet/suejbwavelet.F90 COSTFUNC SETUP wavelet/suejbwav\_read\_eigval.F90 COSTFUNC SETUP READATA wavelet/suejbwav\_read\_eigvec.F90 COSTFUNC SETUP READATA wavelet/suejbwav\_read\_sigmab.F90 COSTFUNC SETUP READATA

COSTFUNC SETUP WRIDATA<br>COSTFUNC SETUP<br>COSTFUNC SETUP var/suejbdat96.F90 COSTFUNC SETUP READATA (to rename suejbdat.F90)<br>var/suejbstd.F90 COSTFUNC SETUP READATA (to rename suejbdat.F90)<br>var/suejbtest.F90 COSTFUNC SETUP COSTFUNC SETUP COSTFUNC SETUP READATA<br>VAR SETUP